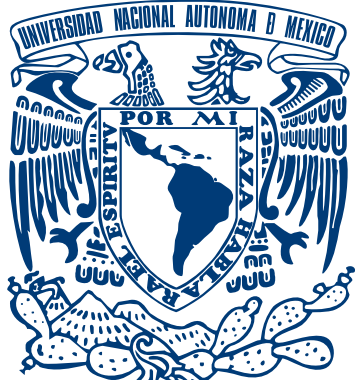

**UNIVERSIDAD NACIONAL AUTÓNOMA DE MÉXICO**

**FACULTAD DE INGENIERÍA**

"Sitio web como apoyo para el proceso enseñanza-aprendizaje de las redes WiFi y WiMax"

## TESIS PROFESIONAL

QUE PARA OBTENER EL TÍTULO DE : I N G E N I E R O E N C O M P U T A C I Ó N P R E S E N T A:  **ARTURO GONZÁLEZ ZAGAL**

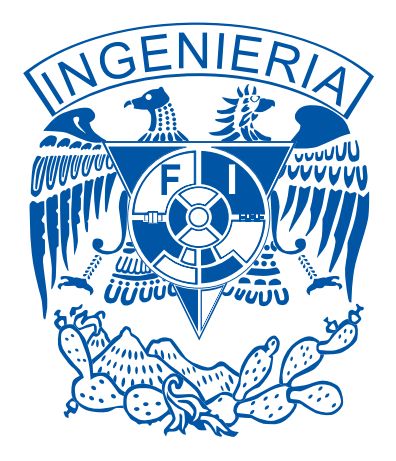

ASESORA: **M.C. CINTIA QUEZADA REYES**

*Marzo 2009* 

**DEDICO ESTA TESIS:**

A DIOS por haberme brindado grandes bendiciones, la más importante de mi vida es tener unos PADRES excepcionales que siempre confiaron y creyeron en mí, ofreciéndome su apoyo incondicional, motivándome así a luchar ante las adversidades. A mis PADRES dedico esta tesis. Otra gran bendición es la de lograr el sueño de formarme como un profesionista dando así un paso primordial en mi vida.

*Con todo mi amor*

A mi Facultad de Ingeniería y a mis profesores que contribuyeron en mi formación profesional, en especial a M.C. Ma. Jaquelina López Barrientos, tutora de mi carrera que estuvo siempre atenta de mi formación profesional y desempeño académico.

*Mi cariño y eterno agradecimiento*

A la M.C. Cintia Quezada Reyes, mi asesora, por su dedicación, apoyo, esfuerzo y tiempo para que este proyecto se convirtiera en realidad.

*Mi cariño y eterno agradecimiento*

A la L.D.C.V. Laura Leonor Valencia Sámano por compartirme sus conocimientos, además de sus consejos y tiempo dedicado.

*Con todo mi amor*

## **ÍNDICE**

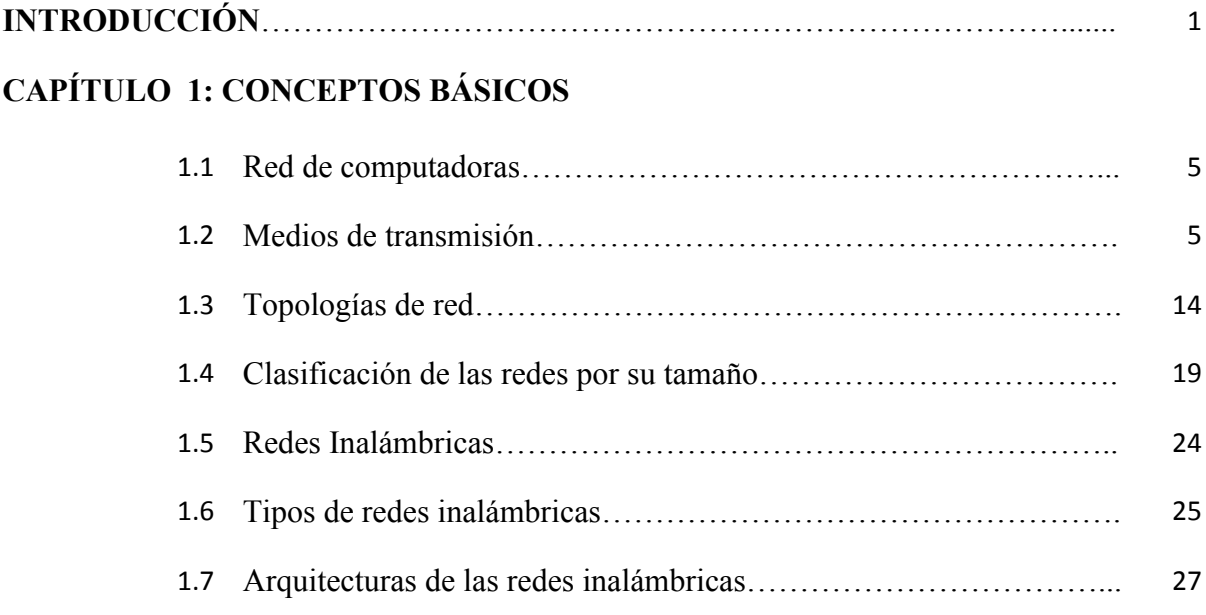

## **CAPÍTULO 2: TECNOLOGÍA INALÁMBRICA WIFI**

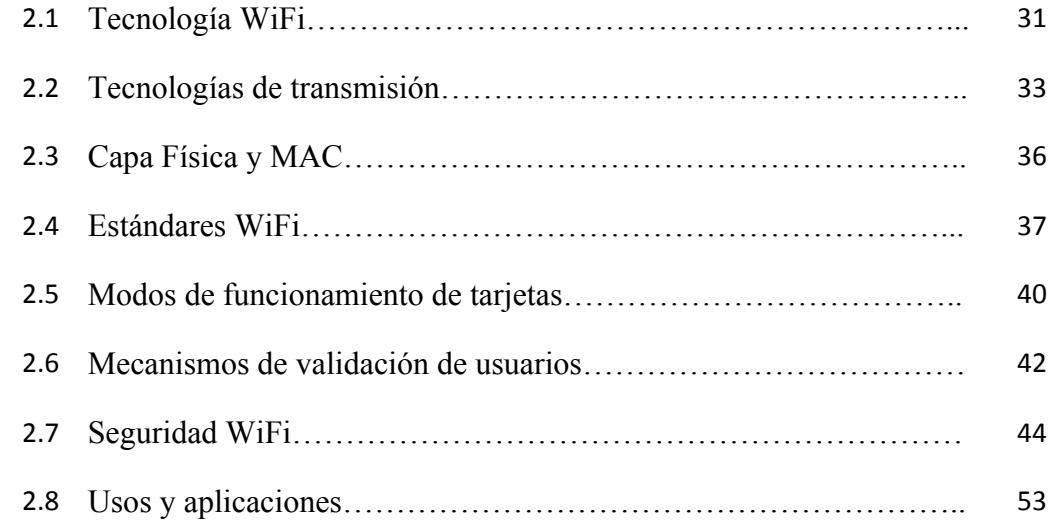

## **CAPÍTULO 3: TECNOLOGÍA INALÁMBRICA WIMAX**

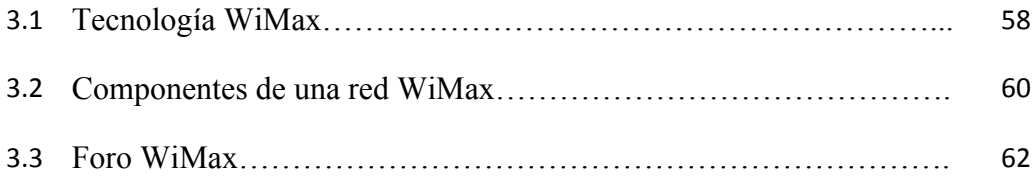

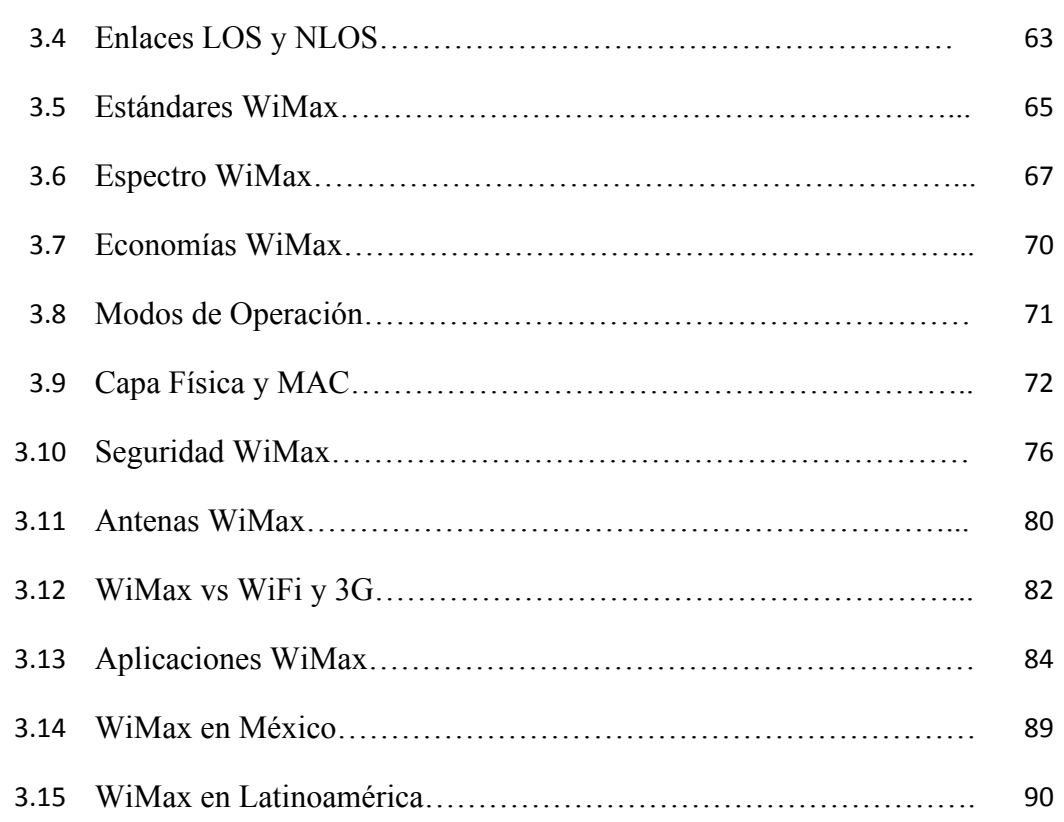

## **CAPÍTULO 4: SITIO WEB EDUCATIVO**

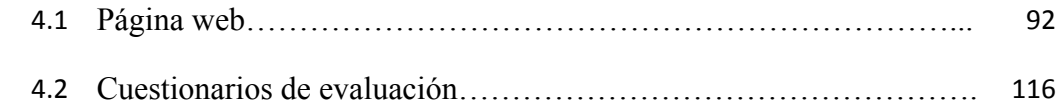

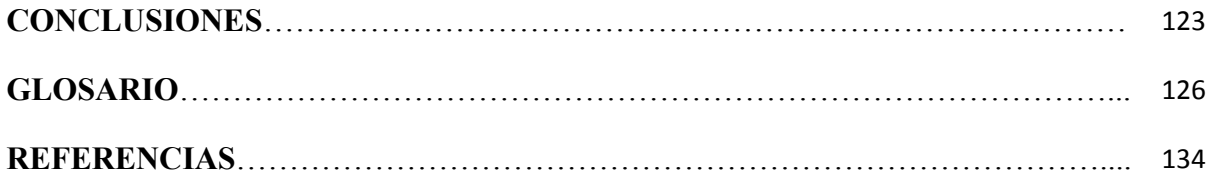

# **INTRODUCCIÓN**

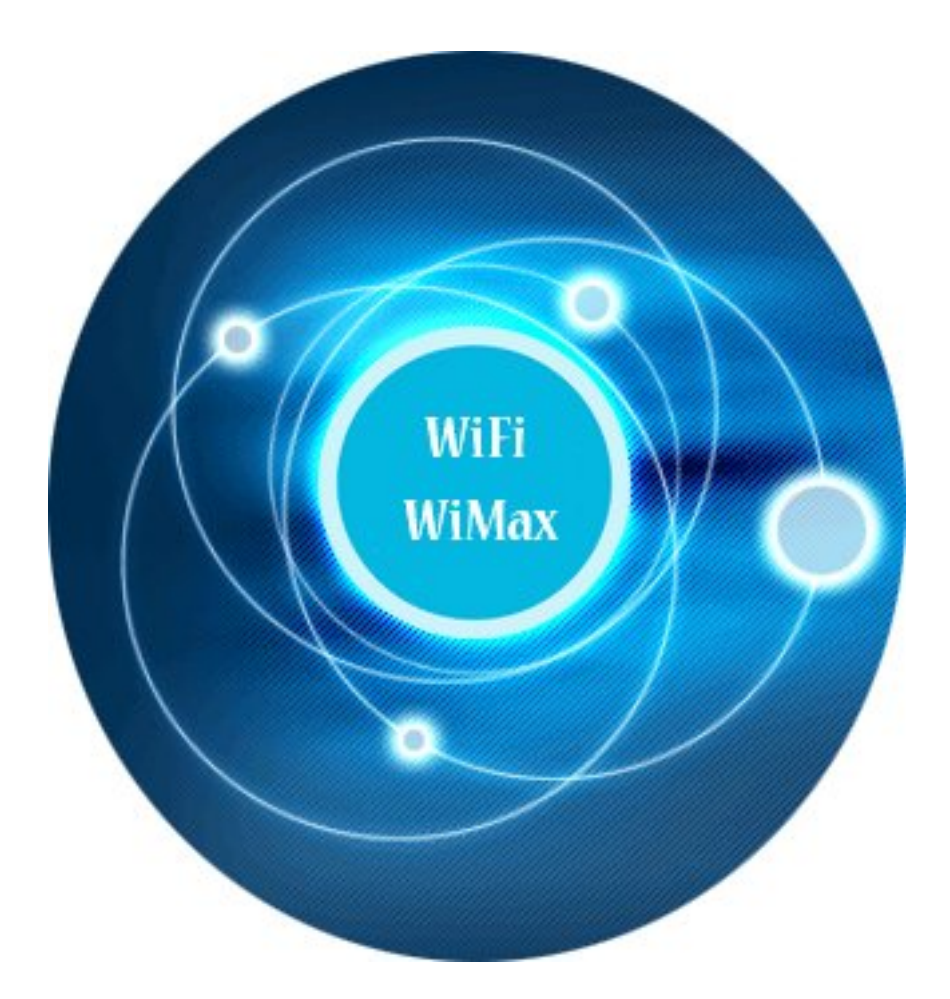

#### **INTRODUCCIÓN**

El ingeniero en computación actualmente desempeña un papel muy importante en la sociedad, debido a eso debe actualizarse constantemente. Es por tal motivo el interés de proporcionar un proyecto que hable acerca de una nueva tecnología en el área de las redes inalámbricas.

La inquietud por desarrollar este proyecto es para que el lector se interese por el campo de las redes inalámbricas y que tenga un material a través del cual se entere de la nueva tecnología inalámbrica que se aproxima a nuestras manos.

Además dicho material servirá como apoyo para el área de redes y seguridad y con base en éste los alumnos podrán aprender sobre el tema de estudio mencionado. El presente trabajo esta conformado de cuatro capítulos que se encuentran debidamente interrelacionados.

En el primer capítulo denominado CONCEPTOS BÁSICOS se proporciona información básica referente al campo de las redes de computadoras, los cuales son explicados en términos simples para que el lector no familiarizado, comprenda de lo que se está hablando en el capítulo. Y que los conceptos claves de redes de computadoras queden claros y precisos, para así seguir su aprendizaje al siguiente capítulo que corresponde al mundo de la red inalámbrica WiFi. En este primer capítulo asimismo se abordan puntos básicos de las redes inalámbricas, para adentrar un poco al lector a este ámbito del mundo de las redes, para que posteriormente conozca las tecnologías inalámbricas que se hablan en el proyecto.

En el segundo capítulo denominado TECNOLOGÍA INALÁMBRICA WIFI, se mencionan los antecedentes, definición , características, dispositivos que hacen posible la conexión de Wifi, sin olvidar sus aplicaciones de hoy en día. En otras palabras, se presenta la tecnología WiFi con puntos clave, para así darle una noción al lector, de esa manera y si es de su interés, podrá ampliar sus conocimientos, pero teniendo una base teórica obtenida y plasmada en dicho proyecto.

En el tercer capítulo denominado TECNOLOGÍA INALÁMBRICA WIMAX, se mencionan los antecedentes, características, su seguridad y como punto esencial, la comparación de WiMax contra WiFi. Con el contenido plasmado de esta nueva tecnología se da una introducción a la misma, así el Ingeniero en Computación estará al tanto del cambio de la tecnología en el mundo de las redes inalámbricas.

No se olvide que WiMax ya inició su implementación en varios países de América Latina y se espera que en México sea una realidad en poco tiempo. De hecho en este capítulo se conoce el panorama de la nueva tecnología en nuestro país.

En el cuarto capítulo denominado SITIO WEB EDUCATIVO se describe cada una de las partes que componen al proyecto en general que son: página web, cuestionarios de evaluación. El sitio web es la herramienta práctica de toda la investigación realizada a lo largo de los capítulos, por lo que contendrá una sección de información por cada capítulo correspondiente . Las secciones del sitio web contendrán animaciones para así atraer más la atención del usuario y motivarlo al aprendizaje de la información contenida en el proyecto.

La parte de los cuestionarios de evaluación estará conformada por preguntas elaboradas de las secciones del sitio web ( Redes, WiFi y WiMax ) con lo que se pretende que el propio usuario se evalúe a sí mismo y se dé cuenta, qué tanto aprendió de este material informativo y educativo.

# **CAPÍTULO 1 CONCEPTOS BÁSICOS**

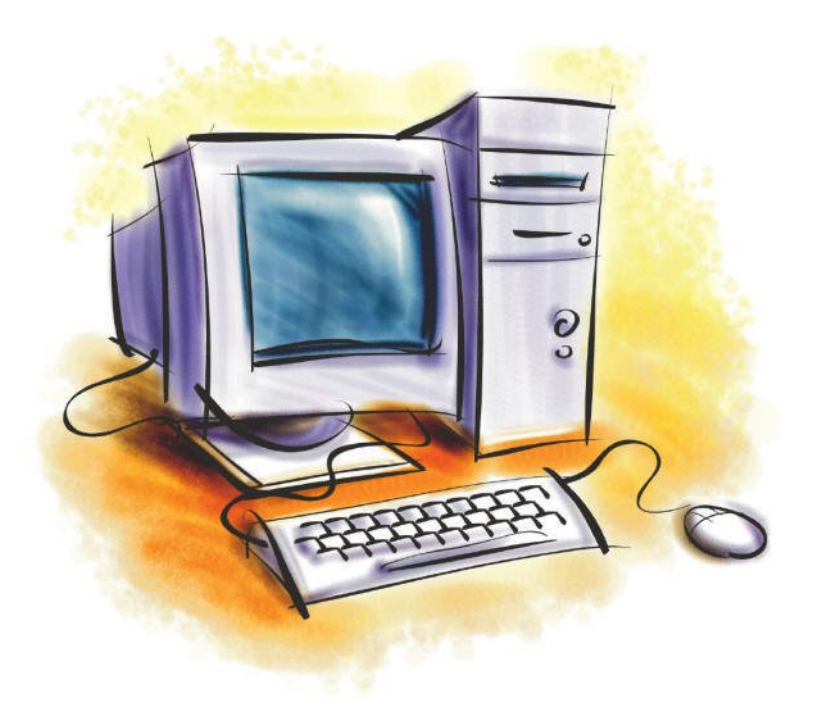

#### **1.1.RED DE COMPUTADORAS**

Una red de computadoras es la interconexión de equipos de cómputo y diversos dispositivos a través de un o varios medios de transmisión con la función de garantizar una transferencia eficiente y confiable de la información, así como compartir recursos.

El uso de las redes de computadoras proporciona los siguientes beneficios:

-Intercambiar y compartir información entre diferentes usuarios que pueden no encontrarse localizados físicamente en el mismo lugar.

-Tener acceso a páginas web o bibliotecas electrónicas remotas.

-La posibilidad de organizar grupos de trabajo con lo cual se pueden compartir recursos.

-Compartir recursos, con lo que se permite el uso por parte de varios usuarios de pocos dispositivos existentes.

#### **1.2. MEDIOS DE TRANSMISIÓN EN LAS REDES**

La transmisión es la comunicación de datos mediante el procesamiento de señales. Un medio de transmisión constituye el canal por el que se envían y transmiten los datos. Los medios de transmisión se clasifican en dos tipos: guiados y no guiados. En los dos casos la transmisión se realiza a través de ondas electromagnéticas. La diferencia puntual entre los medios guiados y no guiados, es que en los primeros el canal utilizado para la transmisión de señales son medios físicos, como un cable y en los medios no guiados no son medios físicos como el aire.

#### *1.2.1 Guiados o terrestres*

Conducen las ondas a través de un camino físico, como ejemplos se encuentran: el cable coaxial, la fibra óptica y el par trenzado.

La IEEE asignó identificadores a los medios de transmisión, la notación general es XbaseZ y se describe de la siguiente manera:

*X :* se refiere a la rapidez de transmisión .

*Base:* es la abreviatura de banda base, se refiere a la banda de frecuencias utilizadas. Sólo puede transmitir una señal en un canal de comunicación a diferencia de la banda ancha que puede transportar varias señales.

*Z:* es información sobre el medio físico utilizado en la transmisión (par trenzado, fibra óptica, longitud máxima del segmento en el cable coaxial por  $10^2$ ).

Un ejemplo de esta notación se ilustra con la Figura 1.1 a continuación:

10: es la velocidad de transmisión.

T: utiliza como medio el par trenzado.

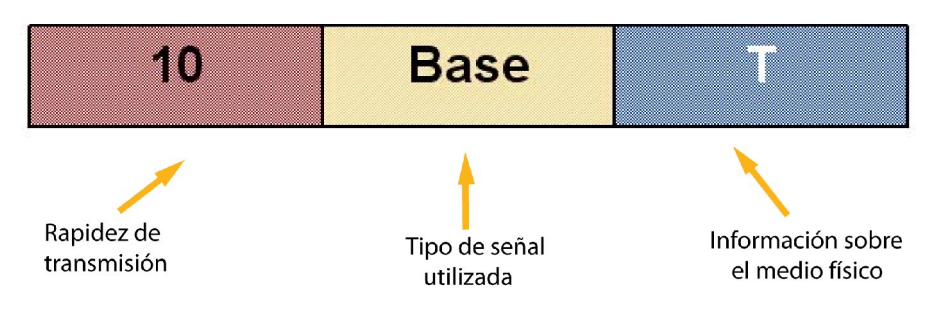

**Figura 1.1 Notación de los identificadores**

#### *a) Cable coaxial*

El cable coaxial consta de un alambre de cobre duro en su parte central, que constituye el núcleo, el cual se encuentra rodeado por un material aislante. Este material aislante está rodeado por un conductor cilíndrico que frecuentemente se presenta como una malla de tejido trenzado. El conductor externo está cubierto por una capa de plástico protector. El ancho de banda que se puede obtener depende de la longitud del cable; para cables de un kilómetro, por ejemplo, es factible obtener velocidades de datos de hasta diez megabits por segundo (10 Mbps), y en cables de longitudes menores, es posible obtener velocidades superiores. Se pueden utilizar cables con mayor longitud, pero se obtienen velocidades muy bajas.

Los cables coaxiales se emplean ampliamente en redes de área local y para transmisiones de largas distancia del sistema telefónico. Su uso se ha dejado a un lado por no soportar más de 10 Mbits. En cambio, el cable coaxial es utilizado en la TV y aprovecha todo el ancho de banda para enviar la señal. (ver Figura 1.2)

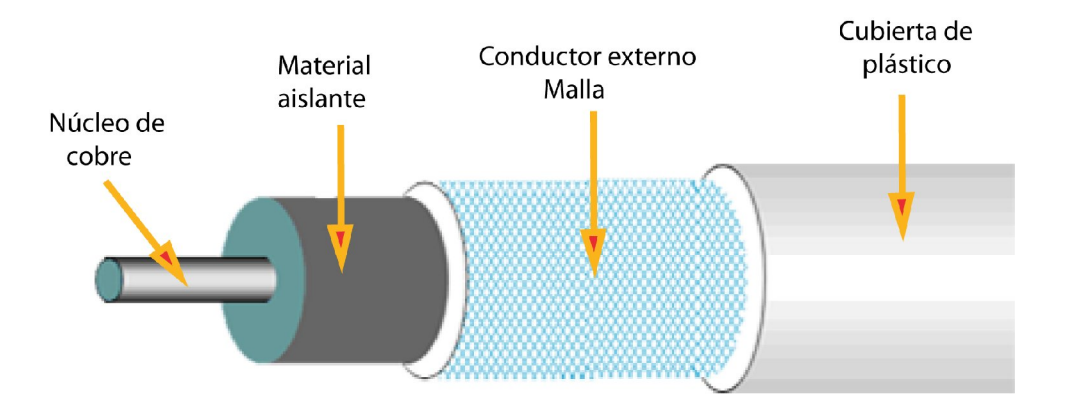

**Figura 1.2 Componentes físicos de un cable coaxial**

Los dos tipos de cables coaxiales más empleados para aplicaciones en Redes de Área Local ( LAN ) son el cable coaxial grueso y cable coaxial delgado. Dentro de los identificadores IEEE en el cable coaxial se tienen los que se muestran en la Tabla 1.1.

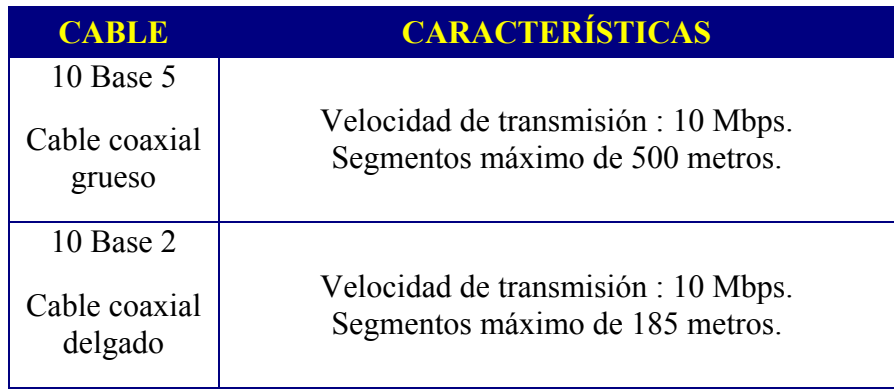

#### **Tabla 1.1 Características de los identificadores del cable coaxial**

#### *b) Par trenzado*

Es el medio de transmisión más común debido a su facilidad de instalación, uso y a su precio respecto a los otros medios guiados. El par trenzado consiste de dos cables de cobre aislados de un milímetro de espesor. Algo destacable es que el par trenzado se utiliza en comunicaciones analógicas y digitales, su ancho de banda depende del calibre del alambre y de la distancia que recorre.

El par trenzado utiliza conectores RJ45. El par trenzado se utiliza para cableados horizontales y se complementa con la fibra óptica usada en el cableado vertical ( backbone ), de acuerdo con las reglas del cableado estructurado. El grosor del par trenzado es de aproximadamente 0.4 y 0.9 milímetros. La categoría determina la capacidad de transmisión de los cables. Soporta más de 100 Mbits. Cada cable del par trenzado está cubierto de plástico que actúa como aislante, lo que evita que los cables de cobre hagan contacto entre ellos y como consecuencia exista interferencia.

Existen dos tipos de par trenzado: con blindaje ("shielded twisted pair" – STP) y sin blindaje ("unshielded twisted pair" – UTP).

- *Unshielded Twisted Pair* Debido a que carece de blindaje es más susceptible a la interferencia, puesto que el forro en el STP la evita (ver Figura 1.3).El cable UTP es adecuado para transmitir voz y se utiliza regularmente en residencias y sistemas telefónicos de oficina. El par trenzado UTP se agrupa en categorías basadas en su calidad y uso.
- *Shielded Twisted Pair* Cada par trenzado está cubierto por un forro metálico creado con cables muy finos, que favorece a la absorción de cualquier interferencia. Los cables son luego colocados en un forro plástico. Los cables STP se utilizan en lugares con muchos equipos eléctricos. Los cables STP son confiables para transmitir datos en áreas de

alta interferencia porque la cobertura previene que se interfiera con los datos (ver Figura 1.4).

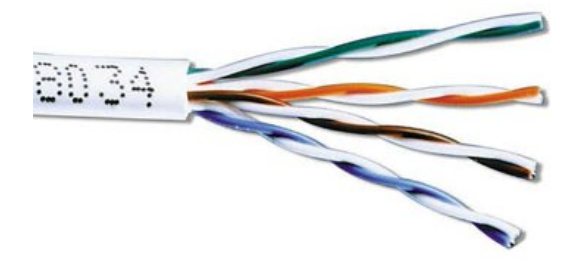

**Figura 1.3 Par trenzado UTP**

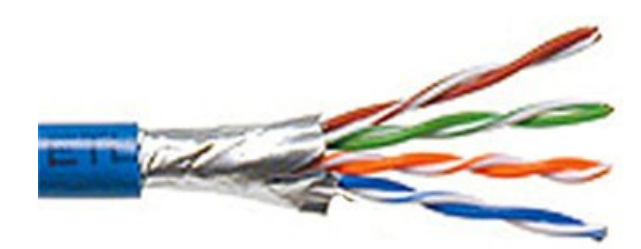

**Figura 1.4 Par trenzado STP**

El par trenzado está limitado en distancia, ancho de banda y tasa de transmisión debido a la atenuación de la señal, asimismo es muy susceptible a la interferencia y al ruido ya que se acopla fácilmente con campos electromagnéticos (ver Tabla 1.2).

#### **Tabla 1.2 Características de los identificadores del par trenzado**

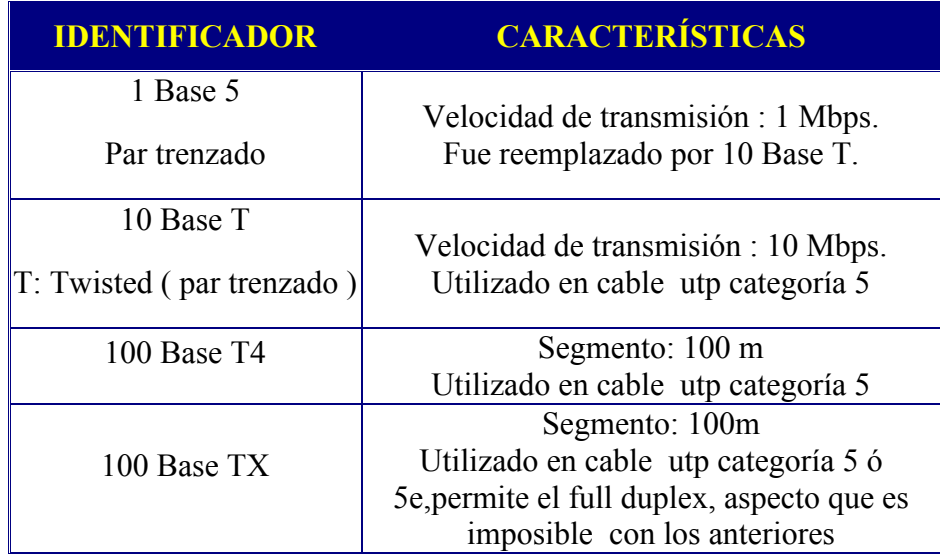

A continuación se muestra en la Tabla 1.3 la información referente a las categorías del cable UTP.

| <b>TIPO</b>  | <b>USO</b>                                                                                                    |
|--------------|----------------------------------------------------------------------------------------------------|
| Categoría 1  | Utilizado en redes telefónicas, tiene una<br>velocidad de hasta 4Mbps.                                                                  |
| Categoría 2  | Posee las mismas características que el cable<br>categoría 1.                                                                           |
| Categoría 3  | Se utiliza para enviar datos de hasta 10Mbps.                                                                                           |
| Categoría 4  | Utilizado en redes de computadoras<br>configuración Token Ring de hasta 20 Mbps.                                                        |
| Categoría 5  | Es empleado en comunicaciones de redes<br>LAN, soporta velocidades de hasta 100 Mbps.                                                   |
| Categoría 5e | Es la versión mejorada de la categoría 5 y<br>minimiza la atenuación de la señal y las<br>interferencias, es la categoría más empleada. |
| Categoría 6  | Soporta velocidades de hasta 1 Gbps                                                                                                    |

**Tabla. 1.3 Categorías de Cables UTP**

#### *c) Fibra Óptica*

Una fibra óptica consta de un cilindro de vidrio extremadamente delgado, denominado núcleo, recubierto por una capa de vidrio concéntrica, denominada revestimiento y finalmente por una capa protectora. Las fibras a veces son de plástico, el plástico es más fácil de instalar y menos costoso, pero no puede llevar los pulsos de luz a distancias tan grandes como el vidrio. Debido a que los hilos de vidrio transmiten las señales en una sola dirección, un cable consta de dos hilos en envolturas separadas. Un hilo transmite y el otro recibe (ver Figura 1.5).

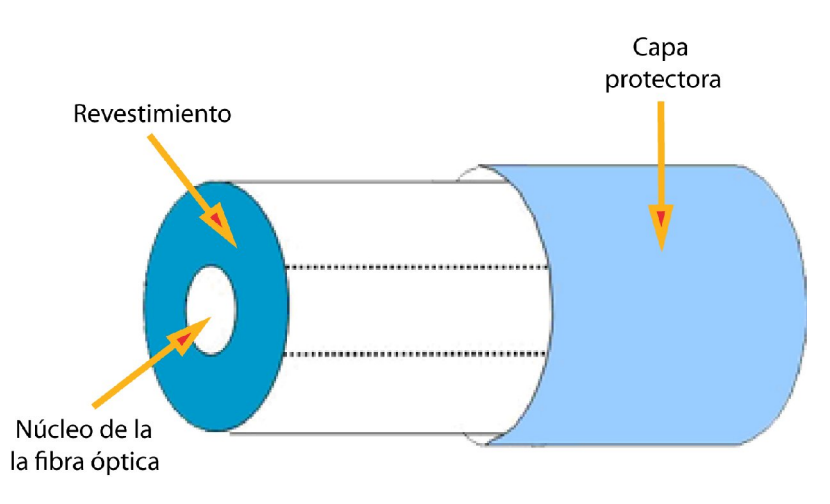

**Figura 1.5 Componentes físicos de la fibra óptica.**

La fibra óptica manda señales luminosas a diferencia de los cables que envían señales eléctricas. Un sistema de transmisión por fibra óptica está formado por una fuente luminosa generalmente un láser, la fibra que se encarga de transmitir la señal luminosa y por último un fotodiodo que reconstruye la señal eléctrica.

La fibra óptica no se afecta por el ruido ni las radiaciones. El cable de fibra óptica es apropiado para transmitir datos a velocidades muy altas y a grandes distancias en un medio seguro, debido a la carencia de atenuación de la señal y a su pureza. Las fibras son extremadamente rápidas, comúnmente transmiten a unos 100 Mbps, con velocidades de hasta un gigabit por segundo (1 Gbps) (ver Tabla 1.4).

#### **Tabla 1.4 Características de los identificadores de la fibra óptica**

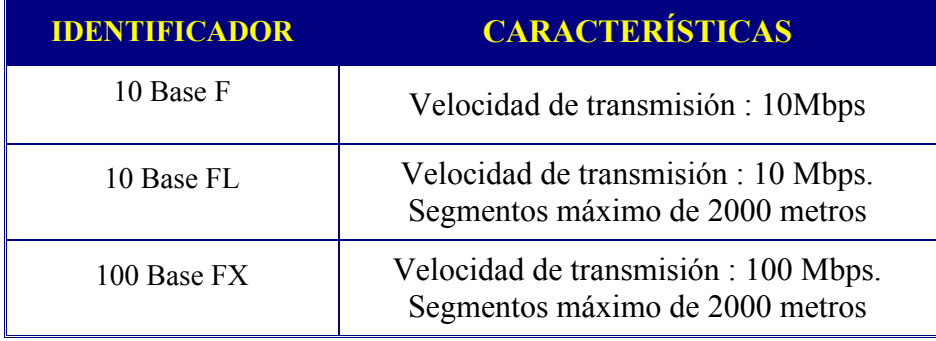

En una fibra óptica existen dos formas de transmisión : modo simple y multimodo.

*Modo simple ( monomodo)* 

En el modo simple se transmite un haz de luz por cada fibra y gracias a sus características de transmisión, es posible que el haz se propague a decenas de kilómetros.

Por lo anterior, este tipo de fibra es muy común en enlaces de larga distancia, como la interconexión de centrales telefónicas.

#### *Modo Multimodo*

Se puede transmitir más de un haz de luz . Este modo se utiliza en distancias más cortas y sirve para interconectar LANs entre edificios, campus, etcétera.

En la Figura 1.6 pueden observarse características de ambas formas de transmisión.

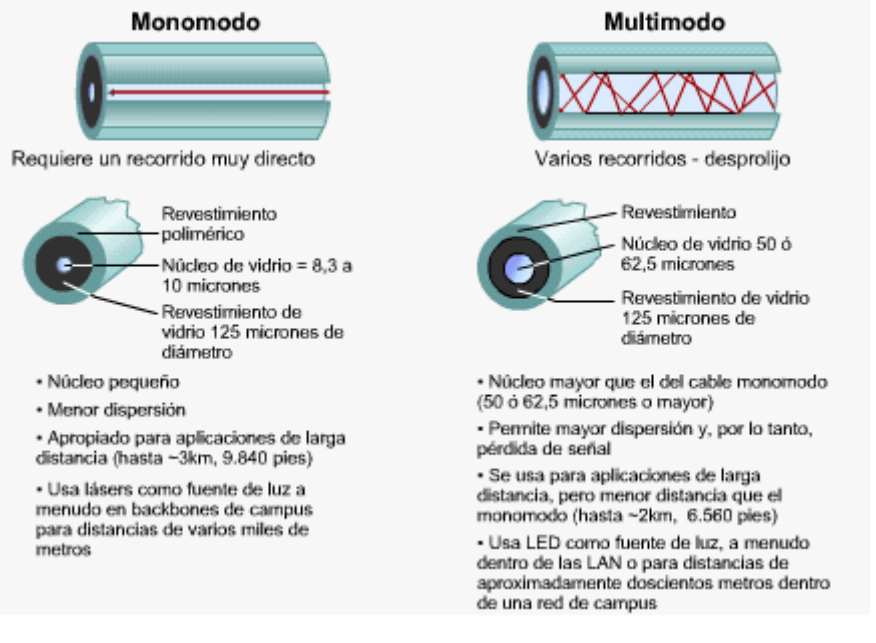

**Figura 1.6 Formas de transmisión en la fibra óptica.**

#### *1.2.2 Medios no guiados o aéreos*

#### *a) Microondas*

Se transmiten señales con la ayuda de antenas, las microondas son muy direccionales y sólo se pueden emplear en situaciones en que existe una línea recta (vista directa o línea de vista) que une al emisor y al receptor (ver Figura 1.7). Los enlaces de microondas permiten grandes velocidades de transmisión, del orden de 10 Mbps. Es una opción económica para comunicar dos áreas de interés donde las antenas no deben de exceder los 80 kilómetros de distancia. Los microondas operan en frecuencias menores a los 500 miliwatts, la mayoría de estos sistemas están disponibles en la banda de 5.8 Ghz. Un problema de los enlaces microondas es que pueden ser afectados por las condiciones atmosféricas provocando así interferencias en la transmisión de la información. Si las torres de microondas están muy separadas interferirán los agentes externos a la transmisión con lo que se hará uso de repetidores de señal, entre más grande sean las torres más separadas pueden estar.

Las licencias o permisos para operar enlaces de microondas pueden resultar un poco difíciles de obtener ya que las autoridades deben de asegurarse que ambos enlaces no causen interferencia a los enlaces ya existentes.

El clima y el terreno son los mayores factores a considerar antes de instalar un sistema de microondas. Las microondas a diferencia de las ondas de radio a frecuencias bajas no pueden atravesar bien los edificios.

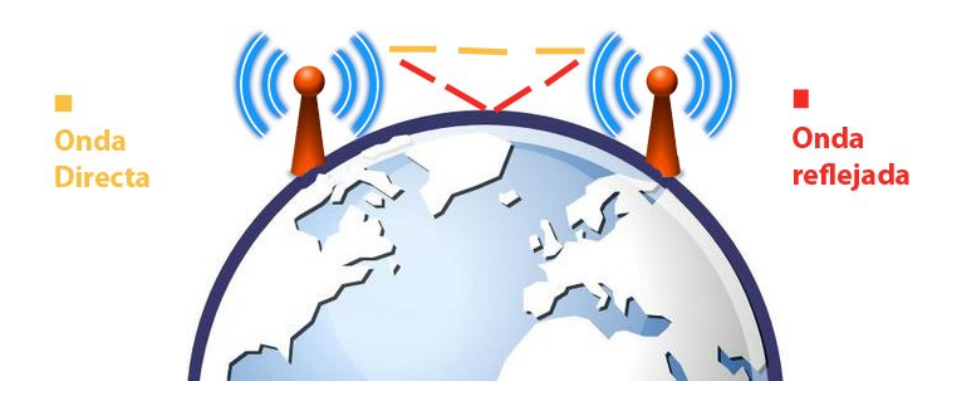

**Figura 1.7 Enlace de microondas de línea de vista** 

#### *b) Ondas de radio*

Son capaces de recorrer grandes distancias y traspasar edificios sin dificultad, con lo que son ideales tanto en interiores como en exteriores. Son ondas omnidireccionales, es decir, viajan en todas las direcciones por tal motivo el emisor y receptor no tienen que estar alineados físicamente. Las ondas de radio son susceptibles a interferencias creadas por motores y otros equipos eléctricos. Además como son capaces de viajar grandes distancias la interferencia entre usuarios es un problema.

Las ondas de radio a frecuencias bajas pueden cruzar bien los obstáculos pero reduciendo drásticamente la potencia. En contraste con las frecuencias altas, las ondas tienden a viajar en línea recta rebotando y pueden rebotar en los obstáculos.

Su mayor problema son las interferencias entre usuarios. Se pueden utilizar para comunicar dos edificios próximos instalando en cada uno de ellos un emisor láser y un **fotodetector** 

#### *c) Infrarrojos*

Son ondas direccionales incapaces de atravesar objetos sólidos, como paredes, son indicados para transmisiones de cortas distancias. Pueden alcanzar distancias de hasta 200 metros entre emisor y receptor. Como no pueden atravesar objetos sólidos ésta es una ventaja, porque un sistema infrarrojo en un cuarto o área pequeña no interfiere con otro sistema similar en cuartos adyacentes. La seguridad en los enlaces infrarrojos es mejor que en los enlaces de radio por la razón anterior. La velocidad que posee la transmisión infrarroja es del orden de 10 Mbps. Con este medio de transmisión existen 4 tipos de redes inalámbricas infrarrojas:

- 1. *Redes de línea de visión directa:* no debe haber ningún obstáculo entre el emisor y el receptor para que se lleve a cabo la comunicación.
- 2. *Redes infrarrojas de dispersión:* las transmisiones emitidas rebotan en paredes y suelos para después llegar a su destino. Son eficientes en un área no mayor a 30 metros.
- 3. *Redes reflectoras:* los transceptores ópticos situados cerca de los equipos transmiten a una posición común que redirige las transmisiones al equipo apropiado.
- 4. *Telepunto óptico de banda ancha:* ofrece servicios de banda ancha pero tiene el inconveniente de transmitir a distancias mayores a 30m.

#### *d) Rayo Láser*

La palabra láser significa Amplificación de Luz por Emisión Estimulada de Radiación. El rayo láser es un haz de luz monocromático y coherente, asimismo se le denomina rayo láser al dispositivo de radiación electromagnética que genera luz y la amplifica (ver Figura 1.8). Existen diferentes tipos de rayo láser como: los diodos láser (similares a los diodos LED ) utilizados en lectores de DVD. Los láser industriales que pueden cortar planchas de acero de varios milímetros.

La transmisión láser es similar a la transmisión infrarroja porque necesita una línea de visión directa y cualquier interferencia u obstáculo bloqueará la transmisión. A diferencia de las microondas no requiere de licencia para el uso de radiofrecuencia.

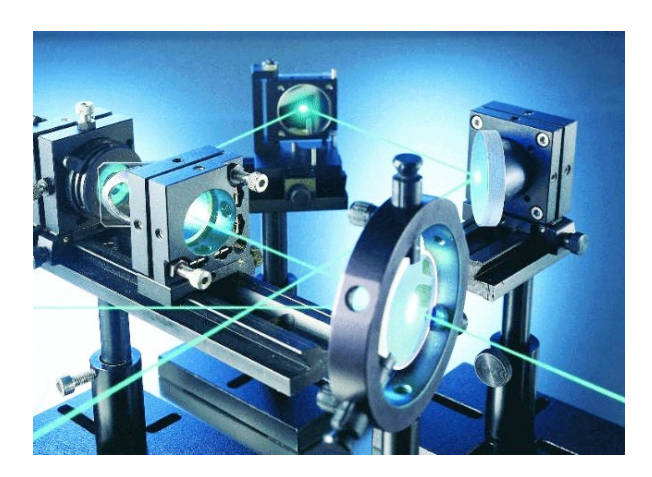

**Figura 1.8 Representación del rayo láser.**

#### *c) Enlaces Satelitales*

Estos enlaces son iguales a los microondas con la diferencia que uno de los extremos de la comunicación esta en el espacio exterior, es decir, el satélite artificial. Permiten conectarse desde cualquier parte del mundo, dentro de algunas ventajas se mencionan: alta velocidad de transmisión y recepción de datos, acceso rápido a sitios web. Poseen algunas desventajas como: el costo del satélite es independiente a la distancia que vaya a cubrir, con un enlace satelital se pueden cubrir poblaciones sin preocuparse por los obstáculos( ver Figura 1.9 ).

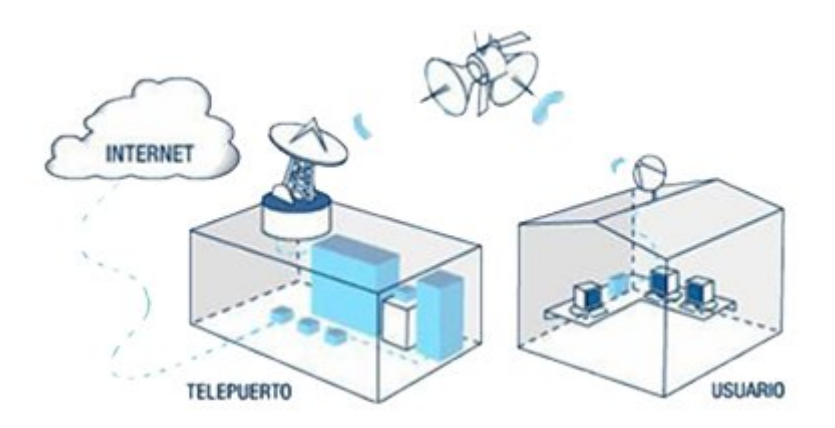

**Figura 1.9 Representación de los enlaces satelitales.**

#### **1.3. TOPOLOGÍAS DE RED**

Una topología de red es la forma en que se conectan los equipos. La elección de la topología idónea depende de factores como el números de equipos a conectar, el medio de transmisión utilizado, los estándares considerados y la infraestructura del lugar.

En las topologías se puede hacer referencia a la manera en la que se envía la información de un nodo a otro (Forma de transferencia) y si se depende o no de un nodo en particular que se encarga de controlar ese envío (Control de transmisión)

#### *a )Forma de transferencia*

- *Difusión:* Es la acción de esparcir o dar a conocer la información a todos los miembros de la red.
- *Conmutación:* La información transita de un elemento a otro, (recorre uno a uno algunos o todos los elementos que forman parte de la red).

#### *b)Control de transmisión*

- *Centralizado:* uno de los nodos sobresale de los demás ya que es el encargado de llevar el control del envío de la información, por lo tanto la red depende de su buen funcionamiento.
- *Distribuido:* los nodos no dependen de uno solo que controle el envío de información.

#### *1.3.1 Topología Estrella*

Posee un dispositivo ( nodo ) central desde el cual se realizan todos los enlaces hacia los demás nodos. Por dicho nodo central pasa toda la información que circula por la red, además éste controla y administra la red. El nodo central recibe el nombre de concentrador o hub (ver Figura 1.10). En esta topología se observa un control de transmisión centralizado y una forma de transferencia de tipo difusión.

#### *Ventajas*

- 1. Existe flexibilidad para aumentar el número de equipos en la red.
- 2. Si falla un nodo , la red sigue funcionando sin problemas, pero, si el problema se da en el concentrador se afecta toda la red.
- 3. Es fácil diagnosticar problemas en los equipos debido a que todos están conectados a un dispositivo central.

#### *Desventajas*

- 1. No existe comunicación directa entre los nodos, por lo que la comunicación entre los mismos es lenta.
- 2. No es adecuada para instalaciones grandes por el cableado necesario para todos los nodos existentes en la red.
- 3. La red puede crecer con base en la capacidad del concentrador.

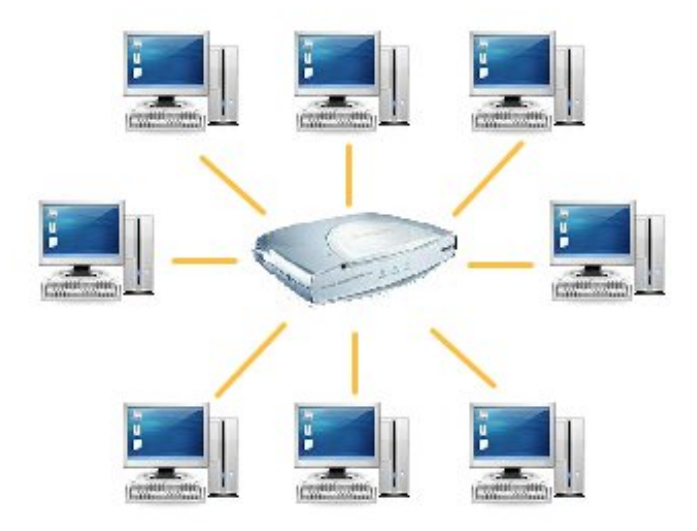

**Figura 1.10 Topología de estrella.**

#### *1.3.2 Topología Anillo*

Todos los nodos están conectados entre sí formando un anillo, en un camino unidireccional que conecta a todos los nodos. Esta topología carece de un concentrador y todas las máquinas comparten conexión con dos máquinas vecinas. Una red anillo se considera promiscua porque la información recorre todas las estaciones de trabajo para llegar a su destino (ver Figura 1.11). En esta topología se observa un control de transmisión distribuido y una forma de transferencia de tipo conmutación.

#### *Ventajas*

- 1. Existe flexibilidad para aumentar el número de equipos en la red.
- 2. No existe un nodo central que controle la red.
- 3. Debido a la simplicidad de esta topología es fácil detectar problemas en la red.

#### *Desventajas*

- 1. Una falla en cualquier parte deja inhabilitada toda la red.
- 2. Como la información pasa toda la red sufre en ligero retardo en llegar a su destino, esto ocurre más cuando se tienen muchos nodos.

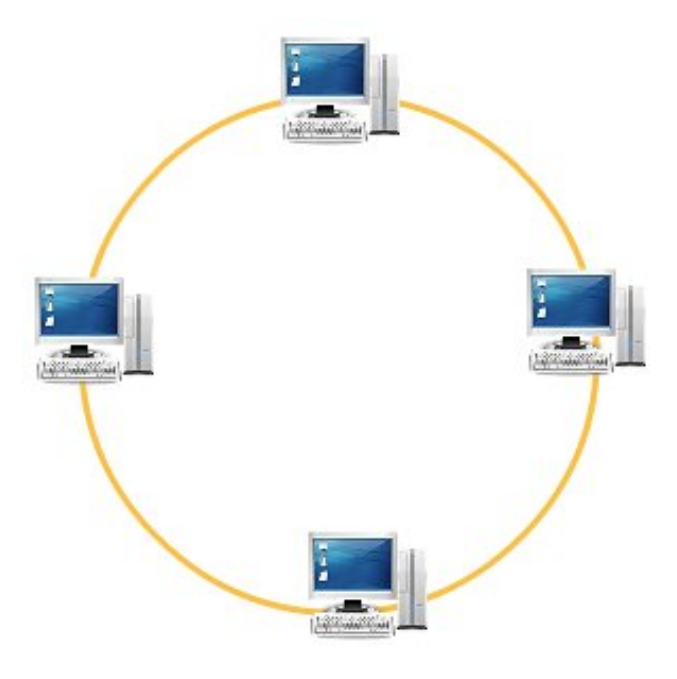

**Figura 1.11 Topología de anillo.**

#### *1.3.3 Topología Bus*

Todas las máquinas están comunicadas a través de un canal de transmisión llamado bus es el encargado de enviar la información para que llegue a su destino (ver Figura 1.12). En esta topología se observa un control de transmisión distribuido y una forma de transferencia de tipo difusión.

#### *Ventajas*

- 1. Existe flexibilidad para aumentar el número de equipos en la red.
- 2. La falla en cualquier dispositivo de la red, no impide que ésta deje de funcionar.
- 3. La información no se transmite por todas las estaciones de trabajo.

#### *Desventajas.*

- 1. Si existe una ruptura en el bus se impide la operación normal de la red.
- 2. Si el bus es muy grande se puede atenuar la señal.
- 3. Como las estaciones de trabajo utilizan el mismo canal, es usual que ocurra trafico y colisiones.

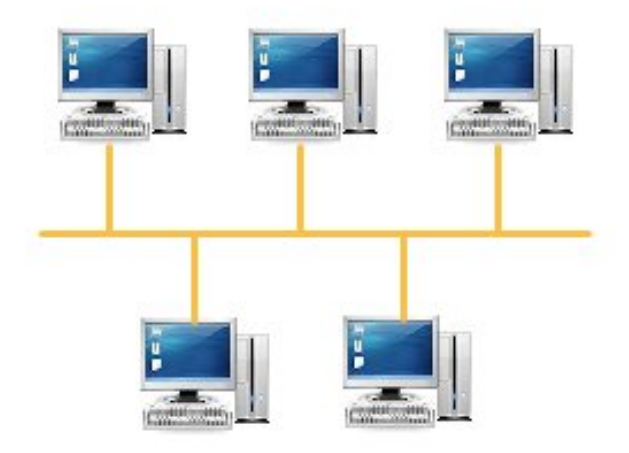

**Figura 1.12 Topología de bus.**

#### *1.3.4 Topología de árbol*

Esta topología combina las características de la topología estrella con la de bus, ya que consiste en un conjunto de subredes estrella conectadas a un bus (ver Figura 1.13). En esta topología se observa un control de transmisión centralizado y una forma de transferencia de tipo conmutación.

#### *Ventajas*

- 1. Si algún nodo hijo deja de funcionar la información puede circular a través de otra ruta para llegar a su destino.
- 2. La información no se transmite por todas las estaciones de trabajo.
- 3. Posee una gran facilidad de expansión para colocar nuevas ramificaciones o nuevos nodos.

#### *Desventajas*

- 1. Si se cae el nodo o segmento principal todo se viene abajo.
- 2. Cuando la red es muy grande existen problemas de atenuación de la señal, con lo que será necesario el uso de repetidores.

3. Los fallos en una rama provocan la caída de los nodos o subrayas que dependen de esa rama.

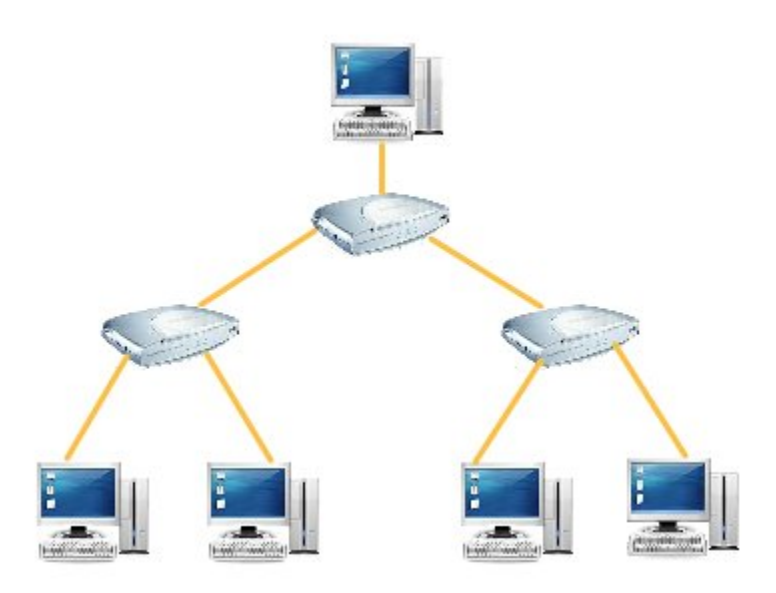

**Figura 1.13 Topología de árbol.**

#### *1.3.5 Topología Malla*

Todos los equipos de cómputo están conectados entre sí, de tal manera que la información que se envía desde un nodo puede viajar empleando varias rutas para llegar al nodo destino (ver Figura 1.14). En esta topología se observa un control de transmisión distribuido y una forma de transferencia de tipo conmutación.

#### *Ventajas*

- 1. Si algún enlace deja de funcionar la información puede circular a través de otra ruta para llegar a su destino.
- 2. No existe un dispositivo que controle la red.
- 3. La información no se transmite por todas las estaciones de trabajo, sólo por aquéllas que conforman la ruta para llegar al destino.

#### *Desventajas*

- 1. Debido a que es una red de alta disponibilidad, económicamente es muy cara, pues se necesita una mayor cantidad de dispositivos de interconexión o cableado.
- 2. Posee complejidad en el control de la red.

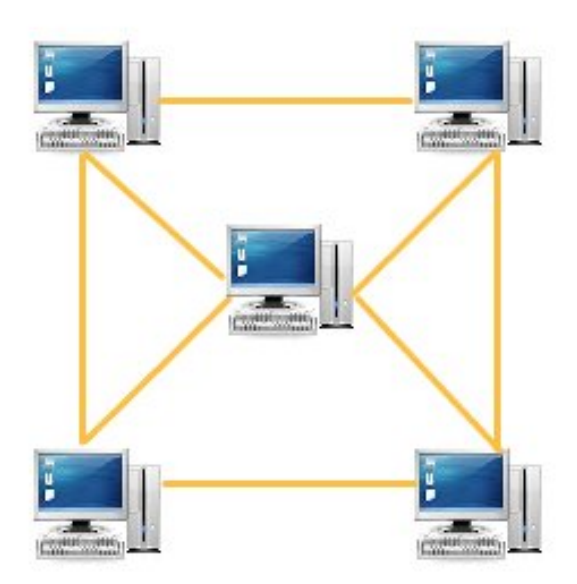

**Figura 1.14 Topología de malla.**

Las topologías estrella, anillo y bus se utilizan principalmente en redes pequeñas, es decir, se emplean para conectar equipos. Las topologías malla y árbol se usan para formar redes grandes, pues se emplean para conectar otras redes.

#### **1.4. CLASIFICACIÓN DE LAS REDES POR SU TAMAÑO**

#### *1.4.1 Redes de Administración o área Personal ( PAN )*

Una red PAN es una red pequeña orientada a la interconexión de dispositivos en un rango que no exceda los veinte metros. La diferencia puntual entre una LAN y una PAN, es que la primera se enfoca a la interconexión de usuarios para compartir información, la segunda se enfoca a compartir información con diversos dispositivos. Algunos ejemplos comunes de redes PAN destacan la interconexión entre un asistente personal digital (PDA) y una laptop, así como entre una cámara digital y una computadora personal (PC). Se utilizan medios de transmisión como el infrarrojo. Los dispositivos que acceden a estas redes poseen conexión inalámbrica.

#### *1.4.2 Redes de Área Local ( LAN )*

Una red LAN es aquella que conecta equipos de cómputo o estaciones de trabajo, dentro de un área o entorno físico relativamente pequeño con el fin de compartir recursos e intercambiar información , tienen un alcance de 100 a 400 metros (ver Figura 1.15).

Por ejemplo la red de una oficina, la estructura de red de un edificio o la estructura de red conformada por la unión de varios edificios físicamente cercanos. Cabe mencionar que las redes LAN se pueden conectar entre ellas a través de líneas telefónicas y ondas de radio, al conjunto de redes conectadas así se les denomina red WAN. La velocidad de operación de una red LAN oscila entre 10 y 100 Mbps. Normalmente los equipos de cómputo en oficinas o fábricas se encuentran conectados a una red local, lo que permite que los usuarios envíen y reciban archivos compartiendo el acceso a los mismos. Una red inalámbrica LAN es útil por las siguientes razones:

- En una red LAN el número de usuarios no es un valor constante, tienden a crecer con lo cual la red aumenta, con una red WLAN se tendría movilidad.
- Los usuarios de la red requieren acceso a la red sin importar en donde se encuentren.

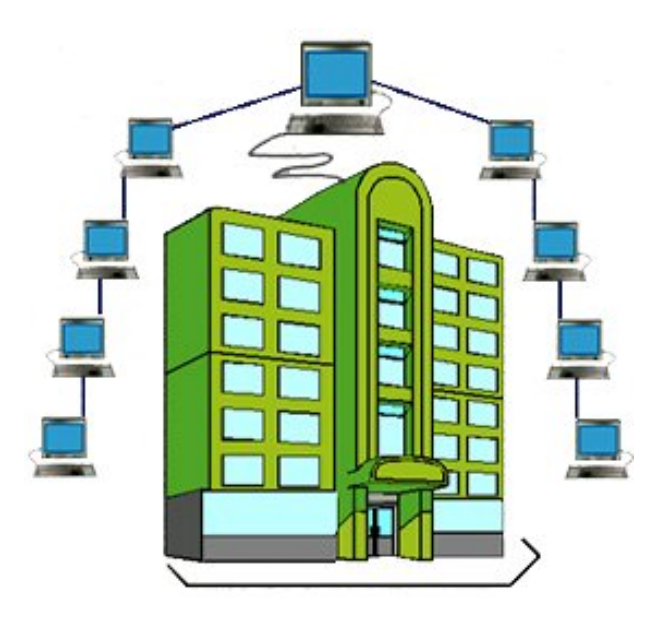

**Figura 1.15 Estructura de una red de área local**

Algunos ejemplos de este tipo de redes son: Ethernet ( IEEE 802.3 ), Token Bus ( IEEE 802.4 ) y Token Ring ( IEEE 802.5).

#### *a) Ethernet*

Fue diseñado originalmente por Intel,Xerox y Digital con lo que su nombre inicial fue Ethernet DIX. En 1983 fue normalizado como estándar Ethernet 802.3 por el IEEE.

Es un protocolo de redes LAN donde su velocidad de transmisión entre computadoras es de 10 Mbps. En un principio se utilizaba el cable coaxial, pero con la extensión de las redes Ethernet a principios de los 90's éstas permitieron el uso del cableado estructurado.

Ethernet consta de cuatro elementos:

- *Medio físico:* son componentes físicos que se utilizan para transportar la señal entre los equipos de red.
- *Componentes de señalización:* dispositivos electrónicos que envían y reciben señales sobre el canal Ethernet.
- *Conjunto de reglas para acceder al medio:* protocolo utilizado por la tarjeta de red que controla el acceso al medio y que permite a los equipos acceder al canal Ethernet.
- *Trama Ethernet:* conjunto de bits. La trama se encarga de llevar la información en la red, a la trama también se le conoce como marco o frame.

#### *b) Token Bus ( IEEE 802.4 )*

Es un protocolo para redes de área local diseñado para topologías tipo bus. Es importante hacer notar que la red, físicamente es una topología bus, pero de manera lógica funciona como una topología anillo. El paso del token se da punto a punto, pero la forma de transmisión de datos es por difusión . El token es una bandera o estafeta y quién posee el token es el nodo que tiene el derecho de enviar información. En su capa física usa cable coaxial o un cable de fibra óptica de 75 ohms . En el caso del cable coaxial las velocidades para la transmisión de datos son de 1.5 y 20 Mbps.

#### *c) Token Ring ( IEEE 802.5 )*

La topología más utilizada para las conexiones físicas de token ring es la de estrella. Se hace uso del cable par trenzado para la comunicación de dispositivos en token ring. Emplea cable telefónico blindado STP categoría uno de IBM en distancias de 300 m y cable UTP categoría tres para distancias de 150 m. Las redes token ring van desde 4Mbps hasta 1Gbps, pero hay que tomar en cuenta que la velocidad de transmisión debe estar configurada de la misma manera en todos los nodos o la comunicación no será posible.

#### *1.4.3 Redes de Área Metropolitana ( MAN )*

Las redes LAN son pequeñas y las redes WAN muy grandes, así que existe otro tipo de redes que se encuentra en el término intermedio ,se les conoce como redes de área metropolitana ( MAN ).Una red MAN es una red de alta velocidad que da cobertura a un área geográfica extensa de hasta 100 km, por tal razón que una red de área metropolitana se considera la evolución de las redes de área local. Este tipo de redes se utiliza normalmente para interconectar redes de área local. Tienen la capacidad de integrar varios servicios mediante la transmisión de datos, voz y video sobre medios de transmisión como la fibra óptica y el par trenzado. Las redes MAN pueden ser públicas o privadas (ver Figura 1.16).

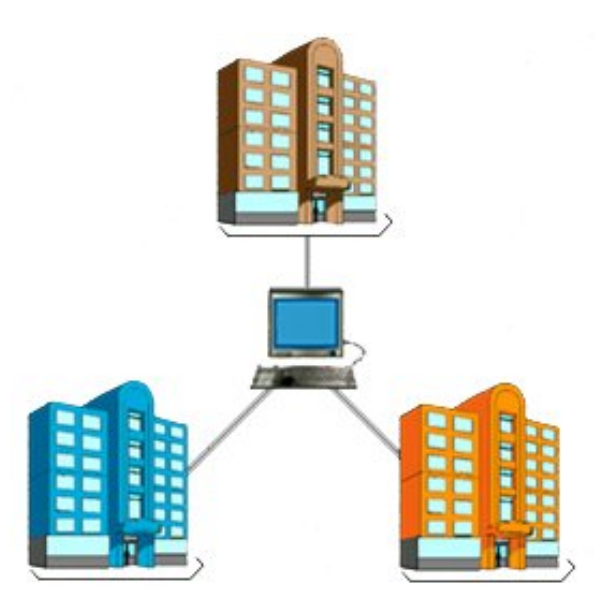

**Figura 1.16 Estructura de una red de área metropolitana**

*a) Red MAN privada :* son aquellas que prestan servicio a una organización que se ubica en un área determinada. Por ejemplo, varios edificios distribuidos por una ciudad que transportan datos entre ellos mismos por medio de su propia red.

*b) Red MAN pública* : son aquellas redes a las cuales pueden tener acceso varios usuarios de diferentes lugares. Un ejemplo es cuando un operador de telecomunicaciones instala una red en una ciudad para ofrecer servicios a sus clientes localizados en ese lugar.

Razones para la instalación de una red MAN:

- *Ancho de Banda:* es la principal razón por la cual se usan redes metropolitanas en lugar de redes de área local, cuando los equipos de cómputo requieren mayor cantidad de ancho de banda para sus aplicaciones
- *Nodos de red :* las redes MAN soportan más de 500 nodos de red, esto es de gran utilidad en organizaciones que cuentan con muchos puestos de trabajo que requieren conexión a la red.
- *Distancia entre nodos:* la distancia entre los nodos de acceso es de varios kilómetros y dependen del tipo de cable utilizado. Con lo anterior es posible conectar edificios en un área metropolitana o un campus universitario.
- *Tráfico en tiempo real:* las redes MAN garantizan tiempos de acceso a la red mínimos, lo que permite el anexo de servicios síncronos.
- *Integración/ voz/ datos /video:* los servicios síncronos requieren una reserva de ancho banda, situación que es posible con la redes MAN. Es por eso que las redes MAN son óptimas para el tráfico multimedia.
- *Alta seguridad:* la fibra óptica ofrece un medio seguro porque no es posible leer o cambiar la señal óptica sin interrumpir físicamente el enlace. La rotura de un cable y la inserción de mecanismos ajenos a la red implica una caída del enlace de forma temporal.
- *Inmunidad al ruido :*En lugares críticos donde la red sufre interferencias electromagnéticas considerables, la fibra óptica ofrece un medio de comunicación libre de ruidos.

#### *1.4.4 Redes de Área Extensa o amplia ( WAN )*

Las redes WAN son aquellas que interconectan países y continentes, como recorren grandes distancias de hasta 1000 km, sus velocidades son menores que las redes LAN, pero pueden enviar una mayor cantidad de datos. Las líneas utilizadas en las redes WAN para realizar la interconexión suelen ser parte de las redes públicas o pueden ser proporcionados por compañías telefónicas. Los enlaces son relativamente lentos de 1200 Kbps a 1.55 Mbps (ver Figura 1.17). En muchas redes de área extensa la subred se compone de dos componentes distintos:

#### *a) Líneas de transmisión*

Son los circuitos o canales que se encargan de mover los bits de una máquina a otra.

#### *b) Elementos de conmutación*

Son computadoras especializadas que conectan dos o más líneas de transmisión. Cuando los datos llegan por una línea de entrada, el elemento de conmutación debe escoger una línea de salida para enviarlos, a ese elemento de conmutación, se les llama enrutadores.

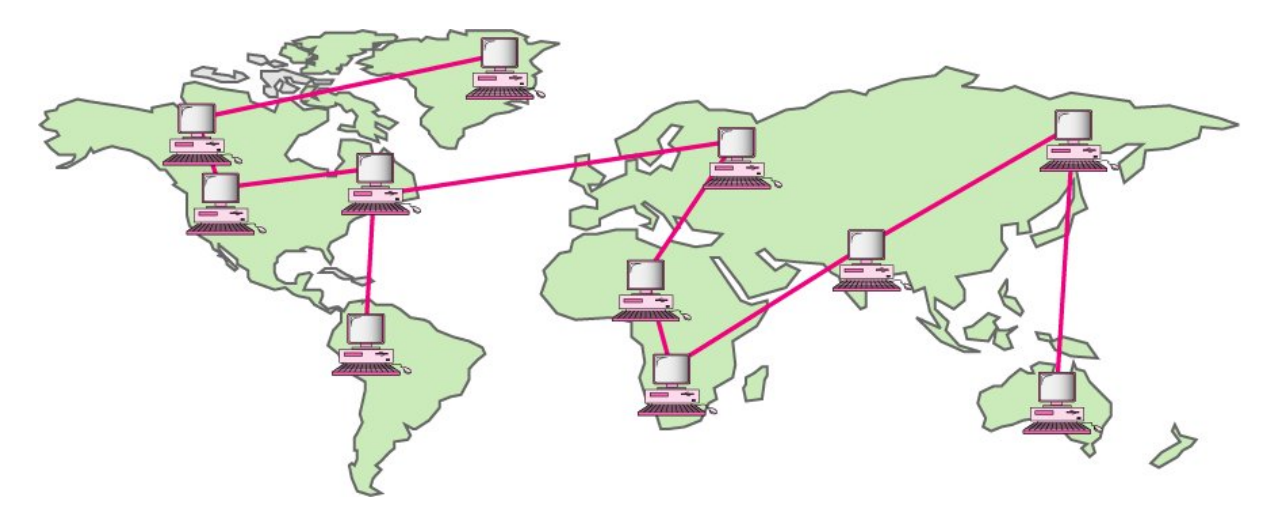

**Figura 1.17 Estructura de una red de área extensa**

#### **1.5 REDES INALÁMBRICAS**

Las redes inalámbricas son redes que utilizan ondas de radio de alta frecuencia en vez de un cableado para la transmisión de datos.

Las redes inalámbricas no pretenden reemplazar a las redes cableadas, más bien complementan a las anteriores en situaciones donde es difícil realizar una conexión alámbrica.

#### **Características de las redes inalámbricas**

- Son de fácil instalación e incrementan la movilidad.
- Además de que la reducción del cableado disminuye el tiempo de instalación.
- Al utilizarse radiofrecuencias para la comunicación, permite conectar zonas a las cuales no se puede llegar utilizando cableado, ya sea por costo o por ubicación.
- Permite la transmisión en tiempo real a usuarios. Lo que permite grandes posibilidades de servicio y productividad.

En las redes inalámbricas se necesitan los siguientes componentes para hacer posible la conexión entre equipos:

- Tarjetas de red inalámbricas en los equipos de cómputo (PC de escritorio o laptop).
- Access Point (Puntos de acceso) son los dispositivos centrales en las redes inalámbricas, permiten conectar dispositivos entre sí.
- Repetidores que se utilizan para amplificar la señal.
- Antenas son de gran ayuda para amplificar la señal, aunque no siempre son necesarias.

#### **Utilidad de la conexión de redes wireless**

Las redes inalámbricas son útiles en los siguientes casos:

- En sitios concurridos, como áreas de recepción y salas de espera.
- En áreas o edificios aislados.
- Lugares donde la ubicación física cambia frecuentemente y de forma no predecible.
- Lugares en donde el cableado de red representa un reto tanto por la instalación como por el costo del mismo.

#### **1.6. TIPOS DE REDES INALÁMBRICAS**

#### *1.6.1 Redes de infraestructura*

Se caracterizan por utilizar uno o más puntos de acceso y varios equipos de cómputo, en donde el punto de acceso funciona como un concentrador porque envía la información a cada equipo de la red, con lo cual el control de la transmisión es centralizado. Una característica importante en las redes de infraestructura es el roaming con lo que permite a los usuarios conectarse al punto de acceso que mejor salida de señal proporcione. El roaming o itinerancia permite conectar y registrar a los puntos de acceso y poder migrar de un área de cobertura a otra. En estas redes su área de cobertura se limita al área de cobertura del punto de acceso. Las estaciones de trabajo o nodos tienen una dirección IP válida dentro de la subred para poder navegar en la misma. (ver Figura 1.18)

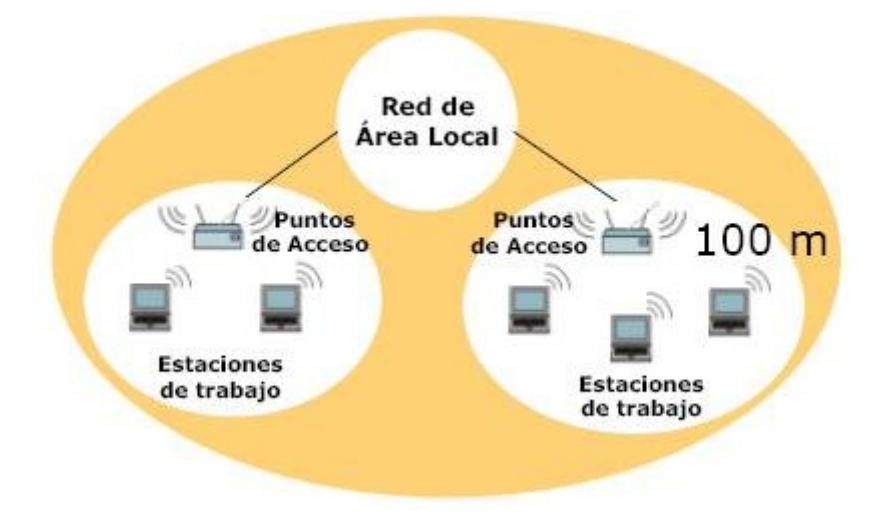

**Figura 1.18 Estructura de una red de infraestructura.**

#### *1.6.2 Redes Ad-HOC*

Es una red distribuida en la cual los dispositivos se conectan unos con otros, ya que es una conexión punto a punto, se carece de un dispositivo de coordinación central. Las estaciones o nodos que forman una red Ad-Hoc pueden ser fijas o móviles, éstas envían los paquetes de información de un origen a un destino. Si cambian de posición las estaciones o nodos por consecuencia se modifica la topología de la red.

Se utilizan para crear grupos de trabajo con el objetivo de intercambiar información o cualquier archivo por la red en un alcance de 100 m , de forma sencilla y rápida ( ver Figura 1.19).

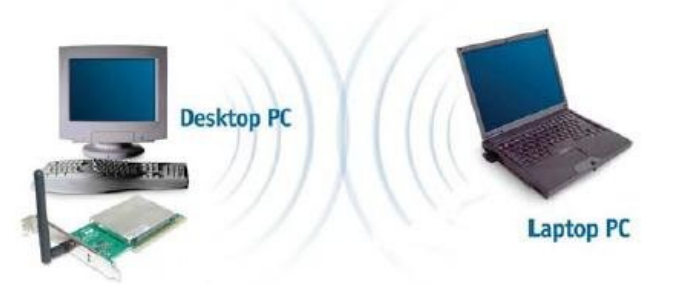

**Figura 1.19 Estructura de una red Ad-HOC.**

#### *1.6.3 Redes de Corta Distancia*

Son redes que dan cobertura a uno o varios edificios los cuales no se encuentran muy alejados entre sí, máximo 400 metros, sus velocidades son desde 280 Kbps hasta 2 Mbps.

#### *1.6.4 Redes de Larga Distancia*

Son redes que dan cobertura a una ciudad o varios países circunvecinos ( red WMAN ), sus velocidades de transmisión son relativamente bajas, en el orden de 4.8 a 19.2 Kbps, cubriendo distancias de hasta 100km .En esta categoría destacan 2 subtipos: redes de conmutación de paquetes ( públicas y privadas ) y redes telefónicas celulares.

#### *a) Redes de conmutación de paquetes*

Se caracterizan por carecer de pérdida de señal porque su arquitectura soporta paquetes de datos en lugar de comunicaciones de voz. Las redes privadas utilizan la misma tecnología que las redes públicas a diferencia de que utilizan bandas de radio frecuencia restringidas por la propia organización.

#### *b) Redes telefónicas celulares.*

Son redes de costos elevados debido a que sus módems son más caros y delicados que los convencionales. Existe pérdida de señal que no presenta problema para la comunicación de voz, porque el retraso dura unos cientos de milisegundos.

Es importante destacar que también se pueden clasificar las redes inalámbricas de acuerdo con su cobertura, mencionando los tipos de redes enseguida:

#### *a) Redes Inalámbricas de Área Personal ( WPAN )*

Son redes inalámbricas con cobertura pequeña, alrededor de 1 a 10 m, con este tipo de redes se pretende conectar dos dispositivos móviles mediante una conexión punto a punto. El medio de transmisión empleado es el infrarrojo.

#### *b) Redes Inalámbricas de Área Local ( WLAN )*

Son redes de datos que transmiten y reciben datos utilizando ondas electromagnéticas, en lugar de medios terrestres ( par trenzado, cable coaxial, fibra óptica )utilizados en las redes LAN cableadas. Son redes cuya velocidad de transmisión se encuentre de 11Mbps hasta los 54 Mbps, ofrecen cobertura en distancias de 100 hasta 400 metros. Se emplean para conectar equipos móviles o fijos de difícil acceso. Existen tres medios de transmisión que pueden emplearse: infrarrojo, microondas y radio frecuencia

#### *c) Redes Inalámbricas de Área Metropolitana ( WMAN )*

Con este tipo de redes se puede establecer conexiones inalámbricas entre distintas ubicaciones de un área metropolitana. Las redes WMAN utilizan ondas de radio y luz infrarroja para transmitir datos.

#### *d) Redes Inalámbricas de Área amplia ( WWAN )*

Ofrecen mayor movilidad que las redes inalámbricas de área local, la transmisión de datos se da sobre redes de comunicación celular. Este tipo de redes son implementadas sobre tecnologías celulares 2G o 3G.

#### **1.7. ARQUITECTURAS DE LAS CONEXIONES INALÁMBRICAS.**

#### *1.7.1 Enlaces punto-punto.*

Es posible realizar dos conexiones entre dos sitios, por ejemplo transmitir de un edificio a otro o conectar dos agencias de una empresa (ver Figuras 1.20 y 1.21).

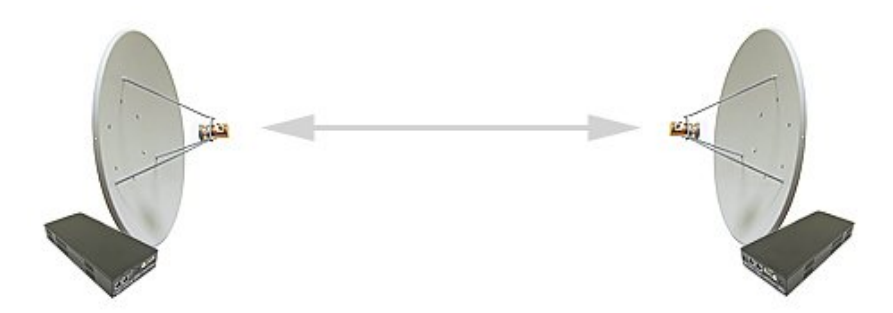

**Figura 1.20 Forma de un enlace punto-punto.**

Esta tecnología se caracteriza por lo siguiente:

- Se da una transmisión rápida de datos y libre de errores.
- Puede soportar velocidades de transmisión de datos desde 1.2 hasta 38.4 Kbps en un rango de 61 metros en interiores o unos 0.5 kilómetros con transmisión directa .

Cabe aclarar que este sistema es útil para transferir datos entre equipos, o entre equipos y otros dispositivos como impresoras o lectores de código de barras.

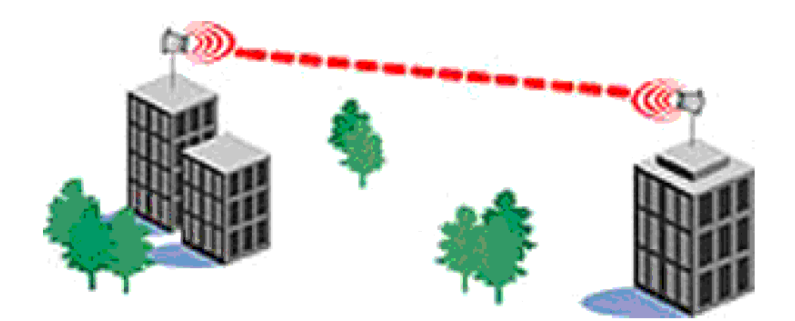

**Figura 1.21 Enlace punto-punto entre dos edificios.**

#### *1.7.2* **Enlaces punto-multipunto.**

Es la conexión más usual entre los servidores de servicios de Internet ( ISP ) y sus clientes. Existe un equipo base o central denominado access point todos los nodos (equipos) envían la información hacia él (ver Figuras 1.22 y 1.23).

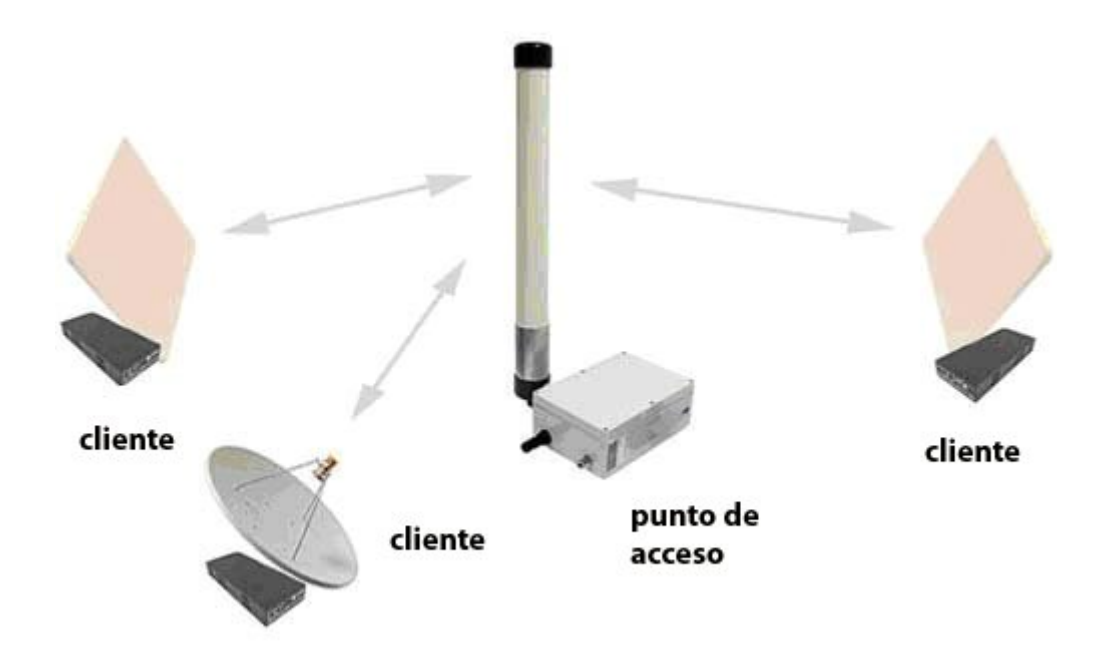

**Figura 1.22 Forma de un enlace punto-multipunto.**

Algunas aplicaciones para este tipo de enlaces:

- Enlaces de sucursales con el fin de compartir el acceso de Internet o bases de datos.
- Implementación de redes de voz sobre IP.
- Redes de monitoreo con video para sistemas de vigilancia.

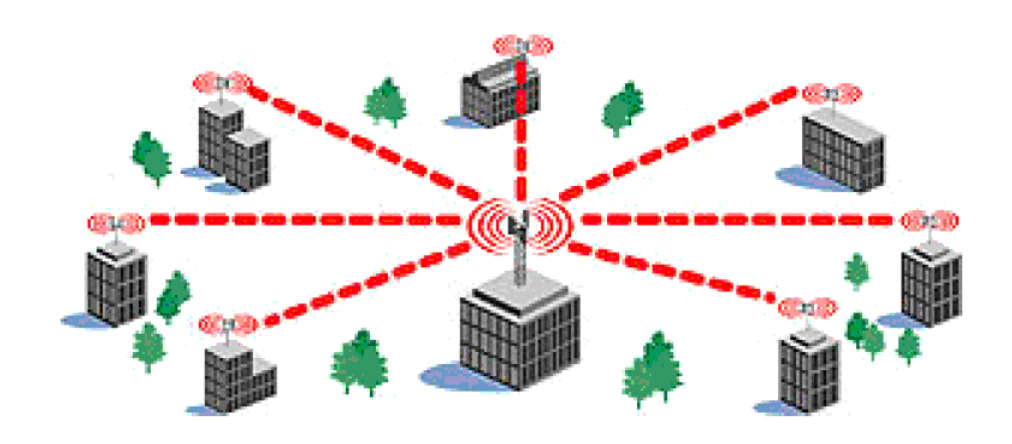

**Figura 1.23 Enlace punto-multipunto** 

## **CAPÍTULO 2 TECNOLOGÍA INALÁMBRICA WIFI**

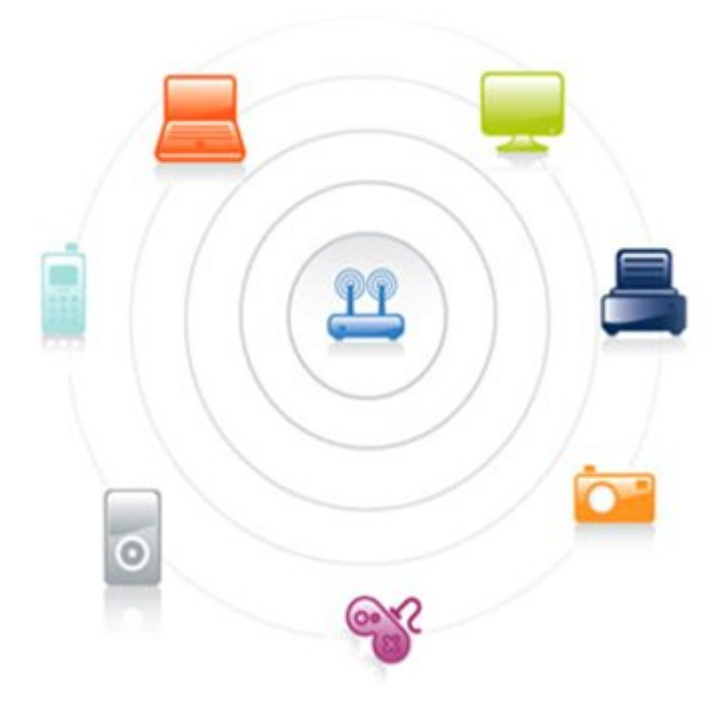

#### **2.1. TECNOLOGÍA WIFI**

#### *2.1.1 Historia*

- En 1899 se estableció un enlace inalámbrico entre Inglaterra y Francia.
- Thomas Alva Edison estuvo detrás de los primeros sistemas inalámbricos comerciales en Estados Unidos que dieron lugar a la fundación de General Electric.
- En 1979 se da el origen de las redes WLAN con la publicación de los resultados de un experimento realizado por ingenieros de IBM en Suiza, que consistía en utilizar rayos infrarrojos para crear una red local.
- En 1981 fueron creados los walkie talkies.
- En 1986 fue creado el primer sistema que conectaba las islas hawaianas que enviaba información a 9600 bps, se le considera el precursor de las redes LAN inalámbricas.
- En 1997 se define el estándar 802.11 WLAN.
- En el año de 1999 la compañía Airpot lanza al mercado el primer producto inalámbrico comercial.
- En 1999 nace la Wireless Ethernet Compatibility Alliance (WECA), es el grupo responsable del 802.11b, fue integrado inicialmente por 3COM, Airnet, Nokia y alrededor de 150 más miembros hoy en día.
- En el año 2003 la WECA cambió su nombre por WiFi-Alliance (Alianza WiFi)
- En el año 2004 surgió el estándar 802.11i que mejoró la seguridad y fue aplicado a los estándares 802. 11 a/b/g.
- En el año 2008 la tecnología WiFi se encuentran inmersa en la especificación 802.11n, incluso existen productos en el mercado que hacen referencia al borrador de dicha especificación y no al estándar definitivo.

### *2.1.2 Definición*

El objetivo de las redes inalámbricas es proporcionar facilidades para complementar los sistemas de red cableados. La palabra WiFi es la abreviatura de Wireless Fidelity conocido como el estándar 802.11.El WiFi es un protocolo de comunicaciones creado por la IEEE, en donde éste define las capas física y enlace de datos del modelo OSI.
Cabe mencionar que la familia de los protocolos 802.x define las redes de área local. Una red inalámbrica WiFi está dividida en celdas denominadas Basic Service Set (BSS), se les considera la unidad básica del estándar. Los BSS son áreas de cobertura controladas por un punto de acceso (AP), punto de acceso o una estación base. Si las estaciones de trabajo están fuera del área de cobertura éstas no podrán comunicarse con los miembros BSS.

Por ejemplo, en la Figura 2.1, los óvalos representan el área de cobertura y fuera de éstos las estaciones no pueden comunicarse con los miembros de la BSS.

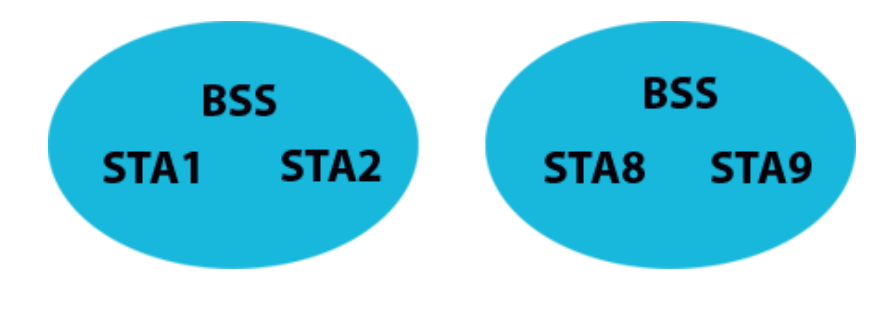

**Figura 2.1 Representación de las celdas BSS**

# **2.1.3 Funcionamiento WiFi**

El punto de acceso o router es el componente clave de la red WiFi. El punto de acceso se compone de un transmisor y un receptor de radio.

El equipo de cómputo (computadora) debe contar con WiFi para conectarse a la red. A los equipos de cómputo también se les llama estación. Un punto de acceso junto con las estaciones a las cuales da servicio y se comunican con él, se les denomina conjunto de servicio básico (BSS). Una red WiFi puede estar compuesta de varios puntos de acceso y muchas estaciones, a este conjunto se le denomina conjunto de servicio extendido (ESS).

El funcionamiento de WiFi se compone de las siguientes etapas (ver Figura 2.2):

- La estación escanea el área en donde se encuentra en busca de un punto de acceso, enviando paquetes de petición de prueba y espera si recibe respuesta de un punto de acceso cercano. En caso de existir más de un punto de acceso se elige uno con base en la fuerza de señal que ofrece.
- Se establece la comunicación de la estación con el punto de acceso mediante el método de acceso múltiple por detección de portadora enviando colisiones (CSMA/CA). Este método si las demás estaciones se están comunicando con el punto de acceso, espera un cierto tiempo antes de comenzar la transmisión.
- La estación envía un paquete de información llamado petición de envío (RTS).
- Si el punto de acceso al que se desea conectar está libre, éste responderá con un paquete preparado para enviarse (CTS), informando así a la estación que el punto de acceso está listo para recibir información.
- El punto de acceso envía un paquete de confirmación (ACK) si recibió los datos enviados por la estación, de lo contrario (NACK) la estación tendrá que volver a transmitir la información para que reciba la confirmación de su envío.

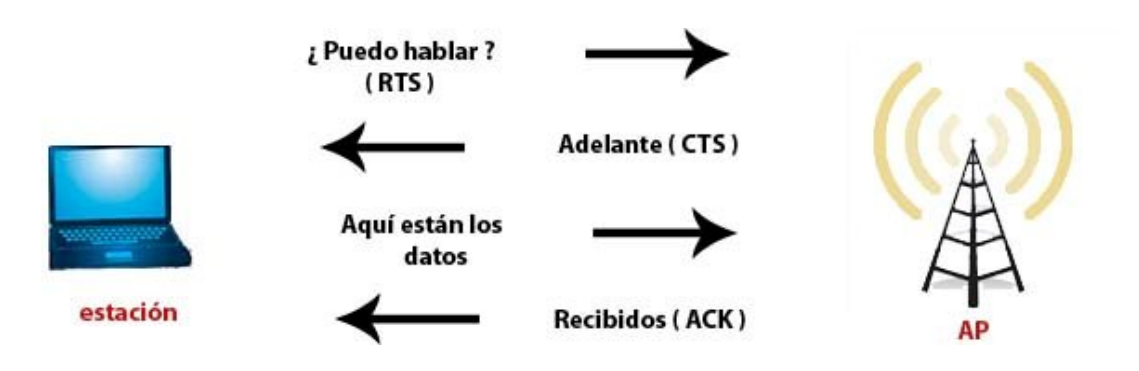

**Figura 2.2 Funcionamiento de WiFi**

# **2.2. TECNOLOGÍAS DE TRANSMISIÓN**

En un inicio, las redes WLAN operaban en la banda ISM (Industrial, Scientific and Medical) dentro del rango de 2.4 Ghz. Estas bandas son de libre uso y los usuarios no requieren licencia para hacer uso de ella, pero su inconveniente son las interferencias generadas por muchos equipos trabajando en la misma área. Existe la banda de 5Ghz que da mayor ancho de banda y mejor velocidad de conexión, su inconveniente es la susceptibilidad al ruido. Una vez que se tiene la banda de frecuencia para la red WLAN el siguiente paso es elegir una tecnología de transmisión.

Existen dos tipos de tecnologías de transmisión empleadas a nivel comercial: el espectro ensanchado y OFDM (Orthogonal Frequency Division Multiplexing - Multiplexación por División de Frecuencias Ortogonales).También existe una tercera tecnología de transmisión no muy difundida comercialmente, se trata de los infrarrojos.

# *2.2.1. Espectro ensanchado*

El espectro ensanchado fue creado por Lamarr/Antheils en 1942 originalmente con fines militares con la intención de evitar ataques/escuchas. Es ideal para las comunicaciones de datos ya que es menos susceptible al ruido de las radios y crea menos interferencias.

Esta tecnología consiste en difundir la señal de información a lo largo del ancho de banda disponible, es decir, en vez de concentrar la energía de las señales alrededor de una portadora concreta lo que se hace es repartirla por toda la banda disponible.

Fue usado por primera vez en un sistema de guiado de torpedos de la armada americana en 1962.Del espectro ensanchado existen dos variantes DSSS (Direct Sequence Spread Spectrum- Espectro Ensanchado por Secuencia Directa) y FHSS (Frequency Hoppin spread Spectrum - Espectro Ensanchado por Salto en Frecuencia).

#### *a )FHSS*

Se transmite en diferentes bandas de frecuencias, saltando de una a otra en forma aleatoria pero predecible, es decir, es una señal que cambia la frecuencia de un modo rápido y continuo, de manera que cada tramo de la información se transmite a una frecuencia diferente en un corto intervalo de tiempo llamado dwell time, inferior a 400 milisegundos. Una vez pasado este tiempo se cambia la frecuencia de emisión y se sigue transmitiendo pero a otra frecuencia (ver Figura 2.3).

El FHSS se utiliza en distancias cortas con configuraciones punto-multipunto. No es adecuado utilizar FHSS para transmitir a largas distancias porque los saltos de frecuencia generan mucha dispersión aumentando la tasa de bits erróneos, así como un aumento de retardo en la transmisión y finalmente sea difícil recuperar los mensajes. El número de saltos por segundo es regulado por cada país, así, por ejemplo, Estados Unidos fija una tasa mínima de saltos de 2.5 por segundo.

## MENSAJE= 111000 101010 010101 111100 000011 000111 101111

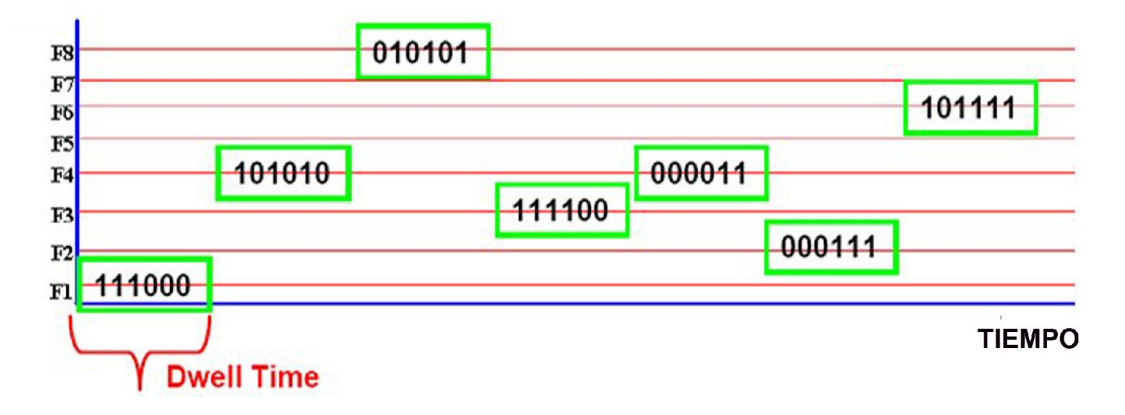

#### **FRECUENCIA**

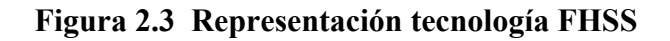

## *b) DSSS*

Transmite la señal simultáneamente por varias frecuencias diferentes, con lo anterior llegarán los datos transmitidos a su destino de manera correcta. En cualquier momento, se reciben partes de la señal simultáneamente en las distintas frecuencias en el receptor.

Para poder recibir y descodificar la señal completa de modo satisfactorio, la estación receptora debe conocer el patrón de descodificación correcto. Realizar el seguimiento y la descodificación de los datos durante la transmisión es extremadamente difícil.

Una diferencia clave entre DSSS y FHSS, es que la primera no requiere enviar la información a través de varias frecuencias, la manera en que DSSS logra esto es mediante un transmisor. Otro inconveniente del DSSS en relación con el FHSS es que es más vulnerable a las interferencias de la banda estrecha.

## *2.2.2. OFDM*

El origen del OFDM es en la década del 50/60 en aplicaciones de uso militar que trabaja dividiendo el espectro disponible en múltiples subportadoras. La modulación OFDM emplea un conjunto de subportadoras ortogonales cada una de las cuales se modulan de manera individual y combinada para formar la señal resultante.

La modulación OFDM se utiliza en los siguientes sistemas:

- La televisión digital terrestre.
- La radio digital.
- El protocolo de enlace ADSL.
- El protocolo de red de área local IEEE 802.11 b/ g .
- La tecnología de transmisión inalámbrica WiMax.

## *2.2.3. Infrarrojos*

Es una tecnología no muy utilizada a nivel comercial para implementar una WLAN. Los sistemas infrarrojos operan a muy altas frecuencias, las cuales se sitúan entre los 315 Ghz y los 352 Ghz. El infrarrojo no puede traspasar objetos opacos por lo que es necesario que la transmisión sea de visión directa entre los extremos de la comunicación. Existen dos tipos de sistemas de infrarrojos de acuerdo con su ángulo de apertura:

 *Corta apertura:* cuando el emisor y el receptor están orientados adecuadamente. Éstos funcionan de manera similar a los controles remotos de los televisores.

 *Gran apertura:* la señal se radía en varias direcciones, de esa manera el intercambio de información se da en un rango más amplio.

Una comparativa de las tecnologías de transmisión se ve a continuación en la Tabla 2.1:

|                 | <b>Infrarrojos</b>      | <b>FHSS</b>                                                  | <b>DSSS</b>                                          | <b>OFDM</b>                                   |
|-----------------|-------------------------|--------------------------------------------------------------|------------------------------------------------------|-----------------------------------------------|
| Banda           | 850-950<br>nm           | $2.4$ Ghz                                                    | $2.4$ Ghz                                            | 2.4 Ghz $y$ 5 Ghz                             |
| Velocidades     | 1 y 2 Mbps<br>(802.11)  | 1 y 2 Mbps<br>(802.11)                                       | 1 y 2 Mbps<br>(802.11)<br>5.5 y 11 Mbps<br>(802.11b) | 6-54 Mbps<br>(802.11a)<br>54Mbps<br>(802.11g) |
| Alcance         | 20 <sub>m</sub>         | 150 m                                                        | 30 m                                                 | 5 <sub>m</sub>                                |
| Utilización     | Muy rara                | Poca.<br>A extinguir                                         | Mucha                                                | Poca.<br>Creciente                            |
| Características | No atraviesa<br>paredes | <b>Interferencias</b><br>bluetooth y hornos<br>de microondas | Buen rendimiento y<br>alcance                        | Máximo<br>rendimiento                         |

**Tabla 2.1 Tecnologías de transmisión**

# **2.3 CAPA FÍSICA Y MAC**

A continuación se explicará el funcionamiento de la capa física y MAC de la tecnología Wifi . Estas dos capas se basan en un modelo que desarrolló la ISO (International Organization for Standardization - Organización Internacional de Normas) a este modelo que surgió se le denomina modelo OSI (Open Systems Interconnection-Interconexión de Sistemas Abiertos).

# *Nivel físico*

Tiene la función de resolver todos los aspectos relacionados con la transmisión y recepción de las tramas. En ocasiones abreviada capa PHY ofrece tres tipos de codificación de información: FHSS, DSSS y OFDM

La banda 2.4 Ghz es una banda definida para uso ISM y usada libremente sin necesidad de licencias. La capa PHY está dividida en dos partes:

- *PMD (Physical Medium Dependent Layer Capa Física Dependiente del Medio ):* se encarga de manejar directamente las comunicaciones de radio sobre el medio inalámbrico.
- *PLCP (Physical Layer Convergence Procedure Procedimiento de Convergencia de Capa Física)* **:** trata las tramas de MAC y las coloca en el formato adecuado para la PDM.

# *Nivel MAC*

Este nivel se sitúa sobre el nivel físico, el nivel MAC se encarga de tareas como la fragmentación y el acceso al medio compartido (ver Figura 2.4). Los mecanismos de acceso al medio indican cómo los dispositivos de la red comparten el canal de comunicación. Con eso se sabe cuándo un dispositivo transmite y cuándo recibe.

Dentro del nivel MAC el aspecto más importante es el direccionamiento, porque éste permite a los nodos reconocer si la trama va dirigida a ellos y quién fue el responsable en enviarla.

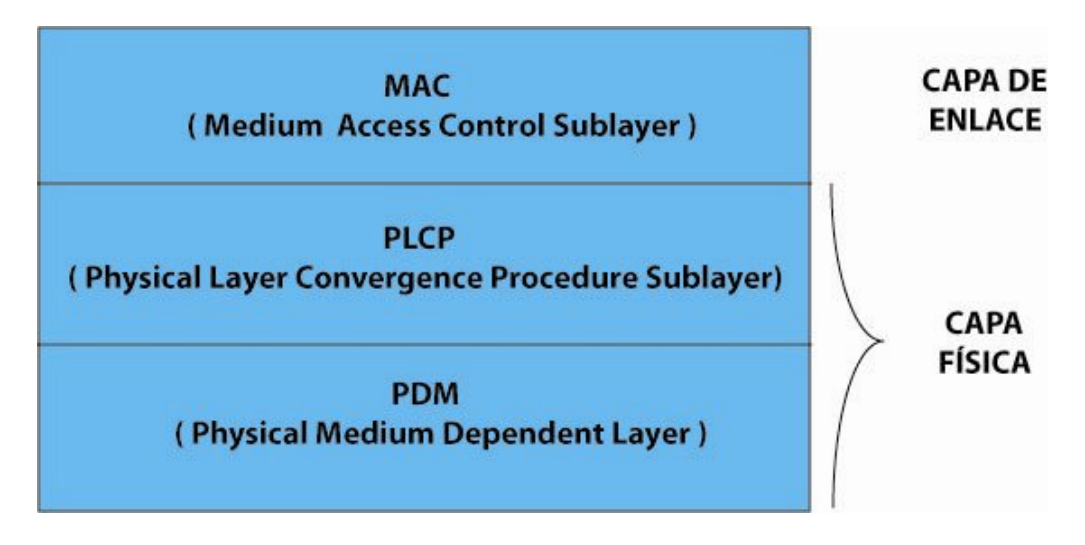

**Figura 2.4 Capa de enlace y física de 802.11**

# **2.4 ESTÁNDARES WIFI**

Esta familia posee seis técnicas de transmisión por modulación: PSK (Modulación por Desplazamiento de Fase), BPSK (Modulación por desplazamiento de fase binaria ),QPSK (Modulación por desplazamiento de fase en cuadratura ), CCK (Complementary Code Keying- Código Complementario de Llave) QAM (Quadrature Amplitude modulation-Modulación en Amplitud por Cuadratura) y FSK(Frequency Shift Keying- Modulación por Conmutación de Frecuencia). El estándar original

802.11 fue creado en 1997,tenía velocidades de 1 hasta 2 Mbps y operaba a una frecuencia de 2.4 Ghz. Asimismo el estándar 802.11 define al protocolo CSMA/CA como su método de acceso. Una dificultad es que existió interoperabilidad entre los equipos de diferentes marcas. El problema anterior fue resuelto en el estándar 802.11b. A continuación se mencionan los estándares 802.11

## *a) 802.11a*

Fue aprobado en el año de 1999 por el IEEE pero fue en el 2001 cuando hizo su aparición. El 802.11a utiliza los mismos protocolos ( CSMA/CA ) que el estándar original, además opera a una frecuencia de 5 Ghz con velocidades máximas de 54 Mbps con lo que se convierte en un estándar práctico para redes inalámbricas aunque con un alcance limitado de 50 metros. El protocolo 802.11a tiene una banda de 2.4 Ghz, pero el utilizar una banda de 5Ghz representa una gran ventaja, debido a que existen menores interferencias. Aunque un inconveniente de dicha banda es que restringe únicamente el uso de equipos 802.11a a puntos colocados en línea de vista.

## *b) 802.11b*

Es el estándar más conocido como WiFi, nació de la versión original. Ofrece velocidades de 11 Mbps, 5.5 Mbps, 2Mbps y 1 Mbps con un alcance de entre 100-300 metros, éste depende de la velocidad y de los obstáculos que existan.

#### *c) 802.11c*

Indica la información necesaria para conectar dos redes entre sí, asimismo facilita aspectos como la calidad de servicio y el filtrado de tramas. Este estándar afecta únicamente a los fabricantes de puntos de acceso, por lo tanto, para el usuario este estándar es transparente.

#### *d) 802.11e*

Con este estándar, la tecnología 802.11 soporta gráficos en tiempo real en todos los tipos de entornos y situaciones. El objetivo del estándar 802.11e es introducir nuevos mecanismos a nivel de capa MAC para soportar los servicios que requieren garantías de calidad de servicio.

## *e) 802.11f*

Específica un protocolo para los puntos de acceso y permitir el roaming entre puntos de acceso de diferentes fabricantes.

# *f) 802.11g*

Fue creado en Junio del 2003 y utiliza la banda de 2.4 Ghz pero opera a una velocidad teórica máxima de 54 Mbps y una velocidad real de 24.7 Mbps. Además es compatible con el estándar *b* y utiliza las mismas frecuencias. Actualmente se venden equipos con esta especificación hasta medio watt, que permite hacer comunicaciones de hasta 50 km con antenas parabólicas apropiadas.

# *g) 802.11i*

Es un estándar que mejora la seguridad en las redes WLAN y fue aprobado en junio del 2004, añadiendo el algoritmo de cifrado AES (Advanced Encryption Standard .- Estándar de Encriptación Avanzada).

# *h) 802.11 IR*

Es una variante del estándar 802.11 en la banda infrarroja con velocidades de 1-2Mbps**,** estuvo disponible desde el inicio del estándar 802.11, además la versión infrarroja se ha vuelto prácticamente obsoleta dentro del mercado inalámbrico.

# *i) 802.11m*

Contiene las normas de mantenimiento relacionadas con el estándar 802.11 como un todo, es decir, es un estándar para el mantenimiento de las redes inalámbricas, de éstas las más usadas 802.11a, 802.11b y 802.11g.

# *j) 802.11n*

La IEEE formó un nuevo grupo de trabajo para desarrollar un nuevo estándar de la familia 802.11. Su velocidad teórica de transmisión puede llegar a los 600 Mbps, con lo cual llega a ser 10 veces mas rápida que una red con los estándares 802.11a y 802.11g, y cerca de 40 veces mas rápida que una red bajo el estándar 802.11b. Actualmente ya existen varios productos que cumplen un primer borrador del estándar N con un máximo de 300 Mbps . Se espera que sea implantado en julio del 2008.

# *k) 802.11r*

Define un procedimiento de roaming más rápido, se entiende por roaming como el proceso que ocurre cuando una estación inalámbrica pasa de la zona de cobertura de un punto de acceso a otro.

# *l) 802.11s*

Es el estándar para redes malladas, en donde éstas están basadas en la topología en malla de las redes de computadoras

A continuación se muestra una tabla comparativa de los tres estándares existentes en el mercado:

|                      | 802.11 a          | 802.11b     | 802.11g     |
|----------------------|-------------------|-------------|-------------|
| Banda de Frecuencias | 5 Ghz             | $2.4$ Ghz   | $2.4$ Ghz   |
| Modulación           | <b>OFDM</b>       | <b>DSSS</b> | DSSS y OFDM |
| Velocidad Máxima     | 54 Mbps           | 11 Mbps     | 54 Mbps     |
| Throughput           | 36 Mbps           | 5.5 Mbps    | 22 Mbps     |
| Canales no solapados | 19 Europa / 23 US | 3           | 3           |

**Tabla 2.2. Estándares en el mercado**

# **2.5 MODOS DE FUNCIONAMIENTO DE TARJETAS**

Una tarjeta de red es aquel dispositivo que nos permite conectarnos a Internet o cualquier tipo de red accediendo a sus recursos.

Las tarjetas inalámbricas, son aquellas que vienen a sustituir a las tarjeta de red cableadas, para su funcionamiento utilizan ondas de radio, dentro de algunos de sus fabricantes destacan: Intel, Atheros, Linksys, etcétera.

Estas tarjetas se deben ajustar a una normativa para poder comunicarse entre sí, dentro de las más comunes destacan la 802.11b, 802.11g y la 802.11n , esta última norma, se encuentra en borrador y será aprobada en julio del 2008

Existen los siguientes tipos de tarjetas de red inalámbricas:

 *PC cards:* fueron muy utilizadas en un principio en equipos portátiles de cómputo, es decir, laptops. Existen dos tipos de dichas tarjetas, el primero de 16 bits conocido también como PC Card y el segundo de 32 bits llamado Card Bus. Las tarjetas PC Cards inicialmente se conocían como tarjetas PCMCIA ( Personal Computer Memory Card International Association- asociación Internacional de Tarjetas de Memoria para la Computadora Personal).

- *Tarjetas PCI :* son utilizadas en computadoras de escritorio. Están conformadas por una pequeña antena para recibir y enviar la señal, dicha antena es externa y existen algunas tarjetas PCI que contienen conectores para colocar antenas de mayor potencia. Las tarjetas PCI ofrecen velocidades de 54 hasta 108 Mbps, lo cual resulta idóneo para aplicaciones multimedia. La interfaz PCI soporta los algoritmos de cifrado WPA/WPA2, AES y WEP protegiendo así los datos en la transmisión de los mismos. Para proteger de accesos no autorizados a la red se hace uso de EAP y 802.1x.
- *Tarjetas con interfaz USB :* éstas son bastante prácticas en la mayoría de los casos. Una diferencia puntual entre las tarjetas de red inalámbricas PCI y las inalámbricas USB, es que las segundas tienen menos potencia con respecto a las PCI con lo cual la intensidad de la conexión es menor.
- *Tarjetas Compact Flash y Secure digital :* este tipo de tarjetas inicialmente se utilizaban como medio de almacenamiento en PDAs (Personal Digital Assistant o Ayudante personal digital ). Posteriormente se creó una variante de tarjeta que permitía la conexión wifi. Estas tarjetas son utilizadas en palms o pocket pc.

Las tarjetas inalámbricas poseen varios modos de funcionamiento:

#### *a) Master o maestro*

En este modo la tarjeta inalámbrica opera como si fuera un punto de acceso, con lo cual va a emitir periódicamente el nombre de la red, además permite que otras tarjetas se asocien a la red gestionando el tráfico de todas las tarjetas que están asociadas a la misma.

## *b) Gestionado*

Este es el modo más común de funcionamiento y consiste en que la tarjeta se asocia a un punto de acceso y éste coordina a todas las tarjetas asociadas a él para minimizar los errores de transmisión. En ocasiones es necesario saber el nombre de la red WiFi que gestiona el punto de acceso, lo que se conoce como SSID (Service Set IDentifier), aunque prácticamente todos los puntos de acceso emiten el nombre de la red que gestionan periódicamente y los sistemas informan de que han detectado nuevas redes WiFi a las que se pueden asociar.

#### *c) Monitor*

En este modo las tarjetas pueden analizar todos los canales de radio que se utilizan en redes WiFi, con la meta de buscar nuevas redes. Este modo es de utilidad si se desean descubrir redes inalámbricas en lugares nuevos o para saber cuáles son los puntos de mayor concentración de redes inalámbricas.

## **2.6 MECANISMOS DE VALIDACIÓN DE USUARIOS EN WIFI**

Un mecanismo de autenticación (validación) es aquel que tiene como función proporcionar una conexión segura en la transmisión. Existen tres mecanismos para la realizar la validación de usuarios en WiFi, los cuales se describen a continuación:

#### *2.6.1 Open Athentication*

Es el protocolo por defecto de las redes inalámbricas. Los usuarios que inician el proceso de autenticación ante un punto de acceso son registrados en la red. En otras palabras verifica a todo usuario que pide ser autenticado. Este sistema consta de dos partes(ver Figura 2.5):

- La tarjeta de red del equipo de cómputo envía una trama de solicitud de autenticación al punto de acceso.
- El punto de acceso responde con una trama de autenticación que indica si acepta o rechaza la autenticación en el campo de código de estado de la trama.

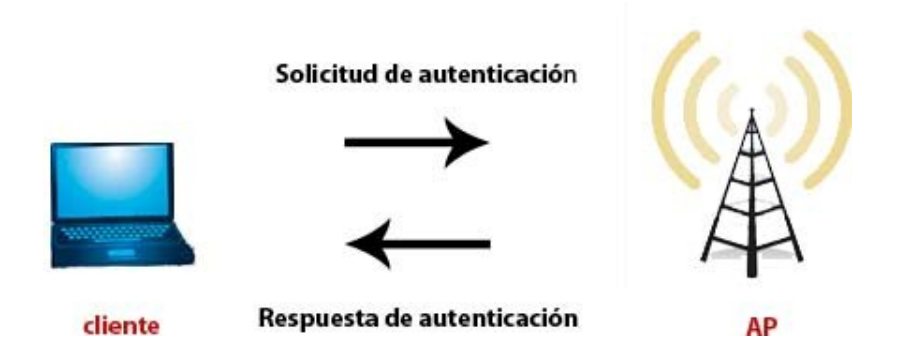

**Figura 2.5 Open Authentication**

*Vulnerabilidad encontrada en este mecanismo:* 

Destaca que todos los usuarios son autenticados.

## *2.6.2 Shared Key Authentication*

En este caso es necesario que tanto los clientes como los puntos de acceso compartan una clave secreta para así iniciar el proceso de autenticación. El proceso de autenticación funciona de la siguiente manera (ver Figura 2.6):

- El cliente manda una solicitud de mensaje al punto de acceso (AP).
- El punto de acceso le envía al cliente un texto cualquiera para que sea cifrado con la clave WEP (Wireless Equivalent Privacy**)** del cliente. El texto es diferente cada vez que se solicita una validación.
- El cliente envía el texto cifrado al punto de acceso.
- El punto de acceso descifra con su clave WEP el texto cifrado y compara si éste último coincide con el texto original. Si los textos coinciden el punto de acceso da autorización de validación al cliente.
- El cliente puede conectarse a la red.

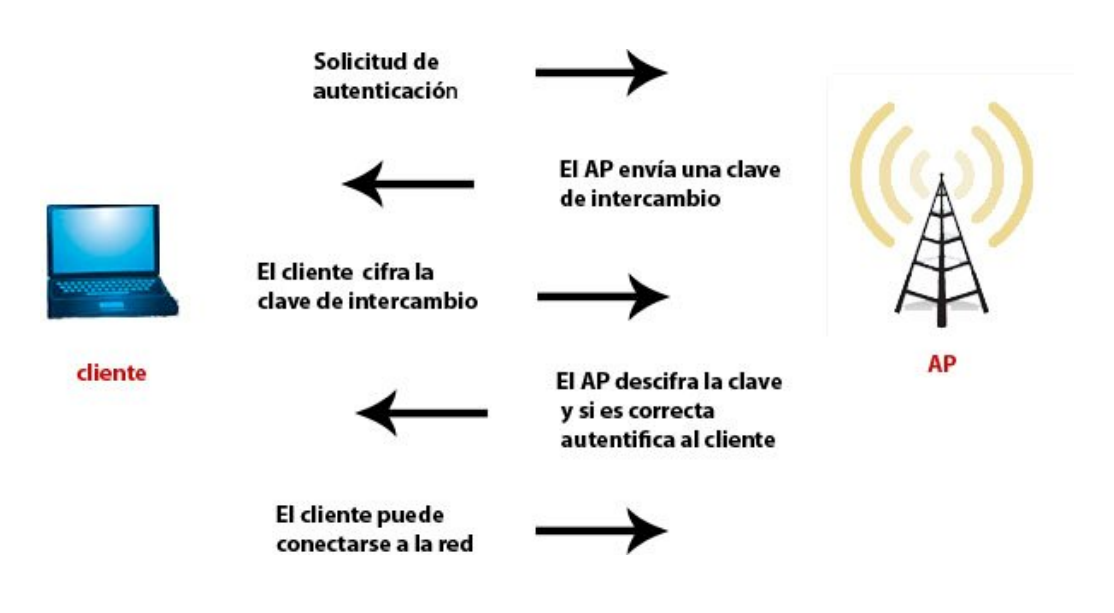

**Figura 2.6 Shared Key Authentication**

#### *Vulnerabilidad encontrada en este mecanismo:*

Con la ayuda de un analizador de red es fácil obtener los datos necesarios para crear tramas válidas y así engañar al punto de acceso que se quiere conectar.

## *2.6.3 Validación de estaciones basada en dirección MAC*

Una dirección MAC es un identificador hexadecimal que corresponde a una tarjeta o interfaz de red. Cada dispositivo posee su propia MAC determinada y configurada por el IEEE y por el fabricante.

Aquí el punto de acceso contiene una lista de todas las direcciones de los equipos de cómputo que pueden utilizar la red inalámbrica, limitando así los accesos no autorizados a la red.

#### *Vulnerabilidad encontrada en este mecanismo:*

Como las direcciones físicas viajan en texto plano es posible con un punto de acceso capturar las direcciones físicas permitidas en la lista del punto de acceso, esto lo puede hacer un perpetrador para así entrar libremente a la red.

#### **2.7. SEGURIDAD WIFI**

La inseguridad es uno de los problemas más importantes a los cuales se enfrenta la tecnología WiFi . Las redes son instaladas por administradores de sistemas y redes, si se olvida considerar la seguridad en las mismas, es cuando se convierten en redes abiertas. Existen diferentes alternativas para proporcionar seguridad a las redes inalámbricas, las más usuales son la utilización de protocolos de seguridad como el WPA. La seguridad en el mundo de las redes inalámbricas es un aspecto de consideración. Es importante destacar que las redes WiFi pueden ser abiertas o cerradas.

#### *a)Red Abierta*

En este tipo de red cualquier equipo de cómputo o dispositivo que cuente con la tecnología WiFi que se encuentre cercano al punto de acceso puede conectarse a Internet a través de él.

#### *b)Red Cerrada*

En una red cerrada, el equipo de cómputo detectará una red inalámbrica cercana disponible, pero si se desea acceder a ella se debe introducir una contraseña. Este tipo de redes en ocasiones es usada en los aeropuertos y algunos hoteles, donde la contraseña se obtiene previo registro a la red o un pago previo.

En una red cerrada si se desea modificar la seguridad en la misma red, es indispensable tener conocimiento de los siguientes parámetros:

- *El identificador SSID:* es el nombre de la red WiFi que crea el punto de acceso. En general es el nombre del fabricante, ejemplo, 3Com pero se puede cambiar.
- *El canal:* por lo general se usa el canal 6, pero si el vecino también tiene un punto de acceso en este canal habrá que cambiarlo para evitar interferencias. Puede ser un número entre 1 y 11.
- *La clave WEP:* es indispensable indicar la contraseña que tendrán que introducir los equipos que se quieran conectar.
- *La clave compartida WPA:* como en el caso anterior, se debe elegir una clave de acceso para poder conectarse a la red WiFi.
- *Cifrado de 128 bits:* en los sistemas WEP y WPA las comunicaciones se transmiten cifradas para protegerlas, es decir, que los números y letras se cambian por otros mediante un factor. Sólo con la clave adecuada se puede recuperar la información. Entre más grande sea el factor de cifrado (más bits), más difícil resulta romper la clave.

En las redes de telecomunicaciones existen diferentes tipos de ataques como la intrusión de virus y troyanos hasta el robo o alteración de información confidencial. No se debe olvidar que se está expuesto a ataques , pues la tecnología avanza muy rápido, con lo

que se recomienda actualizar los sistemas operativos, antivirus y aplicaciones de seguridad que son de utilidad para la protección de los equipos de cómputo.

# **2.7.1 TIPOS DE ATAQUES**

Los ataques se agrupan en dos categorías, los ataques pasivos y los ataques activos. En los primeros, su objetivo es acceder a la información, sin modificarla, que intercambia en los extremos de la comunicación, tienen como propósito la intercepción de información sin que se altere ésta, ya que atenta contra la confidencialidad. En cambio los ataques activos tienen como propósito alterar la información, logrando la modificación, suplantación o interrupción, ya que atentan contra la integridad, autenticación o disponibilidad de la información .

Algunos ataques comunes se describen a continuación:

## *a )Warchalking y wardriving*

El warchalking consiste en utilizar un lenguaje simbólico con el que reflejan la infraestructura de una red inalámbrica y las características de la misma. Los símbolos se colocan en paredes de edificios cercanos a las WLAN, de esa manera indican la condición de éstas y si es fácil acceder a ella. Las figuras utilizadas con este ataque se muestran en la Tabla 2.3.

El wardriving consiste en recorrer ciudades en coche en busca de redes WLAN y obtener acceso a ellas. Los wardrivers cuando escogen una empresa desean información sobre la propiedad del negocio o simplemente un ataque intencionado. En el caso de escoger una red doméstica será con las intenciones de obtener información personal relacionada a las tarjetas de crédito.

## *b)Ruptura de la clave WEP*

Consiste en romper la clave WEP que es el mecanismo de seguridad en el estándar 802.11. En situaciones de carga de tráfico elevada se repite la misma clave.

## *c)Suplantación*

La suplantación es un ataque en el cual el intruso pretende tomar la identidad de un usuario autorizado. Dentro de las suplantaciones se cuenta con activas y pasivas, las primeras tiene la intención de modificarla información que circula por la red o impedir que llegue a su destino mandando paquetes erróneos. Las segundas consiste en interceptar la transmisión de la señal en la comunicación, pero sin alterar los mensajes, cuando eso ocurre deja de ser una suplantación pasiva y pasa a una suplantación activa.

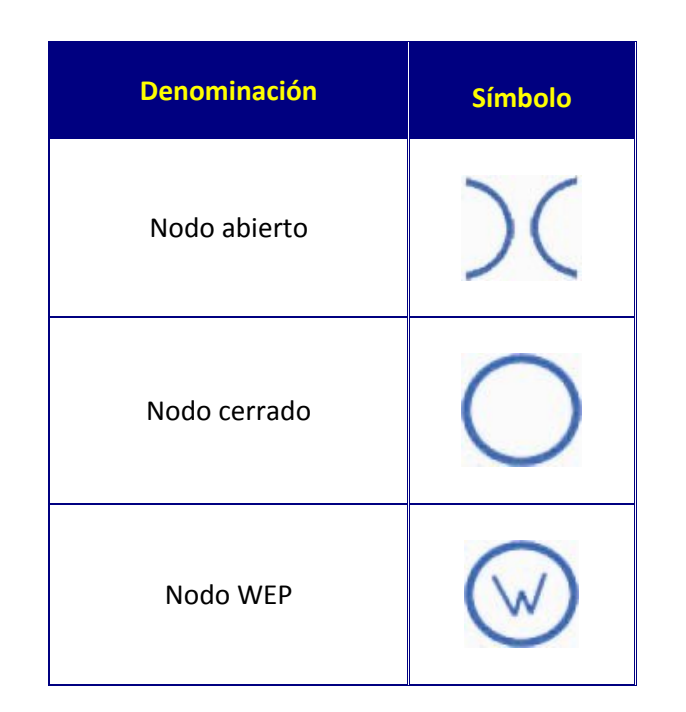

**Tabla 2.3 Símbolos utilizados en warchalking**

## *d)Eavesdropping*

Es una variante de la suplantación denominada escucha (eavesdropping), como las comunicaciones inalámbricas viajan libres por el aire cualquier intruso que cuente con una antena que opere en el rango de frecuencias y dentro del área de cobertura podrá recibir la señal. También conocida como passive wiretapping , el eavesdropping se presenta en las redes de datos y en las comunicaciones de VoIP (voz sobre IP), el concepto es el mismo. La escucha de la información puede darse capturando las radiaciones electromagnéticas. Lo más peligroso de este tipo de ataque es que es muy difícil de detectar, capturando así información privilegiada y claves, pasando desapercibido, hasta que hace uso de éstas y se convierte en un ataque activo.

## *e)Denegación de servicio*

El atacante o intruso impide que los usuarios autorizados se conecten a la red. Un ejemplo común es generar interferencias a una zona cercana al punto de acceso. También se puede mencionar el Smurf, que consiste en enviar un mensaje broadcast con una dirección IP falsa que al recibirse, causa un aumento tremendo en la carga de la red.

## *f)Spoofing*

Es cuando un intruso consigue suplantar la identidad de una persona autorizada con lo que puede enviar información errónea por la red. Para realizar lo anterior basta con emplear una dirección física o de MAC válida. Existen diferentes tipos de spoofing que a continuación se describen:

- *IP Spoofing:* consiste en sustituir una IP de origen de un paquete TCP/IP por otra que se desea suplantar.
- *ARP Spoofing:* Es la suplantación de identidad por falsificación de tabla ARP. Se trata de la construcción de tramas de solicitud y respuesta ARP falsas con el objetivo de falsificar la tabla ARP de una víctima y forzarla a que envíe los paquetes a un host atacante en lugar de hacerlo a su destino legítimo.
- *Web Spoofing:* es el hecho de suplantar una página web real, con el fin de obtener de la víctima datos referentes a páginas de visita, contraseñas, información introducida en formularios, etcétera.
- *Blue MAC Spoofing:* es suplantar la identidad de un dispositivo de confianza para atacar un teléfono móvil y utilizar sus credenciales para acceder a la información que requiere autorización.
- *DNS Spoofing:* es la suplantación del nombre de dominio.

# *g) Hijacking*

Se presenta cuando el intruso captura un canal y lo hace propio, como consecuencia dicho canal no estará disponible para usuarios autorizados disminuyendo las prestaciones de la red.

# *h) Flooding*

Los puntos de acceso contienen una tabla denominada la tabla de asociación en la cual se especifica el estado de los clientes que están asociados al mismo. El proceso de desbordar la tabla de asociación del punto de acceso es mediante la emulación de un cliente inalámbrico o por medio del ataque spoofing, y es considerado el ataque flood.

# *i) Evil Twin*

Se denomina Evil Twin a aquellos puntos de acceso que parecen ser legítimos pero en realidad son controlados por un intruso con la intención de espiar a los usuarios que hacen uso de las redes inalámbricas. Para realizar el engaño se disfraza con el mismo nombre de una red auténtica.

Una vez que el usuario inicia sesión en esta red falsa(no legítima) empieza el monitoreo de la información, donde ésta es interceptada en el mejor de los casos, hasta llegar a controlar las máquinas de manera remota de aquellos usuarios que iniciaron sesión en la red.

# **2.7.2 AUTENTICACIÓN EN REDES WIFI**

La autenticación es uno de los tres servicios fundamentales que diferencian a una red inalámbrica de una red cableada. El control de acceso y la confidencialidad son los 2 servicios restantes. La autenticación es la identificación de los usuarios de confianza en la red y que son autorizados para conectarse y navegar en la misma, haciendo uso de los servicios que ésta les ofrece.

Las formas comunes para autenticarse en las redes WiFi son:

## *a )Service Set Identifier (SSI )*

Es una contraseña configurada por el administrador de la red, la contraseña es de máximo 32 caracteres alfanuméricos, este código sirve para identificarse con la red y de esa manera conectarse a la misma. Algunos vendedores de productos inalámbricos se refieren al SSID como el nombre de la red.

El SSID tiene dos variantes principales:

- *Basic Service Set Identifier (BSSID):* es utilizado en las redes Ad-Hoc.
- *Extended Service Set identifier (ESSID)* :es utilizado en las redes de infraestructura.

Una estrategia común para la seguridad de la red inalámbrica es desactivar el SSID, esta medida sólo sirve para el usuario promedio porque la red aparecerá como fuera de servicio.

## *b)Protocolo de Autenticación Extensible (EAP)*

Es el modo de autenticación en el protocolo 802.1x, se utiliza entre la estación móvil y el punto de acceso. EAP es un protocolo de comunicación mutua entre los extremos de la comunicación. Una vez realizada la autenticación mutua el cliente y el servidor establecen una clave en particular para ese cliente durante su sesión activa. Las contraseñas que viajan por la transmisión son cifradas empleando el algoritmo de cifrado WEP. Es bueno aclarar que este protocolo no está limitado a las redes locales inalámbricas, ya que puede ser usado en redes cableadas, pero es más común su uso en redes inalámbricas.

Existen múltiples tipos de EAP, algunos son estándares y otros son soluciones propietarias de empresas.

## *c)Protocolo 802.1x*

Surgió como un método de autenticación de puertos en redes LAN para solucionar los problemas de seguridad que se tenían anteriormente con las redes inalámbricas WiFi. Este protocolo ofrece autenticación de dispositivos conectados a un puerto LAN, estableciendo una conexión punto a punto o evitando el acceso desde ese puerto en caso de que falle la autenticación.

Este protocolo consta de 3 elementos:

- 1. Solicitante (usuario).
- 2. Autenticador (Access point o punto de acceso).
- 3. Servidor de Autenticación.

Los elementos anteriores interactúan de la siguiente manera para ofrecer el siguiente funcionamiento:

- El usuario que quiere conectarse a la red manda un mensaje EAP, con lo que se inicia el proceso de autenticación.
- El punto de acceso responde con una solicitud de autenticación EAP para solicitar las credenciales (datos) del cliente.
- Posteriormente el usuario responde al punto de acceso con un mensaje EAP proporcionando los datos de autenticación que son remitidos al servidor de validación de la red local.
- El servidor de validación analiza las credenciales y el sistema de validación solicitado y determina si autoriza o no el acceso. En este punto tendrán que coincidir las configuraciones del cliente y del servidor, las credenciales tienen que coincidir con el tipo de datos que espera el servidor.
- El servidor puede aceptar o rechazar la validación y le envía la respuesta al punto de acceso.
- El punto de acceso suministra un mensaje EAP de aceptación o rechazo y dependiendo del caso permitirá o no que el usuario se conecte a la red.
- Establecida la autenticación, el servidor acepta al usuario y después el punto de acceso establece el puerto autorizado para el usuario.

En el protocolo 802.1x se debe distinguir entre puertos no controlados y puertos controlados. Los puertos no controlados son empleados por el punto de acceso para comunicarse con el servidor de autenticación, independientemente de que se haya autorizado a un usuario la conexión inalámbrica.

Los puertos controlados son aquellos que solamente se utilizan si el usuario cumplió con éxito el proceso de autenticación.

# **2.7.3. CIFRADO EN REDES WIFI**

## *a)Wireless Equivalent Privacy (WEP)*

Es el algoritmo de cifrado para el estándar 802.11. La vulnerabilidad más clara de WEP es utilizar la misma clave para el cifrado de todas las tramas. Con una clave estática facilita a cualquier perpetrador la tarea de capturar la información enviada y recibida del punto de acceso, para después descifrar la clave WEP.

La mayoría de los dispositivos WiFi son compatibles con WEP, pero el inconveniente es que el servicio está desconectado por defecto. Como los usuarios no se preocupan por activar el sistema, entonces la red queda abierta y es en esos casos cuando se accede a información confidencial de otros equipos.

Problemas de WEP:

- Se da el uso de claves estáticas lo que da como resultado la ausencia de un mecanismo de gestión de claves. De lo anterior si se deseaba actualizar las claves estáticas, el personal debe visitar cada máquina lo que es difícil de lograr en un ambiente universitario o en uno corporativo .
- Las claves se comparten entre los usuarios de la red por tiempo ilimitado.
- Hay mucho tráfico en la red

En algunos sectores se utiliza las redes virtuales (VPN) como solución a las vulnerabilidades de seguridad que tiene el protocolo WEP.

## *b) WiFi Protected Access (WPA)*

Es un estándar anunciado en noviembre del 2002 fue diseñado para operar con todos los dispositivos para redes inalámbricas. Utiliza un cifrado mejorado por el uso de la Temporal Key Integrity Protocol (TKIP) solucionando las inconvenientes de WEP, aportando una clave de 128 bits.

WPA introdujo nueva mejoras a seguridad como son:

- Se reforzó el mecanismo de gestión de claves.
- Se añadió un código de integridad de mensaje (MIC) para controlar la integridad de los mensajes.
- Se incrementó el vector de inicialización de 24 a 48 bits.

WPA proporciona a los usuarios de una red inalámbrica un alto nivel de seguridad, garantizando que sólo los usuarios autorizados podrán acceder a la red y a la información. WPA para el proceso de autenticación hace uso del 802.11x es un protocolo orientado a la autenticación de puertos y junto con TKIP ofrecen cifrado dinámico de claves y autenticación mutua entre clientes móviles, es decir, generan periódicamente claves para cada usuario, para cada sesión y para cada paquete enviado. Asimismo WPA será compatible con el estándar 802.11i que incluirá como opción de seguridad el algoritmo de cifrado simétrico AES.

Otra ventaja de WPA es que permite implementar redes WLAN abiertas y seguras en áreas públicas y universidades.

## **Modos de funcionamiento de WPA**

WPA fue pensado y diseñado para utilizarse en dos ambientes de trabajo diferentes: en las empresas (enterprise mode) y en el hogar (home mode).

- *Enterprise mode*: este modo de funcionamiento es utilizado en las empresas. Se necesita un servidor configurado para desempeñar las tareas de autenticación, autorización y contabilidad.
- *Home mode:* está enfocado a usuarios domésticos y a pequeñas redes. Utiliza una clave compartida en las estaciones de trabajo y puntos de acceso. Dicha clave sólo se utiliza para iniciar el proceso de autenticación.

# *c) WiFi Protected Access2 (WPA2 )*

Este protocolo de seguridad está basado en el estándar 802.11i, se le considera la segunda fase del mismo. El protocolo WAP2 utiliza el algoritmo de AES. Como el algoritmo de cifrado AES es más robusto, es necesario tener un hardware más robusto, por lo que los puntos de acceso antiguos no son compatibles con WPA2. Cabe mencionar que las primeras certificaciones de puntos de acceso compatibles con WPA2 fueron en septiembre del 2004. Para poder ser utilizado en computadoras con Windows XP es necesario tener instalado el Service Pack2, asimismo es necesario que los puntos de acceso soporten el WPA2 ya que existen puntos de acceso que no lo soportan.

El WPA2 puede funcionar en dos modos distintos: WPA2-enterprise y WPA2-personal. El modo WPA2-enterprise incluye todo el conjunto de los requisitos WPA2 y es compatible con la autenticación basada en 802.1x/EAP, mientras que el modo WPA2 personal está pensado principalmente para las pymes y los hogares que requieren una administración de la red menos compleja.

# **2.7.4. MEDIDAS ADICIONALES DE SEGURIDAD**

En la tecnología WiFi se utilizan mecanismos de autenticación y algoritmos de cifrado para conservar la privacidad en la información que se envía. Pero se deben tomar medidas extras para mantener la seguridad de la red, esta tarea será realizada por el administrador de la red. De acuerdo con sus necesidades se toma la decisión de implementar una de las siguientes medidas adicionales de seguridad.

## *a)Virtual Private Network (VPN)*

Es una herramienta que se utiliza para proteger las comunicaciones que consiste en un conjunto de dispositivos conectados a través de canales seguros permitiendo el acceso remoto y servicio de la red de forma transparente y segura. Como la comunicación entre sitios es vulnerable a ataques, es por eso que el uso de una red privada virtual garantiza que el tráfico que circula entre diferentes puntos y tengan como medio una red pública sea privado. Un túnel es un medio por el cual viajan los paquetes de Internet pero son paquetes cifrados.

Las redes virtuales son implementadas en los routers porque los dispositivos VPN operan a nivel de red, en conexiones seguras utilizando encapsulación , cifrado y autenticación. Cuando un usuario remoto solicita un acceso remoto a la red se crea una conexión al servidor VPN.

## *Tecnología utilizada*

Utiliza redes de comunicación a través de las redes IP públicas o privadas, dichos túneles garantizan la seguridad por medio del protocolo IPSec que es un método de cifrado muy robusto difícil de romper, además facilita la autenticación de los equipos de la red.

## *Tipos de VPN*

- *Acceso remoto*: es conocida también por el nombre de Virtual Private Dial-up ( VPDN ). Este tipo de red consiste en usuarios que se conectan a la red de manera remota utilizando el Internet como vínculo de acceso.
- *Sitio a sitio:* se pueden conectar múltiples sitios con un lugar fijo por medio de una red pública o privada. Este tipo de red se utiliza para conectar por ejemplo sucursales remotas de una empresa con su sede principal.
- *Interna:* es parecida a la de acceso remoto con la diferencia de que el medio de conexión es la red local del lugar

#### *Ventajas*

- Mejoran la productividad de la empresa al proporcionar mayor seguridad.
- Se puede extender su alcance geográfico.

#### *Desventajas*

 Si se tienen muchos usuarios en una red inalámbrica, las redes VPN pueden ser una solución costosa.

- Hoy en día fueron reemplazadas por los protocolos de seguridad WAP y WAP2, pero en su inicio fueron de gran utilidad.
- Fueron diseñadas para proteger a partir de la capa 3 del modelo OSI y las redes inalámbricas WiFi funcionan en capa2.

El principal inconveniente de utilizar las VPN como una solución de seguridad en las redes inalámbricas, es que la información se cifra dos veces. Con este proceso se generan retardos en la transmisión.

#### *b) Firewall*

Dispositivo que controla el tráfico existente entre una red interna y una red externa, con lo que el flujo de entrada y de salida debe pasar por éste para ser analizado y decida bloquearlo o no (ver Figura 2.7).

En otras palabras, el firewall ayuda a prevenir que entren a la computadora elementos no deseados desde Internet.

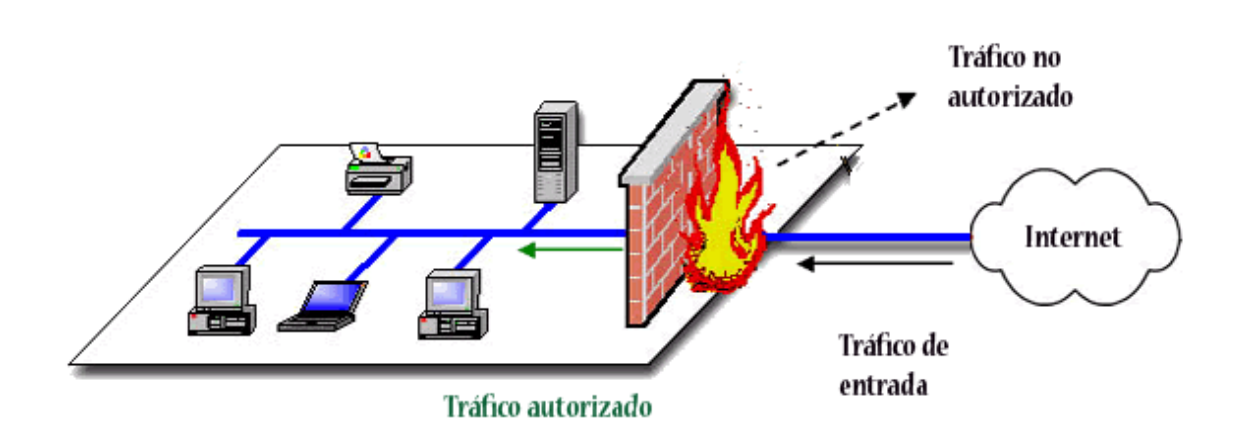

**Figura 2.7 Ubicación de un firewall**

## **2.8 . USOS Y APLICACIONES WLAN**

En términos generales se puede decir que la tecnología inalámbrica tiene tres usos:

*1. Uso privado:* es cuando se utiliza solamente en un ambiente privado, pudiendo ser una empresa, organización, oficina, casa, etcétera, en donde está limitado su uso a las personas de ese lugar.

- *2. Uso público :* es cuando se utiliza para dar un servicio público de acceso a Internet. Algunos ejemplos de dicho uso son: hoteles, aeropuertos, centros de convenciones.
- *3. Uso comunitario:* se utiliza para compartir información y dar acceso a recursos determinados a un grupo específico.

Es bueno destacar que las redes inalámbricas tienen muchas aplicaciones, dentro de algunas aplicaciones se destacan las siguientes:

#### a) *Redes marginales*

Sus primeras aplicaciones fueron de carácter marginal, éstas se referían a la instalación de redes en lugares de difícil acceso o que era complicada la instalación de una red cableada. Como ejemplos se tiene a los museos y edificios históricos.

#### *b) Redes corporativas en el escenario empresarial*

Trata del caso más típico y para el cual fueron diseñadas este tipo de redes. Consiste en un conjunto de puntos de acceso esparcidos por toda la empresa formando así una red WLAN.

#### *c)Hot spot*

Un hot spot inalámbrico permite que aquellos dispositivos que cuenten con WiFi se conecten a Internet a través de él (ver Figura 2.8). Los hot spots son redes WiFi abiertas al público de manera que cualquiera puede conectarse a ellas. Los hot spots tienen una cobertura de unos 30 metros aproximadamente, en ocasiones son gratuitas y en otras se debe pagar para conectarse a ellos. Los hot spot son utilizados en hoteles, aeropuertos, restaurantes o en espacios abiertos.

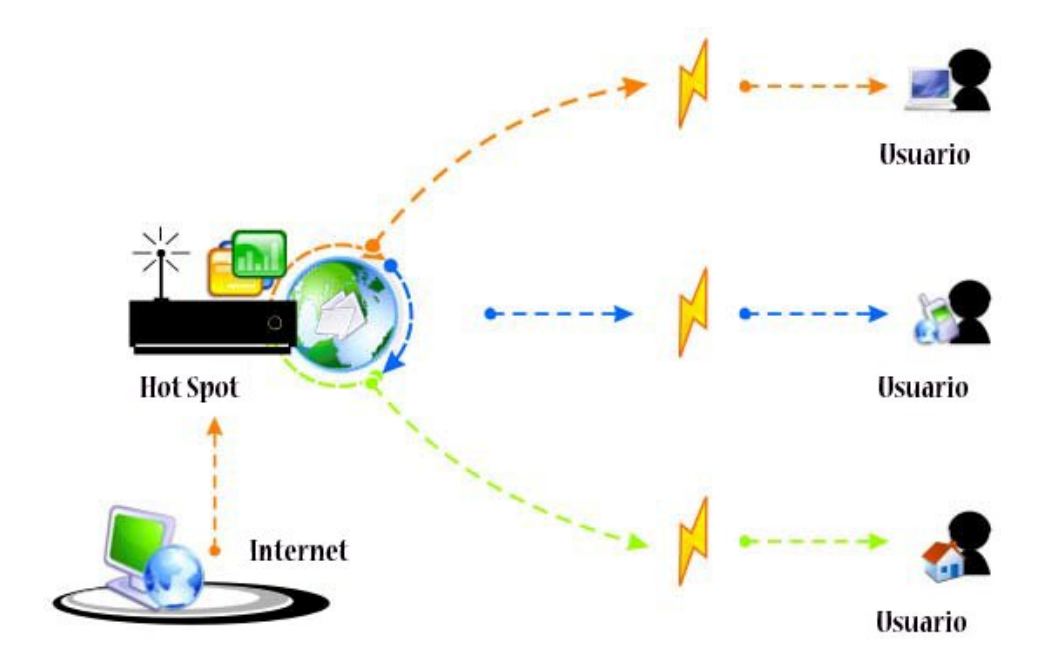

**Figura 2.8 Aplicación Hot spot**

#### *d)Comunicaciones WiFi en hospitales*

Esta aplicación es de gran utilidad para este tipo de escenarios porque facilita el acceso desde cualquier punto a recursos de diagnóstico y conocimiento especializado. La principal ventaja es que el sistema sanitario se vuelve más eficiente y competitivo gracias al monitoreo de los pacientes.

#### *e)Conexión de banda ancha en hoteles*

El contar con este servicio de tecnología inalámbrica representa un valor agregado que el hotel puede ofrecer sus clientes. Así tendría conexión inalámbrica a Internet desde las habitaciones y espacios comunes del mismo hotel.

#### *f)Conexión de banda ancha en campus universitarios*

Con esta aplicación la red inalámbrica da cobertura a las zonas más comunes del área universitaria entre ellas destacan las bibliotecas, cafeterías, salones, laboratorios, etcétera, de esa manera todos los alumnos que dispongan de un dispositivo que cuente con la tecnología inalámbrica WiFi podrán conectarse a la red de la universidad.

#### *g)WiFi en las empresas*

Si se cuenta con una red inalámbrica en una empresa es posible que todos sus empleados puedan conectarse disfrutando de la movilidad que ofrece el WiFi. Asimismo las redes inalámbricas ofrecen a las empresas la opción de extender su red más allá de un solo edificio. En el caso de que una empresa cuente con dos edificios y entre ellos exista una clara línea de visualización, será posible el envío de datos a través de la red, usando la arquitectura punto a punto (ver Figura 2.9). El envío y recepción de datos se lleva a cabo por microondas y suele tener un alcance de aproximadamente 20 kilómetros. Con lo anterior la empresa puede ampliar su red sin la necesidad de pagar a una compañía externa el acceso a la red.

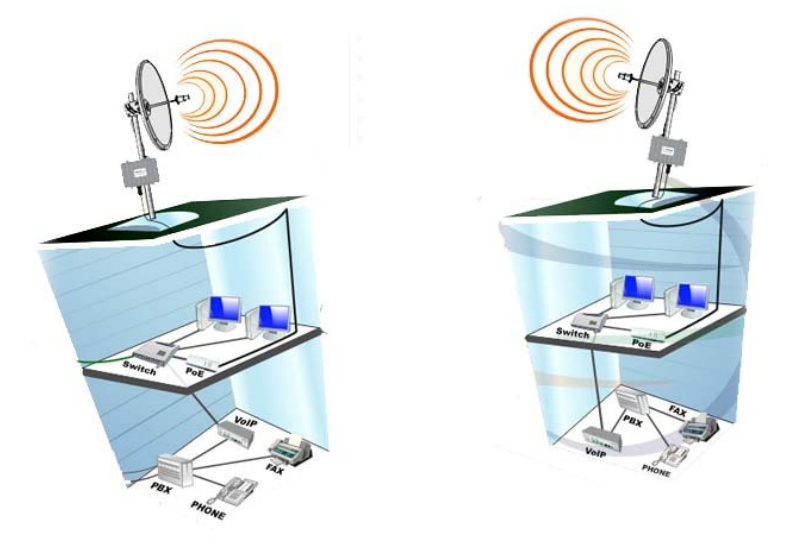

**Figura 2.9 WiFi en empresas**

En el ambiente empresarial WiFi es de gran utilidad para realizar la supervisión de stocks, seguimiento de inventarios, la consulta a base de datos, la realización de pedidos y facturación desde cualquier parte del almacén haciendo uso de la red inalámbrica de lugar.

## *h)WiFi en redes inalámbricas domésticas*

Una red inalámbrica doméstica es mucho más sencilla y económica de instalar en todas los cuartos del hogar , en lugar de cablear todas las habitaciones con cable de red. Para montar una red inalámbrica se necesitan equipos de cómputo con tarjeta WiFi, un router inalámbrico y un proveedor de servicios a Internet.

El router inalámbrico tiene dos funciones principales:

- Conecta a todos los equipos entre sí, con lo que podrán compartir archivos y dispositivos.
- Conecta todos los equipos de cómputo a Internet.

Para lograr lo anterior, el router inalámbrico debe tener una IP, ésta permite que el dispositivo acceda a la red y es asignada por el proveedor de servicios de Internet.

Los equipos para que tengan conexión a la red necesitan una dirección IP que es asignada por el router inalámbrico (ver Figura 2.10).

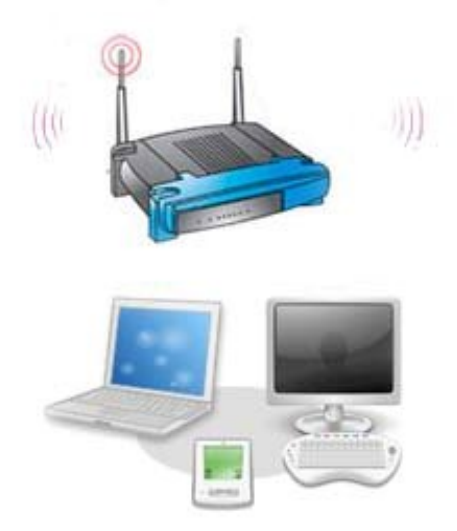

**Figura 2.10 WiFi en hogares**

*i)Comunicaciones internas en los transportes*

Destacan en el sector ferroviario para gestionar las comunicaciones internas en dicho transporte.

Asimismo ayuda a la transmisión de imágenes que muestra el estado de los andenes en las estaciones del metro.

# **CAPÍTULO 3 TECNOLOGÍA INALÁMBRICA WIMAX**

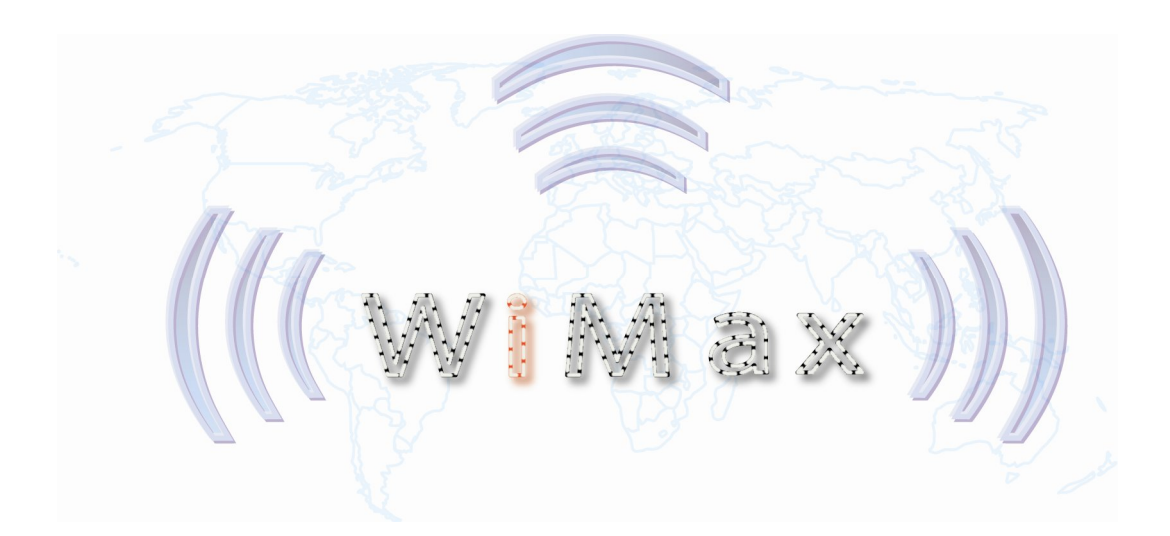

## **3.1 TECNOLOGÍA WIMAX**

#### *3.1.1 Introducción*

Hoy en día la tecnología WiFi es utilizada para la conexión a Internet de manera inalámbrica en lugares como, hoteles, aeropuertos, estaciones de servicio, centros comerciales y centros de convenciones, en muchos de ellos de forma gratuita.

Todo lo anterior se verá afectado porque el nuevo estándar 802.16, conocido como WiMax, que sustituirá en un futuro no muy lejano al WiFi, trae consigo nuevas mejoras en la conexión de redes inalámbricas, como son: una velocidad de transferencia mayor, una mejor cobertura , entre otras. Con lo anterior la perspectiva de acceso a Internet de banda ancha, en cualquier lugar y tiempo dejará de ser un sueño y será posible con la llegada de WiMax, siendo ésta una de las tecnologías inalámbricas más impactantes hoy en día. Los usuarios que actualmente requieren servicios de Internet de banda ancha están limitados en algunos casos a tecnologías como T1, cable DSL. El IEEE 802.16 tiene el objetivo de agilizar la expansión de los servicios de banda ancha de manera inalámbrica, gracias a que éstos son rápidos de implementar siendo a su vez más económicos.

Existen muchas ventajas de los sistemas basados en el 802.16 porque tienen la capacidad de dar servicio incluso en aquellas áreas que son difíciles para el cableado estructurado. El estándar ofrecerá conectividad sin hilos de hasta 30 millas. Esta tecnología de banda ancha inalámbrica promete abrir nuevas oportunidades de mercado viable para los operadores, los proveedores de servicio a Internet y los fabricantes de equipos. La flexibilidad de la tecnología inalámbrica combinada con la escalabilidad y su largo alcance hacen posible la integración de nuevos usuarios a las redes inalámbricas.

La principal ventaja de WiMax es que posee la habilidad de proporcionar un servicio rápido en áreas de difícil alcance. WiMax no sólo permite conexiones a Internet mediante IP y TDM, sino también voz sobre IP, así como la transmisión de video en tiempo real a altas velocidades.

## *3.1.2 Definición*

La palabra WiMax significa Interoperabilidad Mundial para el Acceso por Microondas. WiMax es una nueva tecnología que se considera hoy en día como el futuro de las redes WiFi. La palabra WiMax hace referencia a los siguientes términos:

- Una tecnología de red inalámbrica optimizada para ofrecer servicios IP (voz sobre IP) sobre un área geográfica.
- Una plataforma de redes inalámbricas escalable para construir alternativas y complementar redes de banda ancha.
- Una certificación que denota la interoperabilidad de equipos de 802.16.

WiMax también es denominada como interfaz de aire IEEE WirelessMAN. El IEEE 802.16 es una especificación para las redes inalámbricas de banda ancha metropolitanas que utilizan la arquitectura punto – multipunto. No se debe olvidar que el 802.16 es una familia de tecnologías que están siendo estandarizadas por el IEEE para crear una versión de Ethernet de manera inalámbrica que pueda operar sobre distancias cortas (10 m) hasta distancias largas (10 km) en redes de área personal (PAN), LAN, MAN y WAN. WiMax ofrece conexiones más rápidas y es más fácil de escalar con lo cual se convierte en una gran alternativa para aquellos usuarios que no están satisfechos con su servicio de banda ancha a Internet.

El estándar original fue creado en abril del 2002 y cubría bandas de frecuencia entre 10 y 66 Ghz. WiMax ofrece enlaces punto a punto de hasta 50 km con una velocidad de transferencia de 75 Mbps con línea de vista directa (LOS) (ver Figura 3.1) . En el caso de la conexión punto a multipuntos es de hasta 7 km con un rango sin línea de vista directa (NLOS).

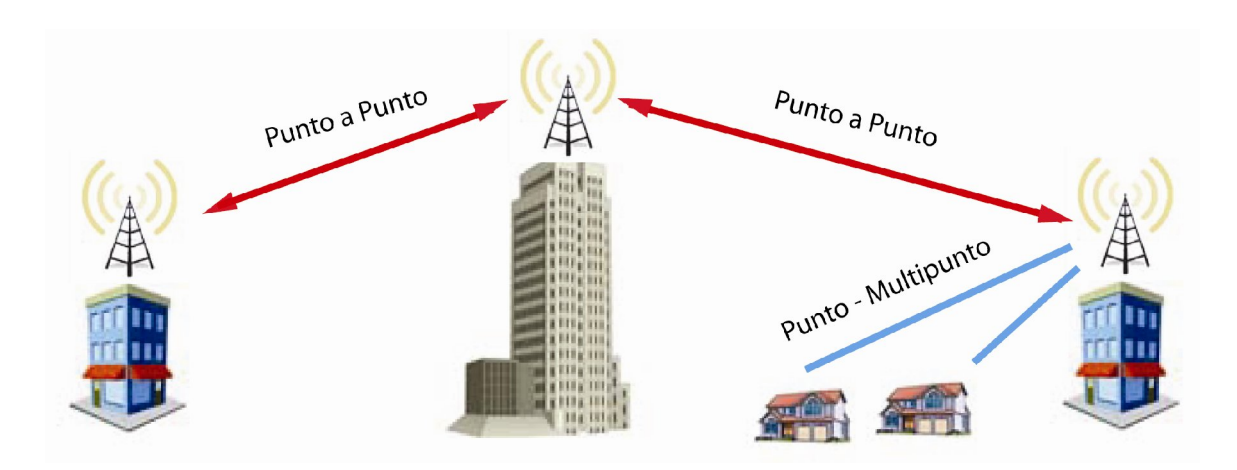

**Figura 3.1 Enlaces WiMax**

Dentro de las características que más destacan están las siguientes:

- Soporta aplicaciones de voz, datos y video.
- Utiliza comunicaciones full-duplex con técnicas de duplexado en tiempo y en frecuencia (TDD y FDD).
- Tiene la habilidad de soportar redes punto a multipunto y redes en malla.
- Gracias a su calidad de servicio ( QoS) los operadores NLOS no sufrirán por la distorsión severa generada por la existencia de edificios u otras posibles causas.

# **3.2 COMPONENTES DE UNA RED WIMAX**

WiMax es parecido a WiFi con la diferencia de que el primero emite en toda un área metropolitana, en lugar de una única ubicación. La arquitectura de la red WiMax es esquemáticamente similar a la arquitectura punto-multipunto de una red celular.

El diseño de una red WiMax está basada en los siguientes principios:

- Espectro: la capacidad de utilizar ambos espectros, el licenciado y el no licenciado.
- Topología: soportar diferentes topologías de red (Punto-Multipunto y Malla).
- Adaptabilidad: independientemente de la topología de la red, debe ser capaz de integrarse con otras tecnologías o servicios como son el WiFi.
- Movilidad: la capacidad de extender la movilidad de la red de banda ancha ofreciendo sus servicios multimedia.

Dentro de los componentes que integran una red inalámbrica WiMax, se tienen:

## *3.2.1 Estación base WiMax(WiMax Base Station)*

Una estación base WiMax consiste en una torre WiMax. La torre WiMax es parecida a una torre de telefonía con la diferencia de que presta servicios de Internet en lugar de servicio telefónico. Es importante destacar que una estación base no necesariamente debe residir en una torre, también puede estar localizada en terrazas de edificios y en otras estructuras elevadas. Usualmente una estación base da cobertura a un radio de aproximadamente 50 km, a esa área de cobertura de la estación base se le denomina célula, de esa forma cualquier nodo que se encuentre dentro de esa distancia tendrá acceso a Internet.

La antena de la estación base puede ser omnidireccional dando una forma circular a la célula, o antena direccional dando un rango de cobertura lineal, o antenas sectoriales dividiendo las células largas en áreas sectoriales más pequeñas. La estación base está conectada a la red pública usando los siguientes medios: fibra óptica, cable, microondas o cualquier otro medio de alta velocidad utilizando una conexión punto a punto. WiMax idealmente usa línea de vista no directa y la arquitectura punto-multipunto para conectar residencias y empresas.

## *3.2.2 Receptor WiMax (WiMax Receiver)*

Un receptor WiMax debe contener una antena por separado para recibir la señal o puede ser una tarjeta de red inalámbrica en un laptop o computadora de escritorio. Al receptor WiMax también se le denomina equipo local del cliente (CPE ).

La primera generación de CPE fueron los denominados CPE outdoor, que eran estaciones suscriptoras al aire libre pequeñas con forma de disco. Estuvieron disponibles en el año 2005 con un precio aproximado de U\$350-500 (ver Figura 3.3).

La segunda generación de CPE fueron los CPE indoor que eran módems instalables por el usuario similares a los módems DSL a un precio de U\$250 y estuvieron disponibles en el 2006 (ver Figura 3.3).

La tercera generación de CPE son los que vendrán integrados en las laptops y en los dispositivos móviles, inicialmente tienen un costo de aproximadamente U\$100, aparecieron en el 2007 (ver Figura 3.3).

Los costos de los CPE's han disminuido gracias al soporte que ha tenido y tiene la tecnología WiMax y a la estandarización de la misma(ver Figura 3.2).

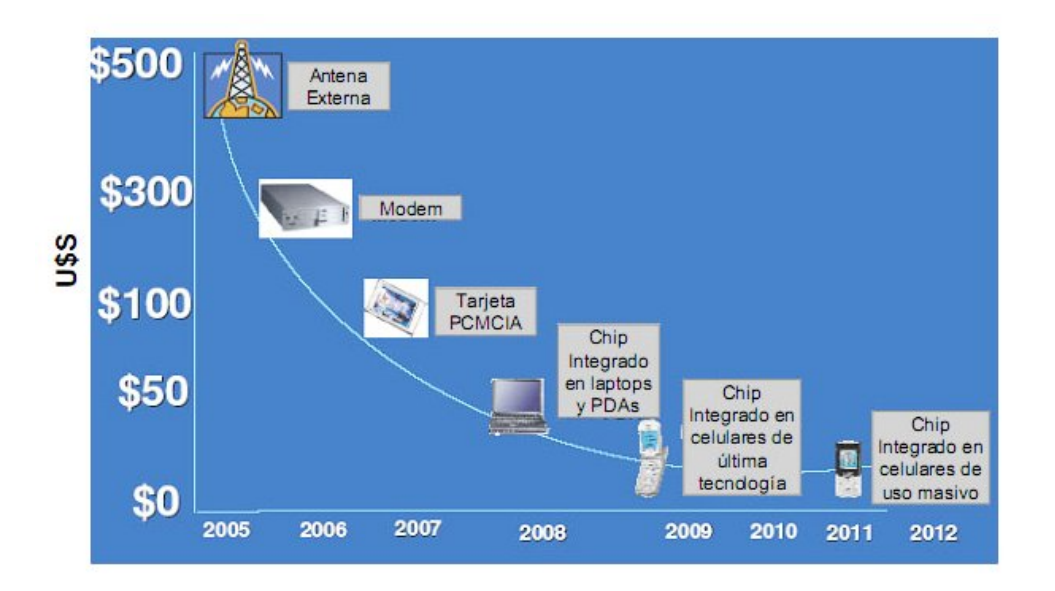

**Figura 3.2 Costos de CPE**

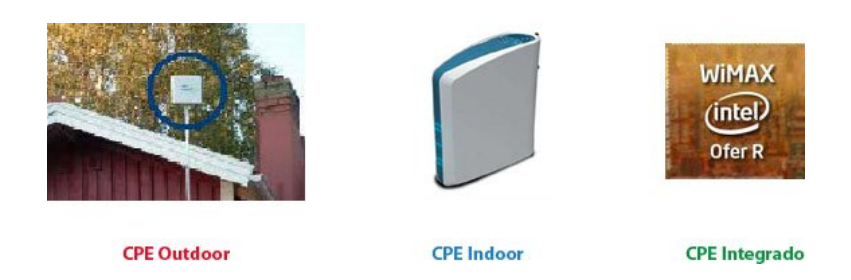

**Figura 3.3 Tipos de Equipo Local del Cliente (CPE)**

#### *3.2.3 Backhaul*

Se refiere a la conexión que existe entre el punto de acceso y el proveedor de servicios de Internet y la conexión entre este último y la red. En la mayoría de los escenarios de desarrollo WiMax es posible conectar varias estaciones base a otro backhaul.

#### **3.3 FORO WIMAX**

En julio del año 2001 se fundó el foro WiMax con el objetivo de promover el estándar y asegurar la compatibilidad del mismo a través de varios fabricantes (Figura 3.4). El foro WiMax es una corporación que tiene como función promocionar y certificar la compatibilidad y la interoperabilidad de los productos inalámbricos de banda ancha. Y está formado por vendedores de equipos y componentes que dan soporte a WiMax. Después de un período de poca actividad, el foro WiMax fue reactivado en abril del 2003. En ese mismo año la corporación Intel llegó a ser el principal impulsador del foro ya que Intel lanzó los primeros chips con lo cual se puede estandarizar la fabricación de antenas WiMax en el mundo. El componente es conocido como PRO/ Wireless 5116 y ha sido incorporado por las siguientes empresas: Alvarion, Siemens, AirSpain y Huawei.

El foro WiMax está trabajando duro para establecer un protocolo base que permita que los equipos y dispositivos de múltiples vendedores puedan operar entre sí, proporcionando así la opción de elegir equipos y dispositivos de diferentes vendedores. El foro WiMax está compuesto por 300 miembros destacando fabricantes de equipos, vendedores de semiconductores así como proveedores de servicio a Internet. Sus miembros más destacados se observan en la Tabla 3.1 :

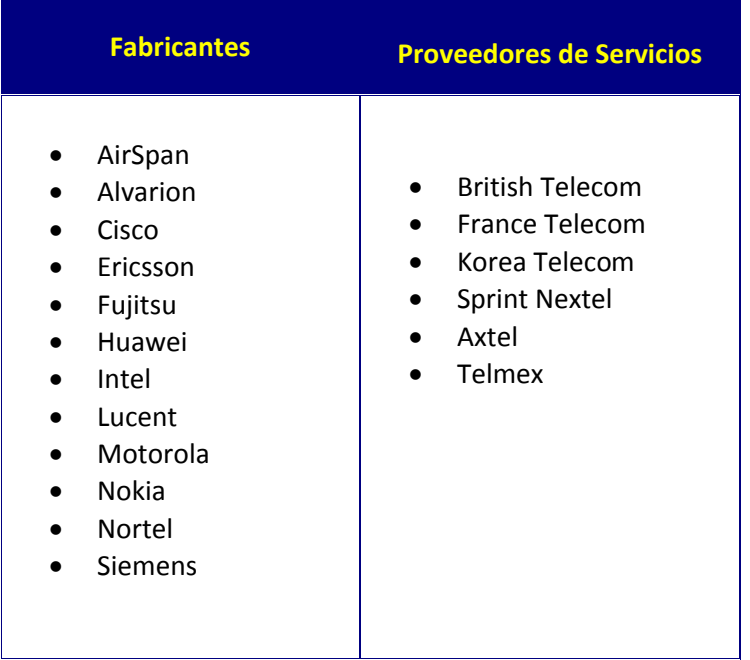

## **Tabla 3.1 Miembros del Foro Wimax**

#### **Certificación de los productos WiMax**

El foro WiMax reconoció al centro de tecnologías de las comunicaciones localizado en Málaga España como el primer laboratorio de certificación de los productos WiMax. En febrero del año 2006 el foro designó a la asociación de prueba y certificación de las tecnologías de telecomunicaciones con su laboratorio localizado en Seúl al sur de Corea, como el segundo laboratorio disponible para los miembros del foro WiMax para certificar la compatibilidad y la interoperabilidad de los productos WiMax. La prueba de conformidad WiMax es un proceso donde los fabricantes de estaciones base y estación de suscriptores prueban sus unidades para asegurarse de que operan de acuerdo con las especificaciones del estándar WiMax. La interoperabilidad WiMax es una prueba que se hace con tres o más fabricantes de dispositivos. Entonces de acuerdo con lo anterior, cada estación suscriptora es probada con tres estaciones base, una de ellas es el mismo fabricante en la estación base y las otras dos estaciones base son de diferentes fabricantes.

El proceso de la certificación de productos en el verano del año 2005 en Cetecom y los primeros equipos certificados se realizó el 24 de enero del año 2006.

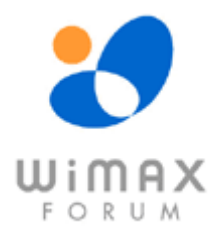

#### **Figura 3.4 Logo WiMax**

#### **3.4 ENLACES LOS y NLOS**

El canal de radio de un sistema inalámbrico de comunicaciones se puede describir con línea de vista directa ( LOS ) o sin línea de vista directa ( NLOS ).

#### *3.4.1 Enlaces LOS*

En un enlace LOS la señal viaja a través de un camino directo y sin obstrucciones desde el transmisor hasta el receptor, de lo contrario existirá una reducción significativa de la intensidad de la señal. Las conexiones LOS son las que ofrecen el servicio WiMax más estable y de mayor velocidad, operando a frecuencias altas del orden de 66 GHz . Las antenas destinadas a ofrecer este servicio pueden cubrir hasta 9300 km cuadrados (ver Figura 3.5).

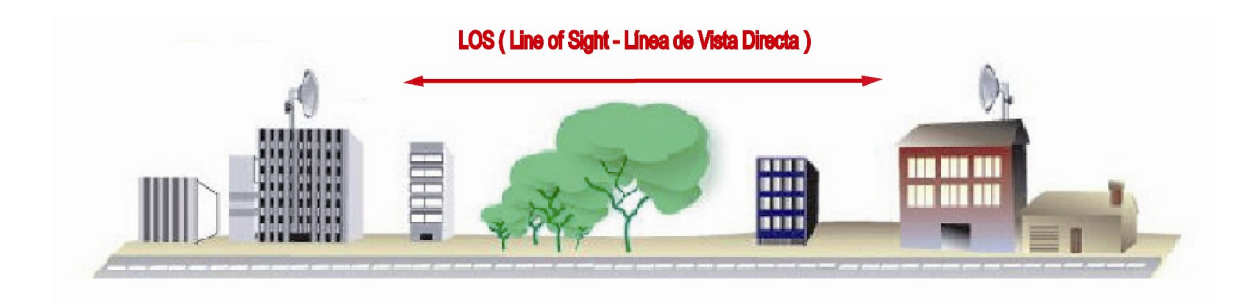

**Figura 3.5 Enlaces LOS WiMax** 

#### *3.4.2 Enlaces NLOS*

En los enlaces NLOS la señal llega a su destino por medio de reflexiones, refracciones y dispersiones. Estas señales poseen distintos retardos, atenuaciones, polarizaciones y estabilidad relativas al camino directo (ver Figura 3.6).

La tecnología NLOS tiene varias ventajas que hacen que tengan varias aplicaciones. Por ejemplo, son utilizados en proyectos estrictos con respecto a restricciones de altura de antenas que hacen difícil el uso de la tecnología LOS. Los sistemas LOS no pueden reducir la altura de la antena porque haciéndolo puede impactar en la línea de vista directa, también los enlaces NLOS reducen los gastos de instalación.

La tecnología también reduce la necesidad de un sitio de pre-instalación mejorando la precisión de las herramientas de planificación de NLOS.En el caso de las conexiones NLOS éstas son menos estables y ofrecen menor velocidad que las conexiones WiMax LOS, operan a frecuencias bajas, es decir, entre los 2 y los 11 Ghz, con lo cual se evitan las interferencias por la presencia de objetos. Un inconveniente de lo anterior es que la banda disponible es menor.

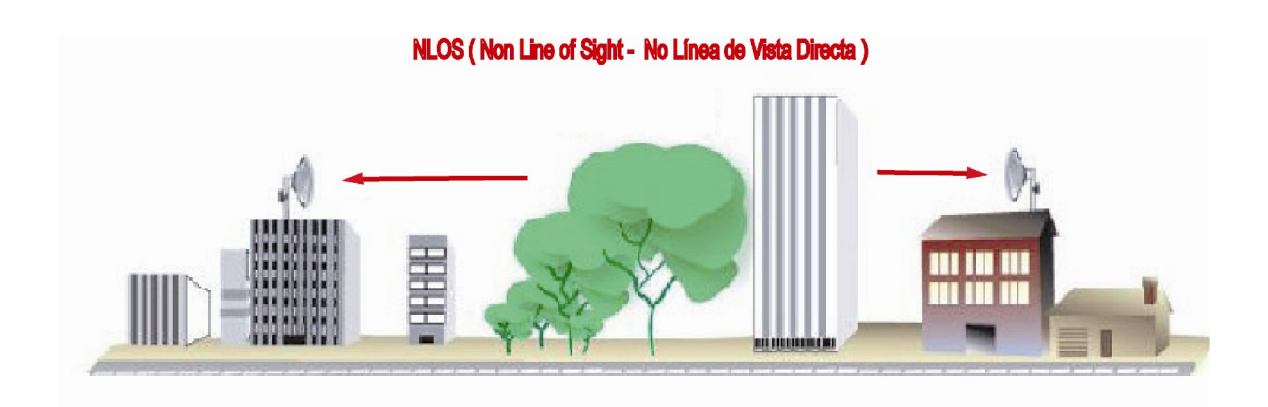

**Figura 3.6 Enlaces NLOS WiMax** 

# **3.5 ESTÁNDARES WIMAX**

WiMax es el nombre comercial de estándares inalámbricos IEEE. Aunque la investigación de trabajo del IEEE 802.16 empezó en 1999, fue hasta el año 2003 cuando recibió la atención adecuada cuando fue ratificado el estándar 802.16a. El 802.16 ha recibido un gran apoyo por dos grandes fabricantes de equipos y principales miembros del foro WiMax que son Intel y Nokia. Es común pensar que WiMax es una tecnología homogénea cuando en realidad es el nombre comercial de un grupo de estándares IEEE de redes inalámbricas.

El estándar original 802.16 da cobertura a conexiones LOS en un rango de frecuencias 10-66 Ghz, soportando velocidades de hasta 280 Mbps y cubriendo áreas de 50 km.

Es importante destacar que existen dos versiones prácticas de este estándar: IEEE 802.16-2004 y la IEEE 802.16e. La primera es utilizada para sistemas inalámbricos fijos y la segunda está definida para el acceso a móviles A continuación se describen todos los estándares 802.16<sup>-</sup>

## *a )802.16a*

Fue publicado el primero de abril del 2003, tenía la función de hacer uso del espectro licenciado y no licenciado, asimismo incorpora las características de sin línea de vista ( NLOS) y calidad de servicio (QoS). En los enlaces NLOS en frecuencia de 2-11 Ghz, soporta velocidades de 75 Mbps, cubriendo distancias de 5 a 8 km, fue diseñado para soportar multimedia (voz, video, datos). Éste fue olvidado ya que posteriormente se centró la atención en el IEEE 802.16-2004.

## *b)802.16b*

Incrementó el espectro de 5 a 6 Ghz. Asimismo incluyó una mejora al aportar una fuerte calidad de servicio, para la transmisión en tiempo real de voz y video con lo que permitía transmitir con baja distorsión en la señal.

## *c) 802.16c*

Opera en el rango de frecuencias de 66 Ghz. Dentro de sus mejoras destaca una mejor interoperabilidad entre los equipos de diferentes fabricantes.

## *d) 802.16-2004*

Se le conoce como la versión fija del estándar WiMax y fue aprobado en junio del 2004, además este estándar sustituyó a la versión 802.16a. Este estándar opera en frecuencias de 2 a 11 Ghz, su velocidad de transferencia es de 70 Mbps, siendo su rendimiento real de 40 Mbps. La cobertura de radio es de aproximadamente 4 a 7 millas. Es una nueva tecnología de acceso inalámbrico fijo, es de gran utilidad para el acceso básico y de voz en aquellos lugares donde se carece de cualquier otra tecnología que presta el servicio de Internet. Este estándar es una solución viable para el backhaul inalámbrico y para las redes celulares, en particular si se emplea el espectro con licencia. Asimismo esta tecnología ofrece una alternativa inalámbrica al módem por cable y a DSL, porque 802.16-2004 es exclusivamente para el acceso fijo, es decir, Internet en hogares de banda ancha de manera inalámbrica.

El estándar 802.16-2004 también puede soportar voz sobre IP, en el caso de utilizar el códec G.729 puede soportar hasta 96 llamadas de voz simultáneamente en un mismo canal de radio de 3. 5 MHz. Después de la aprobación del estándar 802.16-2004 se encontraron algunos errores que debieron corregirse, lo que dio paso a la creación de un nuevo estándar denominado 802.16e. Posee modulación OFDM que es menos compleja que la modulación OFDMA con lo que el despliegue es más rápido y es menos costoso. Se carece de mucha flexibilidad al momento de controlar el ancho de banda. Soporta las técnicas de acceso al medio: TDD y FDD. Además este estándar está diseñado para soportar las denominadas smart antenas (antenas inteligentes).

## *e) 802.16e*

Este estándar estaba previsto para ser aprobado a mediados del año 2005, pero esto no sucedió hasta el último cuarto de ese año. Ofrece una velocidad de transferencia de 50 Mbps y su cobertura es de 1 a 3 millas. Es otra variación del 802.16 que le sigue al 802.16-2004, con la característica de que ambos estándares operan a la misma frecuencia (11 Ghz) y la diferencia que éstos no son compatibles, con lo cual se necesita una nueva solución de hardware y software , además es un impedimento si se desea escalar del estándar 802.16-2004 al 802.16e. Una característica nueva y clave que aporta este nuevo estándar es la portabilidad, cosa de la cual carecía el 802.16-2004, el objetivo del 802.16e es el mercado móvil ya que soporta sesiones de voz y datos. Una aplicación del mercado móvil es la telefonía móvil y utiliza la tecnología OFDMA, dicha técnica es más compleja que OFDM y se tiene una mejor asignación del ancho de banda para cada usuario.

En el estándar una extensión base puede transmitir a múltiples estaciones suscriptoras al mismo tiempo pero en canales separados, similarmente múltiples estaciones suscriptoras pueden transmitir al mismo tiempo a una extensión base. Cada canal tiene una anchura desde 1.25 hasta 20 Mhz.

En resumen, el nuevo estándar IEEE 802.16e ofrece mejoras a la tecnología respecto al estándar original WiMax. Estas mejoras pueden ser clasificadas de la siguiente manera:

- *Movilidad:* el soporte de la movilidad es la nueva y principal característica de este nuevo estándar, el cual introduce una nueva capa MAC que permite que una estación suscriptora mantenga su conexión activa mientras se mueve de una extensión base a otra. Y está diseñado para soportar aplicaciones móviles con velocidades arriba de 160 kph.
- *Alta disponibilidad:*la alta disponibilidad en los ambientes sin línea de vista directa pueden ser soportados con el móvil WiMax, utilizando una antena avanzada así como canales de codificación y técnica de modulación dinámica.
- *NLOS:* nuevas tecnologías han sido introducidas en el WiMax móvil, éstas incluyen soporte para la tecnología de antenas inteligentes, así como múltiples entradas múltiples salidas (MIMO ), que son mecanismos que incrementan el funcionamiento de los enlaces NLOS.
- *Seguridad:* basándose en las características del estándar original WiMax, la especificación móvil WiMax introduce un número de mejoras. Por ejemplo, la introducción del algoritmo de cifrado estándar (AES) .

Con esta versión se tiene soporte a los dispositivos móviles como son: los smartphones(teléfonos inteligentes), PDA's(Personal Digital Assistants-Asistente Personal Digital).

# *f) 802.16m*

Este estándar estará listo en el 2009 y tendrá velocidades de hasta 1 Gbps, emplea también la tecnología OFDM y será compatible con el estándar 802.16e.

# **3.6 ESPECTRO WIMAX.**

Las bandas de frecuencia varían según la región en donde uno se encuentre, además el gobierno de cada lugar determina el uso del espectro (ver Figura 3.7). El espectro puede clasificarse en dos tipos: sin licencia y con licencia. Los equipos WiMax que operan en el espectro sin licencia usarán la técnica duplex por división de tiempo(TDD), mientras que los equipos que operan en el espectro licenciado utilizarán duplex por división de tiempo o duplex por división de frecuencia (FDD).

# *3.6.1 Sin licencia*

En este caso el espectro sin licencia utilizado por WiMax es 2.4Ghz y 5.8Ghz. La ventaja de utilizar este espectro es que se puede ingresar fácilmente con lo cual es más sencillo que un operador pueda ofrecer sus servicios. Dentro de sus desventajas principales destacan las siguientes:

- *Disponibilidad:* el espectro 5.8Ghz no se encuentra disponible en todos los países a diferencia del espectro 2.4Ghz que está disponible universalmente.
- *Potencia limitada:* la potencia en el espectro sin licencia es limitada por las organizaciones de gobierno, donde dicha limitación se da en el espectro de 5.8Ghz.
- *Interferencias:* existen altas probabilidades de interferencias por la razón de que el espectro sin licencia puede ser usado por varios sistemas de Frecuencia radial ( RF ).
*Mayor competencia*: surge competencia con los operadores que utilizan este tipo de espectro, porque es muy probable que otro operador ingrese al mercado empleando el mismo espectro.

Con las desventajas anteriores los operadores deben evaluar la situación y optar por la opción más adecuada antes de instalar su red WiMax.

# *3.6.2 Con licencia*

El espectro con licencia a diferencia del caso anterior, tiene un costo elevado, pero es compensado cuando la oferta del servicio necesita de una alta calidad de servicio. La diferencia y ventaja principal es que el licenciatario tiene uso exclusivo del espectro, además está protegido de la interferencia externa.

Este espectro se encuentra en 700Mhz, 2.3Ghz, 2.5Ghz y 3.5Ghz,las dos últimas frecuencias son las más usadas en la actualidad.

- *Frecuencia de 700 Mhz:* Es utilizada en muchas partes del mundo su uso más común lo tienen las emisoras de TV analógica, pero con la transición a la TV digital, este espectro quedará libre para otros usos. Es una banda del espectro muy atractiva por sus condiciones de propagación favorables, ya que entre más baja es la frecuencia más lejos puede propagarse la señal.
- *Frecuencia de 2.5:* Es utilizada en países como Estados Unidos, México, Brasil y algunos países del suroeste de Asia.
- *Frecuencia de 3.5:* Se encuentra disponible en muchos países de Europa, Asia y en otros más alrededor del mundo, con excepción de Estados Unidos, porque en este país esta frecuencia está designada para uso del gobierno federal. En Perú está disponible la banda de 3.4 a 3.6 Ghz para servicios públicos.

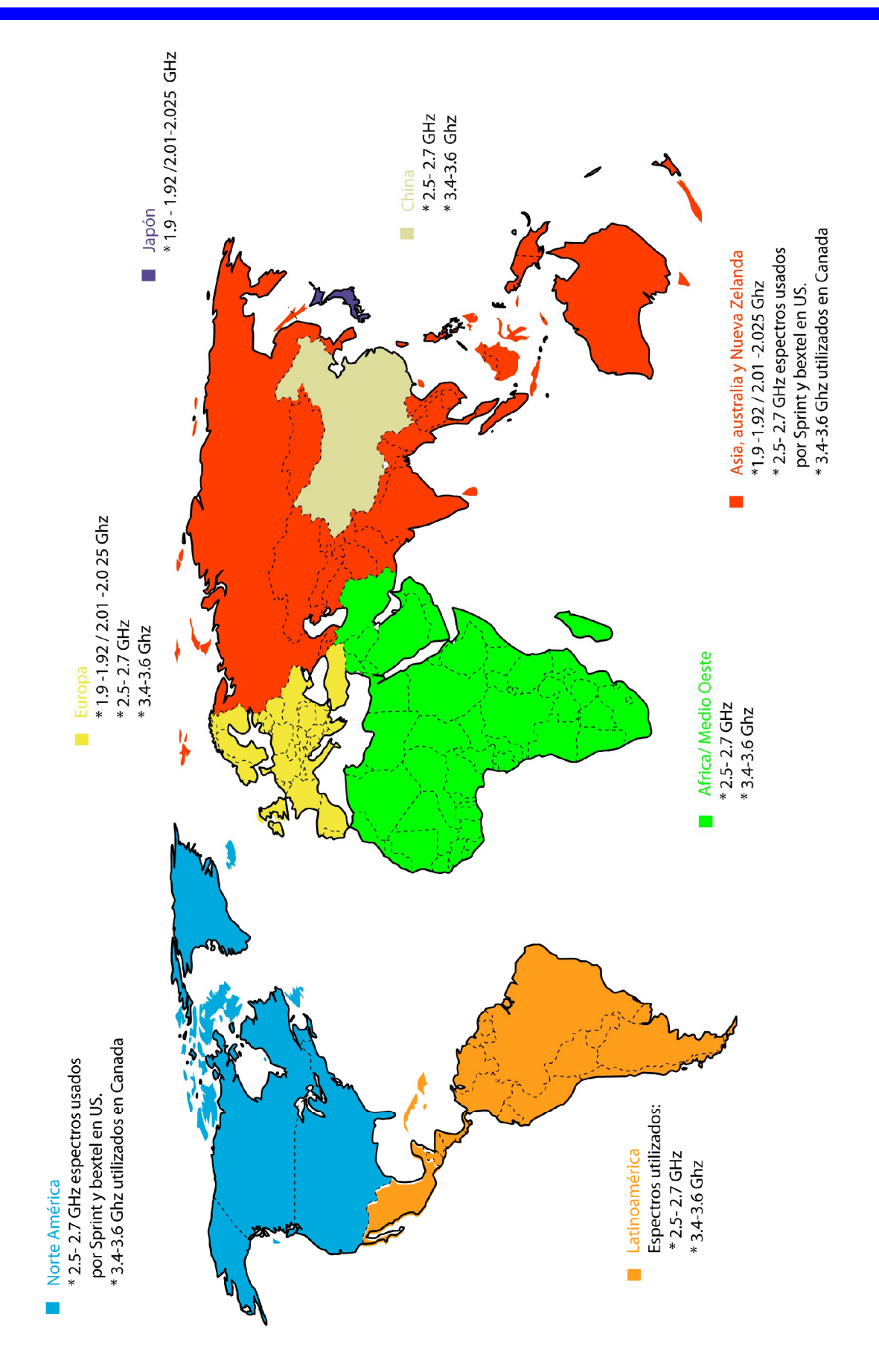

**Figura 3.7 Distribución del espectro WiMax en el mundo**

# **3.7 ECONOMÍAS WIMAX**

El caso económico de las redes inalámbricas de banda ancha es simple, porque en muchos casos es el medio más efectivo para trasmitir datos, video, tráfico de voz, ofreciendo un buen ancho de banda.

Existen algunos beneficios que hace que las implementaciones de red inalámbricas sean soluciones muy atractivas. La siguiente lista demuestra los principales beneficios de utilizar tecnologías inalámbricas:

- La naturaleza del medio inalámbrico no requiere de cables o líneas para transmitir datos, voz o video. El sistema propio puede transmitir información en áreas geográficas las cuales pueden cambiar en términos de distancia y costo sin verse afectadas. Además posee la habilidad de utilizar el servicio en áreas imposibles para el cableado estructurado, como son ríos, en caminos que existan muchos obstáculos para la conexión alámbrica entre origen y destino.
- Los negocios pueden renovarse en menos tiempo si utilizan redes inalámbricas, porque el tiempo de instalación de las mismas es menor que el del cableado estructurado, además el costo de instalación disminuye.
- La habilidad de la escalabilidad con lo cual WiMax es una muy buena opción para dar servicio a instalaciones, como hoteles que requieren de un gran ancho de banda para sus conferencias, además de que la instalación es rápida en comparación con los servicios T1 o DSL.

WiMax es utilizada en áreas rurales urbanas y suburbanas, particularmente donde no se cuente con acceso a Internet de banda ancha o que la instalación de los mismos sea demasiado elevada. O en otros casos en donde la infraestructura cableada no es suficiente para dar servicio a los suscriptores de un cierto lugar, la opción de una red inalámbrica es una buena solución. WiMax tiene éxito a nivel mundial. Por ejemplo, en aquellos mercados emergentes los operadores estarán interesados en utilizar esta tecnología para la transportación de datos y voz a un bajo costo, y más aún si se carece de un servicio de telecomunicaciones cableado, porque WiMax es la solución más práctica, rápida y efectiva para estar comunicados a Internet en el terreno de las Pequeñas y Medianas Empresas (PYMES). En el caso de mercados desarrollados, WiMax es una buena solución para el acceso inalámbrico de banda ancha.

## **3.8 MODOS DE OPERACIÓN**

WiMax define los modos de operación:

 *Punto-multipunto (PMP):*en este modo de operación existe una estación base que controla toda la red en donde todos los usuarios de la misma se conectan a dicha estación base, con lo cual la topología punto multipunto es una topología centralizada porque la estación base es la controladora de la red (ver Figura 3.8). La transmisión de los datos se divide en tramas downlink y uplink usando las técnicas TDD y FDD. El estándar soporta este modo de operación en el rango de frecuencias de 10 a 66 Ghz, con lo cual la transmisión de datos se debe realizar utilizando líneas de vista directa ( LOS ).

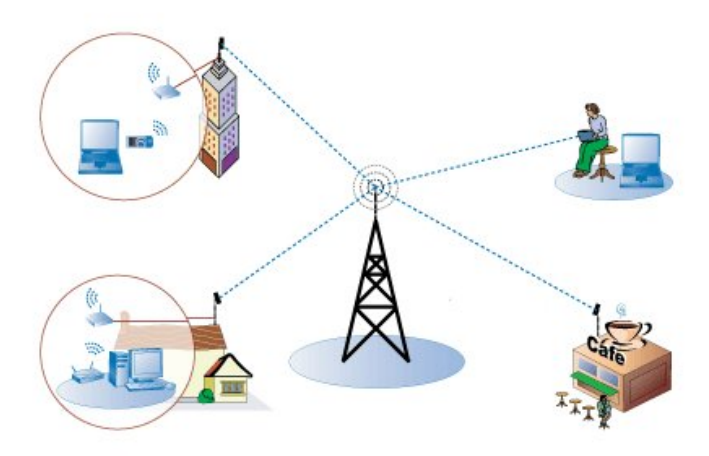

**Figura 3.8 Representación del modo PMP**

 *Enmallado ( MESH ):* en este modo la comunicación se lleva a cabo entre los diferentes nodos de la red , así los usuarios se conectan unos con otros directamente. Y también la conexión puede llevarse a cabo entre el nodo y la estación base (ver Figura 3.9).

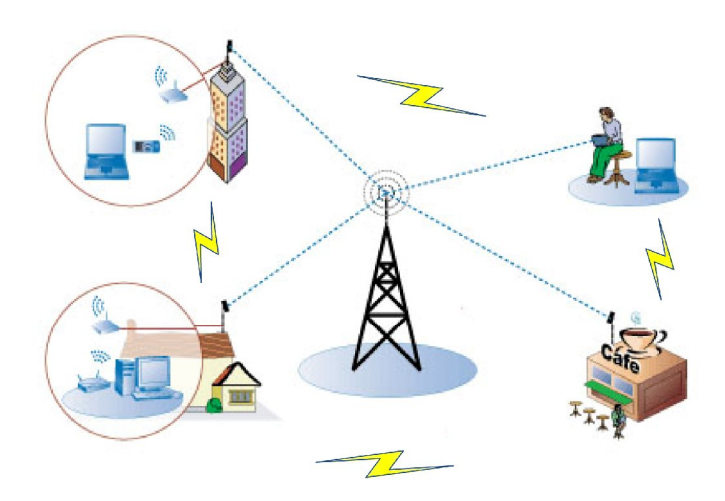

**Figura 3.9 Representación del modo Enmallado**

Este tipo de redes puede realizar las operaciones de maneras diferentes:

- *Distribuida:* todos los nodos de la red se deben coordinar entre sí al momento de transmitir para evitar colisiones con los datos.
- *Centralizada:* existe una estación base Mesh que recopila toda las peticiones de envío de datos de todas las estaciones base de un determinado sector y otorgar los respectivos recursos para cada enlace y así iniciar la transmisión.

Así como entre un nodo y la estación base de operación no se requieren de una estación coordinadora que controle toda la red, aquí los usuarios se conectan unos con otros. Dentro de este modo de operación existen tres términos importantes: vecino, vecindario y vecindario extendido. Se denomina vecinos a aquellas estaciones que tienen un vínculo directo con un nodo. Los vecinos de un nodo forman un vecindario. Y un vecino extendido contiene adicionalmente todos los vecinos de un vecindario. Este modo de operación opera en los espectros de licencia y sin licencia a frecuencias de 2 a 11 Ghz utilizando enlaces NLOS.

# **3.9 CAPA FÍSICA Y MAC**

## *Capa física*

La capa física es la encargada de crear la conexión física entre las dos entidades que se están comunicando. Asimismo esta capa es la responsable de definir el tipo de señal utilizado y el tipo de modulación en la transmisión. La capa física de WiMax puede soportar frecuencias en el rango de 10 a 66 Ghz de las bandas licenciadas. Así como para frecuencias entre 2 y 11 Ghz. va a permitir a las ondas atravesar obstáculos como casas y árboles. Utiliza la modulación OFDM para llevar los datos.

OFDM no es una técnica de modulación nueva porque fue creada y patentada en 1970, se incorporó en tecnologías como DSL (Digital Suscriber Line), así como en las tecnologías inalámbricas. Permite el uso de varios canales con lo que permite un uso más eficiente del espectro y los canales son capaces de procesar y recibir la información más eficientemente. OFDM es popular en las tecnologías inalámbricas por su resistencia a las interferencias y la degradación de la señal.

En la capa física existen cinco interfaces físicas que son definidas en el estándar 802. 16 y que se describen a continuación:

 Wireless MAN-SC: utiliza un tipo de modulación denominado SC (Single Carrier) de ahí obtuvo su nombre esta interfaz de la capa física. El rango de frecuencias utilizado es de 10 a 66 Ghz, empleando enlaces LOS.

Utiliza como medios de acceso al medio las técnicas TDD y FDD, aclarando que FDD puede operar en modos full y half duplex.

- Wireless MAN-SCa: es la versión que soporta enlaces NLOS de la interfaz mencionada. Su rango de frecuencias utilizado es debajo de los 11 Ghz, haciendo uso de TDD y FDD.
- Wireless MAN-OFDM: se basa en OFDM y se utiliza para accesos fijos como hogares ,empresas, etcétera. Su rango de frecuencias utilizado es debajo de los 11 Ghz, haciendo uso de TDD y FDD
- Wireless MAN-OFDMA: se basa en OFDMA .Su rango de frecuencias utilizado es debajo de los 11 Ghz, haciendo uso de TDD y FDD soporta AAS ( Adaptive Antenna System) y MIMO(Multiple Input Multiple Output).
- Wireless HUMAN: opera en frecuencias de 5 y 6 Ghz y sólo hace uso de TDD.

# *Capa MAC*

La capa MAC es la encargada de coordinar el acceso al medio, es decir, la capa MAC controla las conexiones y la seguridad. La capa MAC debido a su adaptabilidad y flexibilidad puede soportar varias técnicas de multiplexaje. La capa MAC soporta dos modos de operación: punto-multipunto y el modo enmallado. En esta capa destacan los siguientes puntos:

- La autenticación está basada en el método PKM (Private Key Management).
- El cifrado en esta capa se da con los algoritmos triple DES y AES.
- Es una capa orientada a la conexión.

# *Subcapas de la capa MAC*

La capa MAC se divide a su vez en tres subcapas: CS (Converge Sublayer-Subcapa de Convergencia), CPS(Common Part Sublayer-Subcapa de Parte Común) y subcapa de seguridad (ver Figura 3.10).

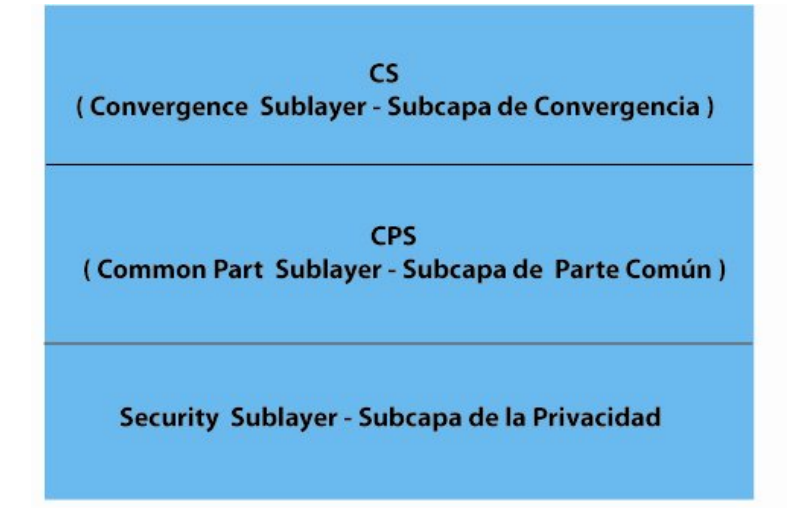

**Figura 3.10 Subcapas de la capa MAC**

*Subcapa de convergencia*

Esta subcapa se divide en dos partes: la primera es la subcapa de la convergencia ATM , que está destinada para los servicios y redes ATM. La segunda es la subcapa de la convergencia de servicios de paquetes de datos, ejemplo: Ethernet IP y VLAN.

Tiene la función de recibir los datos de las capas superiores y clasificar los datos ya sean ATM o de paquete y reenviar hacia la subcapa CPS.

# *Subcapa de parte común*

Esta subcapa a se encuentra en medio de la capa MAC y ésta representa el núcleo de la misma porque posee las siguientes funciones:

- 1. Alojar el ancho de banda
- 2. Establecer el medio para la conexión.
- 3. Mantener la conexión activa entre los extremos de la comunicación.
- *Subcapa de la privacidad*

Esta subcapa tiene la función de proporcionar servicios de autenticación y seguridad en los servicios de intercambio seguro de claves entre la estación base y la estación suscriptora. Con lo que se proporciona a los usuarios un servicio de banda ancha seguro mediante el cifrado de las conexiones y en el caso del operador protegerse contra las conexiones no autorizadas.

# *QoS(Quality of Service-Calidad de Servicio)*

Se refiere a la calidad de servicio, además con este nombre se le denomina al conjunto de algoritmos que proporcionan los diferentes niveles de calidad de servicio en la red. La capa MAC es la responsable de hacer diferencia entre los diversos niveles de calidad de servicios requeridos por las aplicaciones que pueden correr sobre el estándar 802.16.

Existen 5 tipos de calidad de servicio en WiMax:

- *UGS(Unsolicited Grant Service-Servicio Concedido sin Solicitud):* son aquellos que soportan aplicaciones en tiempo real además de que generan paquetes de datos de tamaño fijo. Dentro de las aplicaciones que entran en este tipo de servicio destacan: videoconferencias, VoIP.
- *RtPS(Real Time Polling Service-Servicios en tiempo Real):* son aquellos servicios en donde se generan paquetes de datos de tamaños variables. Las aplicaciones en este rango son: juegos en línea, teleconferencias y MPEG(Motion Pictures Experts Group) video.
- *ErtPS(Extended Real Time Polling Service-Servicios Extendidos en Tiempo Real):* este tipo de servicio fue definido en el estándar 802.16e posee las mismas características que RtPS añadiendo que la máxima tasa de transferencia puede ser modificada en la transmisión.
- *NrtPS(Non Real Time Polling Service) :* son aquellos servicios que generan una tasa variable y que no son muy estrictos respecto a los tiempos máximos de retardos en la transmisión de datos. Un ejemplo sería el FTP ( Protocolo de Transferencia de Archivos)
- *BE(Best Effort-Servicio del mejor Esfuerzo):* son aquellos servicios en los cuales no se ha definido un nivel mínimo de QoS, se encuentran aplicaciones como el http y la navegación en la red.

# *Esquemas de Acceso al Medio*

Dentro de los esquemas que WiMax utiliza como acceso al medio se tienen :

- *FDD(Frequency Division Duplex-Transmisión Bidireccional por División de Frecuencia):* utiliza dos bandas de frecuencia diferentes para la transmisión, una para el envío y otra para la recepción, generalmente están separadas por 50 a 100 Mhz. El FDD es utilizado en la telefonía móvil de segunda y tercera generación.
- *TDD(Time Division Duplex-Transmisión Bidireccional por División en Tiempo):* utiliza una única banda de frecuencia para la transmisión y recepción de información, que ocurren en dos intervalos de frecuencia diferentes.

# **3.10 SEGURIDAD WIMAX**

La seguridad es una preocupación importante tanto para el administrador de la red como para los usuarios de la misma. El administrador de la red desea saber que los usuarios y los dispositivos conectados a la red son quienes dicen ser en realidad, de esa manera previniendo ataques maliciosos y usuarios de tipo spoofing. En el caso de los usuarios desean que su información que viaja a través de la conexión será protegida y que la integridad de los datos que son enviados o recibidos no haya sido alterada.

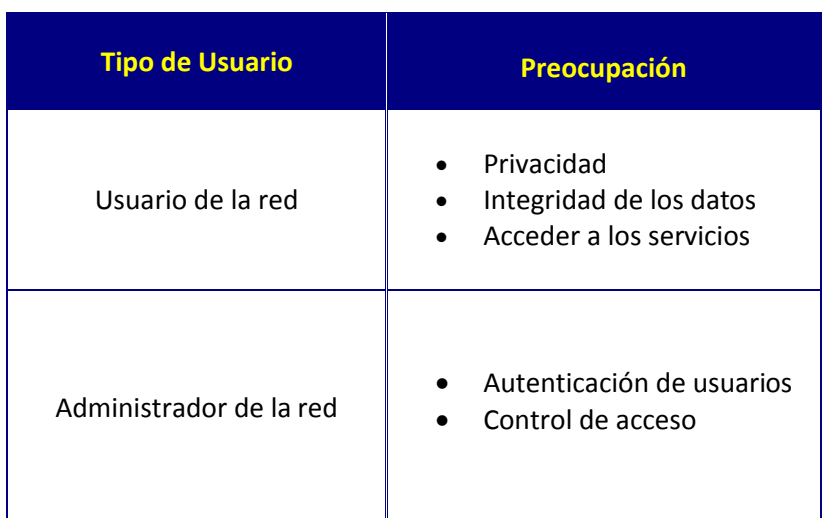

# **Tabla 3.2 Preocupaciones de los usuarios en la red**

El servicio de seguridad está dividido en dos partes: la autenticación y el cifrado.

# **3.10.1 Autenticación**

La autenticación es una de las áreas que ha recibido mayor atención dentro de la tecnología WiMax. La autenticación es el proceso con el cual la red se asegura que los usuarios finales y los suscriptores son clientes legítimos de los servicios de red. Así como en las redes privadas virtuales, en WiMax se utilizan claves de intercambio de cifrado para hacer válidas y seguras las sesiones en la red.

La estación suscriptora se comunica con la estación base utilizando los enlaces inalámbricos. Antes de la conexión, la estación suscriptora escanea su lista de frecuencias para encontrar una estación base.

La estación envía un mensaje de información de autenticación hacia la estación base, el mensaje enviado contiene el certificado de la estación. La estación envía entonces un mensaje de petición de autenticación, este mensaje puede contener los algoritmos soportados de cifrado. La autenticación finaliza cuando la estación suscriptora y la estación base poseen la AK(Authorization Key-Clave de Autorización).

Dentro de la autenticación existe un protocolo importante denominado PKM(Privacy Key Management- Gestión de la privacidad de la clave) es un protocolo que define los métodos para una distribución segura de las claves que circulan entre la estación base y la estación suscriptora así como la sincronización de las mismas en esta tarea. Existen dos versiones del protocolo PKM , PKM v1 y PKM v2, definidos en el estándar 802.16.

El protocolo PKM soporta tanto la autenticación unilateral y la autenticación mutua. En el modelo de la autenticación unilateral, la estación base puede autenticar la estación suscriptora, pero no en viceversa. En el caso de la autenticación mutua, la estación base y la estación suscriptora son autenticadas ambas uno por la otra.

# *a)PKM v1*

Está definido en el estándar 802.16-2004, soporta la autenticación basada en RSA, usando el certificado digital X.590.

Una estación suscriptora utiliza el protocolo PKM para el intercambio de mensajes entre la estación base. El protocolo PKM sigue el modelo de una configuración cliente servidor, en donde la estación suscriptora es el cliente que se autentica con la estación base. El PKM establece una clave secreta de intercambio entre la estación suscriptora y la estación base denominada AK, durante el proceso de autorización la estación suscriptora presenta su único certificado X.509 que contiene la clave pública de la estación suscriptora y la dirección MAC de la misma.

El proceso detallado de la autorización y el intercambio de AK es descrito a continuación:

# **Paso 1: el mensaje de información de autenticación.**

La estación suscriptora comienza la autorización al enviar un mensaje de información de autenticación a la estación base. Este mensaje de información de autenticación contiene el certificado X.509 de la estación suscriptora establecido por su fabricante. Este certificado es usado por la estación base para identificar al fabricante de la estación suscriptora.

# **Paso dos: mensaje de petición de autorización**

Después del mensaje de información de autenticación la estación suscriptora manda a la estación base un mensaje de petición de autorización. El mensaje contiene los siguientes parámetros:

- *Cert:* es el certificado de la estación base el cual manda el mensaje de petición de autorización.
- *Capacidades:* consiste en el segundo parámetro del mensaje de petición de autorización, éste incluye los algoritmos de cifrado soportados por la estación suscriptora y los paquetes de criptografía.
- *Paquete de criptografía:* se definen como el conjunto de métodos o algoritmos para el cifrado de los datos, la autenticación de los datos y el cifrado de la clave denominada TEK a continuación se muestra la lista de los paquetes de criptografía soportados por el estándar 802.16 ( ver tabla ).
- *CID:* El tercer parámetro en el mensaje de petición de autorización se le denomina CID , en el estándar 802.16 todas las conexiones son identificadas por un CID.

Después del paso anterior y en respuesta al mensaje de petición de autorización, la estación base determina los algoritmos de cifrado y el protocolo que va a compartir con la estación suscriptora. La estación base rechaza la autorización al mensaje de petición si ninguno de los paquetes de criptografía ofrecidos por la estación suscriptora son satisfactorios.

# **Paso tres: respuesta a la autorización del mensaje**

La respuesta a la autorización del mensaje es enviada de la estación suscriptora a la estación base en respuesta al mensaje de petición de autorización. El proceso de la reautorización es similar al de la autorización con la excepción de que el mensaje de información de autenticación no será publicado por la estación suscriptora. Además para evitar que existan interferencias entre la comunicación de la estación suscriptora y la estación base, la AK de la estación suscriptora debe tener tiempos de vida traslapados.

# *b)PKM v2*

El PKM v2 se introduce como una parte innovadora que contiene el estándar 802.16e, añadiendo el protocolo de autenticación extensible (EAP), así como el soporte de la autenticación mutua RSA .

La autenticación mutua puede ser utilizada en dos modos de operación. El primero consiste en utilizar solamente la autenticación mutua. El segundo hace uso de la autenticación mutua y además se utiliza la autenticación EAP.

El proceso de la autenticación mutua se describe a continuación:

- La estación base autentica la identidad de la estación suscriptora(cliente).
- La estación suscriptora autentica la identidad de la estación base.
- La estación base le provee a la estación suscriptora autenticada una AK
- La estación base le provee a la estación suscriptora autenticada las identidades y propiedades SA primarias y estáticas.

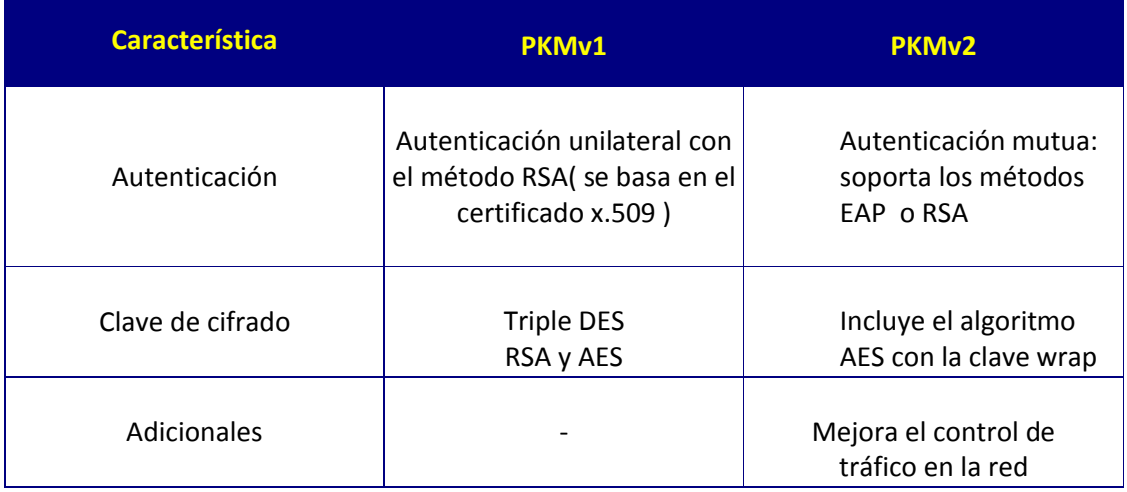

# **Tabla 3.3 Diferencias entre los protocolos PKM**

# **3.10.2 Encriptación**

El mensaje que se va a cifrar se le denomina texto plano y el resultado de cifrar el mensaje se le llama texto cifrado o criptograma. Varios algoritmos de cifrado son incluidos en la subcapa de seguridad del estándar 802.16. Dentro de los algoritmos de cifrado se tienen:

- *RSA (Rivest Shamir Adleman):* es un algoritmo de cifrado asimétrico de clave pública, es utilizado para cifrar el mensaje de respuesta de autorización usando la clave pública de la estación base
- *DES(Data Encryption Standard):* los algoritmos DES y triple DES son algoritmos de cifrado de clave compartida o simétrico. El algoritmo DES es utilizado para cifrar el tráfico de datos. El algoritmo triple DES es utilizado para cifrar el trafico. El algoritmo DES fue adoptado en 1977 por el NIST(National Institute of Standards and Technology-Instituto Nacional de Estándares y Tecnología).
- *AES(Advanced Encryption Standard):* es un algoritmo de cifrado de clave compartida o simétrico. El algoritmo AES utilizado para cifrar el tráfico. En el año 1997, el NIST anunció un concurso público para seleccionar al sucesor del algoritmo DES. Fue en el 2001 cuando la propuesta Rijandel creada por los científicos belgas Rijmen y Daemen fue seleccionada como el algoritmo AES.

En el tráfico de datos entre la estación suscriptora y la estación base en una red WiMax debe ser cifrado con los algoritmos antes mencionados. El cifrado se da en la capa MAC, en el caso del algoritmo triple DES el cifrado se lleva a cabo con una clave de 56 bits. En el algoritmo AES la encriptación se da con una clave de 128 bits.

El cifrado de los datos requiere de una clave denominada Transport Encryption Key (TEK) ,la cual usa AK del proceso de autenticación para crear la clave denominada Key Encryption Key (KEK). La clave TEK es generada de manera aleatoria por la estación base. La TEK es cifrada con triple DES, RSA y AES.

## **3.11 ANTENAS WIMAX**

Las antenas WiMax son capaces de transmitir a altas velocidades dando cobertura a negocios, hogares que están a varios kilómetros de distancia. Las antenas de WiMax, así como las antenas para la radio del coche, el teléfono, la radio de FM, o la TV, se diseñan para optimizar el funcionamiento para un determinado uso. La Figura 3.11 ilustra los tres tipos principales de antenas usadas en despliegues de WiMax.

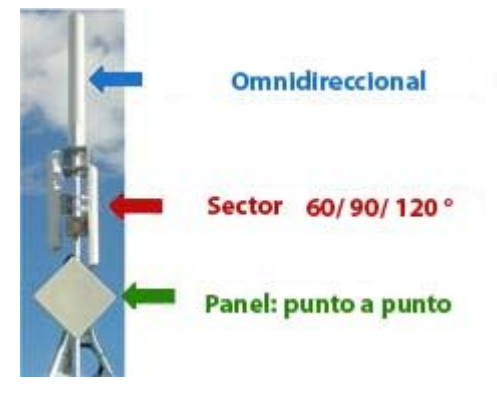

**Figura 3.11 Tipos de antenas**

#### **3.11.1 Antenas Omnidireccionales**

Las antenas direccionales son como un foco y las antenas omnidireccionales son como una bombilla que emite luz en todas las direcciones en menor intensidad que la de un foco, generando así un menor alcance. Las antenas omnidireccionales se utilizan en configuraciones punto-multipunto. La desventaja principal de una antena omnidireccional es que su energía se debe difundir 360 ° provocando la disminución de la fuerza de la señal.

Las antenas omnidireccionales son buenas en situaciones donde existen muchos suscriptores cerca de la estación base (ver Figura 3.12).

## **3.11.2 Antenas de sector**

Las antenas de sector son la mezcla de las antenas direccionales con las antenas omnidireccionales. Una antena de sector sería como un foco que posee un haz de luz más ancho de lo normal.Con las antenas de sector también se puede tener una cobertura de 360º igual que una antena omnidreccional, para eso se deben instalar tres antenas sectoriales de 120<sup>°</sup> o cuatro antenas sectoriales de 90<sup>°</sup>, lo anterior es debido a que las antenas de sector brindan sólo cobertura a sectores estrechos (ver Figura 3.13).

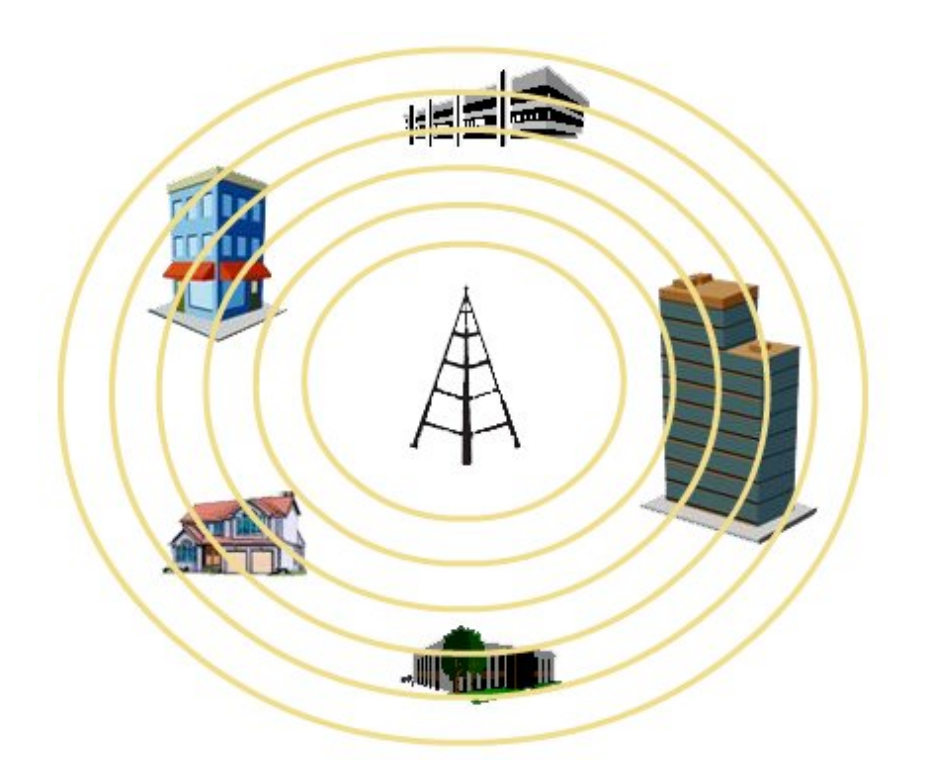

**Figura 3.12 Antena omnidireccional**

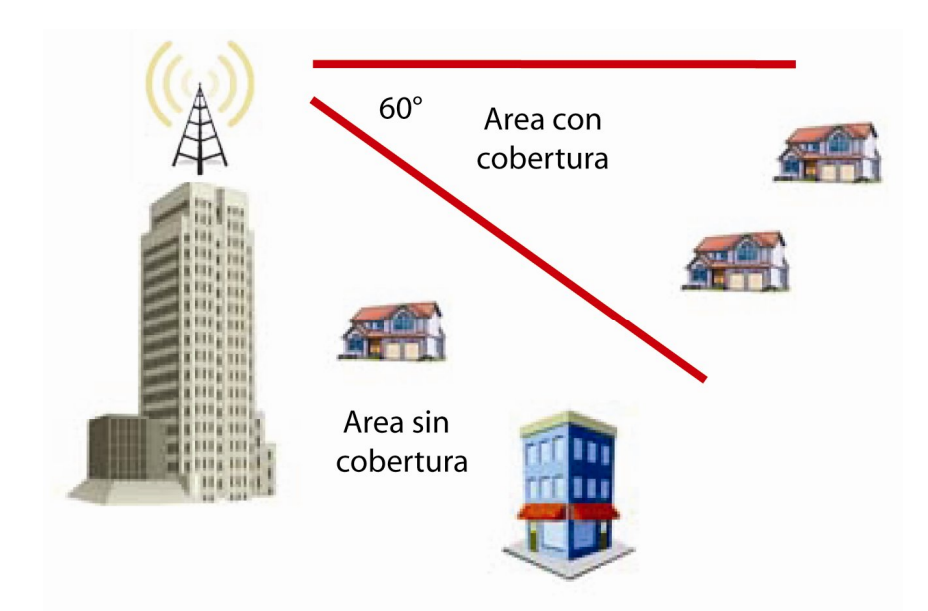

**Figura 3.13 Antena de sector**

## **3.11.3 Antenas de panel**

Son antenas diseñadas para recibir y transmitir señales en una cierta orientación, de esa manera incrementa su efectividad en dicha orientación. Las antenas panel, son más útiles cuando se desea tener un área operacional en una dirección particular, de modo opuesto a una área operacional omnidireccional. El haz de radiación es relativamente ancho (comparado con una parabólica), de modo que la alineación no es de precisión. Este tipo de antenas son usadas por aplicaciones punto a punto.

# **3.12 WIMAX vs. WIFI y 3G**

WiFi fue diseñado para Redes de Área Local, como una alternativa a las redes cableadas. Hay que aclarar la diferencia que tiene WiMax respecto a bluetooth y WiFi, bluetooth es utilizado para conectar dispositivos en un radio de 10 m aproximadamente, WiFi se utiliza para armar una red inalámbrica local dando cobertura a un radio de aproximadamente 100 m.WiMax permite la comunicación de dispositivos a mayores distancias con lo que es posible armar una red WAN.

WiMax no ha sido diseñado para ser competidor de WiFi sino más bien para complementar a WiFi en aquellas carencias que la segunda presenta. Para entender cómo estas tecnologías pueden complementarse obsérvese el siguiente ejemplo:

Se puede utilizar la tecnología WiFi en un edificio o inmueble que carezca de cableado estructurado y además de que es imposible la instalación del mismo con lo cual se carece del servicio de una red en los puestos de trabajo. El WiFi sería la solución para dar el servicio al interior del edificio, contando con uno o varios puntos de acceso por planta. Y si al problema anterior se le agrega que se carece de comunicación por red con otro edificio o inmueble de la organización , para solucionar dicho problema se establece un enlace MAN con WiMax. Como se observa, haciendo uso de las dos tecnologías de manera complementaria se tendrá conectividad tanto interna como externa.

WiFi ha llegado a ser una de las tecnologías más populares inalámbricas para las redes de área local y esto ha sido gracias a su velocidad de transferencia, sin embargo, su popularidad tiene una limitación principal, su cobertura, en comparación con la nueva tecnología WiMax. No se debe olvidar que WiFi fue desarrollada para dar cobertura sobre áreas relativamente pequeñas, como son oficinas, edificios, mientras que WiMax da cobertura a varios kilómetros de distancia desde una sola estación.

Wifi trabaja utilizando el espectro sin licencia en el rango de frecuencias de 2.4 a 5 Ghz. Es una solución barata y un camino fácil para proporcionar conectividad de alta velocidad en áreas locales. Mientras la tecnología WiMax utiliza tanto el espectro con licencia y el espectro sin licencia además de que posee fuertes mecanismos de autenticación dentro del mismo.

A continuación se muestra la Tabla 3.4 con algunas diferencias entre el WiFi y WiMax:

| <b>Característica</b> | <b>WiFi</b>           | <b>WiMax</b>                   |
|-----------------------|-----------------------|--------------------------------|
| Escala                | Ancho de banda 20 Mhz | Ancho de banda de 1.5 a 20 Mhz |
| Velocidad             | 54 Mbps               | 75 Mbps                        |
| Mecanismos de Acceso  | TDD asimétrico        | TDD y FDD                      |
| Rango                 | 100 <sub>m</sub>      | 50 km                          |

**Tabla 3.4 Diferencias entre WiFi y WiMax**

Una de las diferencias más importantes entre WiFi y WiMax consiste en que WiFi no soporta la característica de Calidad de Servicio, además de que no fue desarrollada para soportar la transmisión de voz. La tecnología WiMax contempla esas carencias de Wifi y ofrece esas habilidades desde su creación. WiMax puede soportar las aplicaciones en las empresas como voz sobre IP y videoconferencias .

Todavía los operadores utilizan la tecnología Wifi en entornos cerrados de uso común como son las cafeterías y los aeropuertos. Y utilizan la tecnología WiMax para entornos abiertos debidos a la distancia de cobertura. Los defensores de esta tecnología ( Foro WiMax) indican que ésta posee varias ventajas sobre la tecnología Wifi, por ejemplo en los siguientes aspectos:

- Sólo son necesarias decenas de estaciones base ( antenas WiMax) para ofrecer la misma cobertura de decenas o incluso cientos de puntos de acceso Wifi.
- No existe interferencia si se utiliza el licenciado de WiMax.
- No son necesarios los amplificadores de radio porque simplemente la señal WiMax es más fuerte que la señal Wifi.

# **WIMAX VS 3G**

3G es una tecnología de telecomunicaciones para la transmisión de datos utilizando señales de radio. Actualmente es una tecnología de consumo presente en los teléfonos celulares. (ver Tabla 3.5)

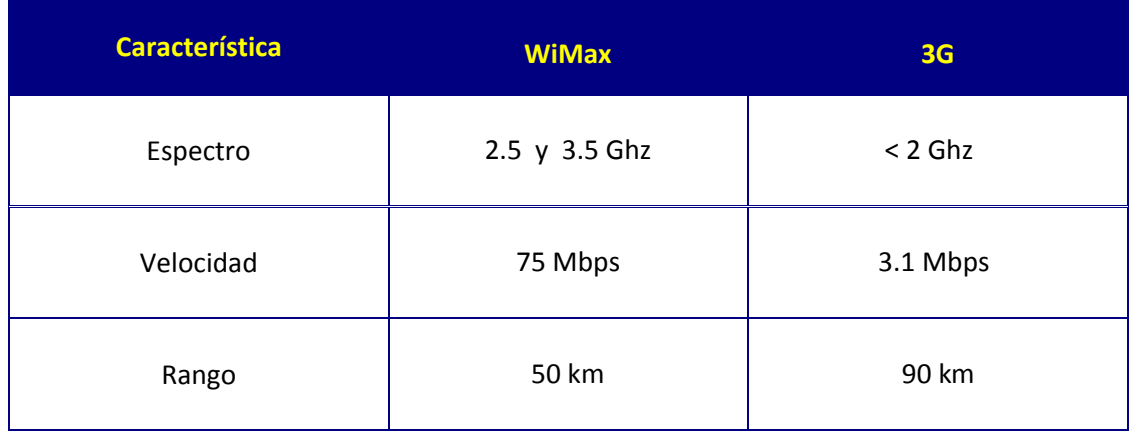

## **Tabla 3.5 Diferencias entre WiMax y 3G**

Observando la comparación, WiMax posee una mayor velocidad porque requiere una mayor frecuencia, en el caso de 3G requiere menos espectro y da un mayor rango de cobertura. Eso se debe a que la propagación de la señal en frecuencias altas es menor que en frecuencias bajas, con lo que se limita el alcance de la torre de radio.

Con lo que se necesitan más estaciones base WiMax para tener la misma cobertura que la tecnología 3G. El espectro de frecuencia de WiMax es más económico que el sistema de frecuencias 3G. Además de Nokia, WiMax cuenta con el soporte de gigantes de la industria como: Intel, Motorola, Samsung, entre otros.

# **3.13 APLICACIONES**

El estándar ayudará a la industria proporcionando múltiples soluciones de acceso de banda ancha. Dentro de algunas conexiones soportadas por WiMax se encuentran: banda ancha en redes metropolitanas, backhaul en redes celulares, así como voz sobre IP.

## *a) Cellular backhaul*

Los abastecedores de servicio celulares en los Estados Unidos han visto el backhaul inalámbrico como una mejor alternativa. Debido al ancho de banda del IEEE 802.16 lo hace una excelente opción para el backhaul de empresas comerciales. Además con WiMax los operadores celulares tienen la oportunidad de disminuir su independencia de sus competidores.(ver Figura 3.14)

Los puntos sobresalientes al utilizar WiMax como backhaul celular son:

- Dar servicio a múltiples antenas.
- Existe la capacidad de expandir el servicio móvil en un futuro.
- Es una solución más económica que el servicio tradicional.

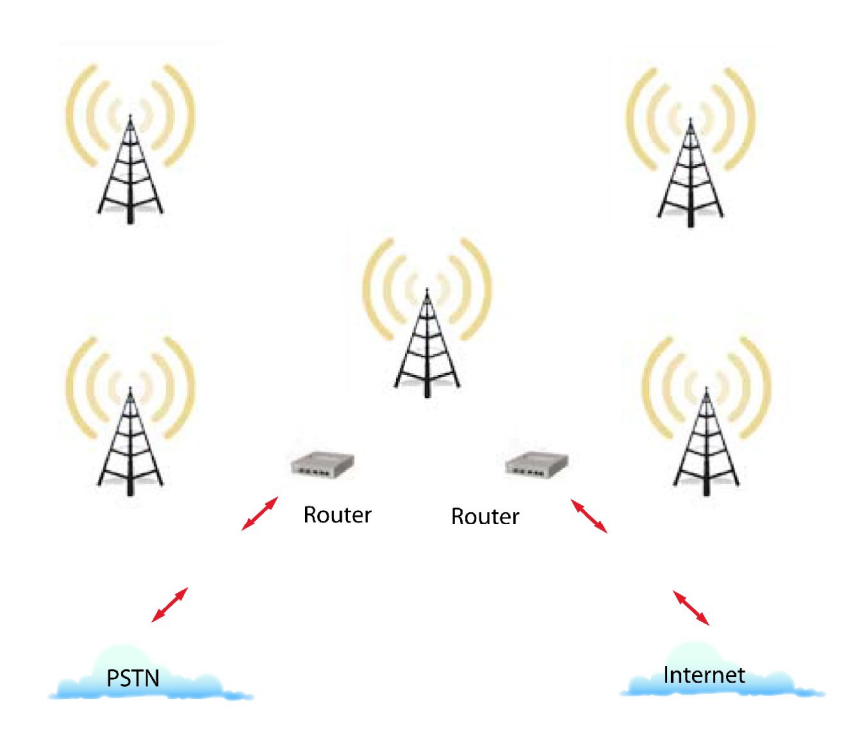

**Figura 3.14 WiMax en celular backhaul**

## *b) Empresas pequeñas y medianas*

Para aquellas empresas que se encuentran fuera del alcance del DSL o que no son parte residencial del cableado estructurado, la tecnología WiMax representa un camino fácil y abordable para la conexión a banda ancha. También WiMax es una alternativa para dar cobertura a las áreas rurales.

## *c)WiMax en automóviles*

Una de las aplicaciones sorprendentes de esta tecnología y con lo cual se observa que no tiene límites, es la incorporación de Internet en el mundo automovilístico. Lo anterior es solo posible con WiMax por su cobertura de señal y su característica de movilidad total, aspecto agregado gracias al estándar 802.16e. La empresa francesa Venturi piensa en Wimax para sus modelos, en particular para el primer automóvil deportivo totalmente eléctrico en el mundo, llamado Fetish Venturi para ello se asoció con Intel para incorporar las funciones WiMax en dicho automóvil (ver Figura 3.15).

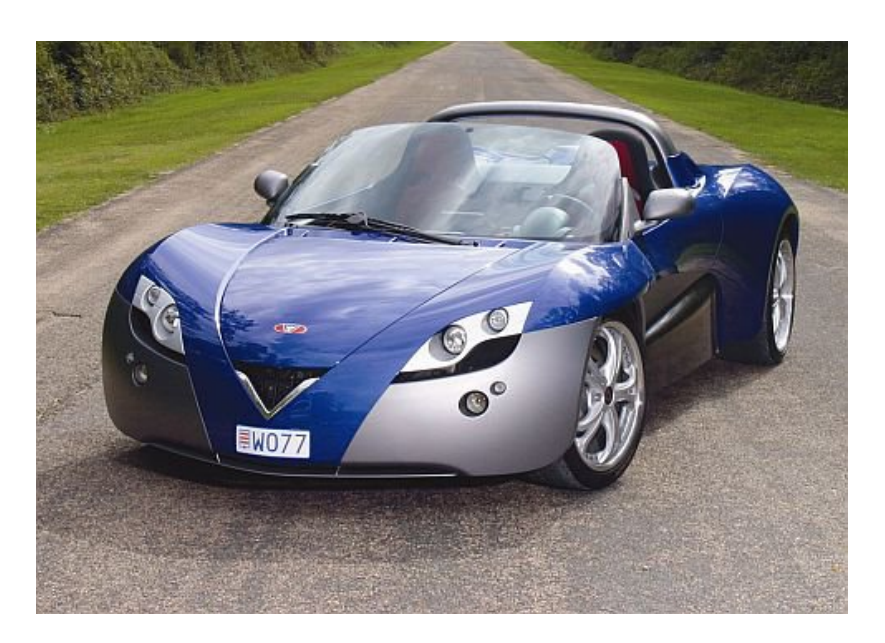

**Figura 3.15 Automóvil venturi**

## *d) WiMax en smartphones*

El Samsung m8000 Es considerado el primer teléfono que incorpora la tecnología WiBro(en Asia WiMax). El m8000 de Samsung es como un Samsung i730 Pocket PC pero con una cámara añadida en la parte frontal, la cual ayuda en el momento de hacer videoconferencias (ver Figura 3.16).

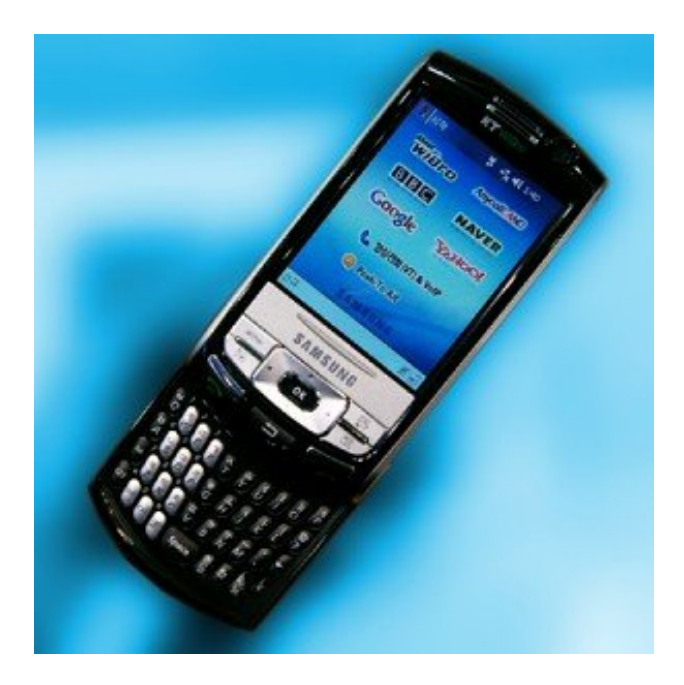

**Figura 3.16 Samsung Smartphone**

WiBRO (denominación coreana del servicio WiMax móvil) es un servicio inalámbrico de banda ancha de alta velocidad capaz de ofrecer voz, datos y video a velocidades de 120 km por hora.

Estos teléfonos móviles están preparados para cambiar de una red WiMax a otra (GSM o CDMA) e incluirán voz sobre IP, videotelefonía, mensajería y conferencia multimedia, servicios telemáticos y de localización, y servicios multimedia tanto en difusión como bajo demanda.

# *e) Nokia y WiMax*

Nokia e Intel trabajan conjuntamente en el desarrollo de una tecnología que permita a los celulares fabricados por la compañía finlandesa conectarse a Internet a través de la tecnología inalámbrica de banda ancha WiMax.

La idea, según Nokia, es proporcionar más opciones para navegar por la Red, especialmente los países en que los precios de acceso celular a Internet siguen siendo elevados. Nokia tiene pensado sacar al mercado los primeros teléfonos móviles que incorporen esta tecnología.

Hasta el momento hizo su aparición en abril del 2008 el primer dispositivo móvil de Nokia con tecnología WiMax, denominado Nokia N810 WiMax Edition, donde sus características principales son que soporta WiMax, GPS y VoIP. (ver Figura 3.17)

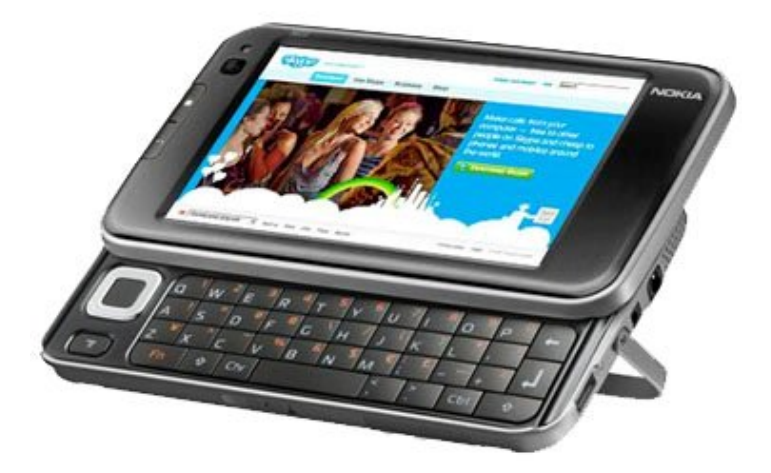

**Figura 3.17 Nokia N810 WiMax Edition**

# *f) Aplicaciones Militares*

Es utilizado para el soporte de las simulaciones de entrenamiento y juegos de guerra en los campos militares. Un desarrollo inicial de WiMax en este campo fue construido por la armada Fortdix de los Estados Unidos de América. Los campamentos militares que se encuentran en diferentes locaciones pueden ser conectados a través de WiMax, éstos

pueden intercambiar información de múltiples recursos rápida y flexiblemente. Esta es una solución ideal para conocer la demanda de las tácticas de defensa en un modelo de operación. Asimismo las antenas móviles puede ser colocada en los vehículos de la armada para de esa manera proporcionar la última información a los soldados en el campo de batalla.

# *g) Aplicaciones Médicas*

En una situación de emergencia donde los pacientes requieren de atención médica inmediata, WiMax puede servir como la fundación de un hospital móvil. En donde el doctor puede diagnosticar a su paciente en otra lugar haciendo uso del enlace inalámbrico. El paciente que se encuentra en otra localidad puede enviar un reporte por ejemplo, presión arterial alta hacia la computadora del doctor, así posteriormente el doctor puede diagnosticar la enfermedad o padecimiento y dar un tratamiento adecuado. La conexión entre el paciente y el doctor es haciendo uso de una conexión inalámbrica de enlace WiMax.

## *h) Aplicaciones en desastres*

WiMax puede ser utilizada como medio de comunicación en caso de desastres, como terremotos e inundaciones, en ese caso las redes cableadas se vienen abajo (fallan). WiMax ayuda a conectar la locación en desastre con los servicios telefónico, hospitales y otros importantes.

## *i) WiMax en casas bancarias*

Los sistemas de banco donde la seguridad es una preocupación mayor puede ser conectada usando una red WiMax. WiMax no sólo presta una seguridad robusta, sino también un alto grado de escalabilidad. Por medio de WiMax las transaciones financieras, el correo electrónico, Internet y CCTV(Close Circuit Television-Televisión por Circuito Cerrado) pueden comunicarse fácilmente.

# *j) Chip Intel WiMax 2250*

El 12 de diciembre del 2006 la corporación Intel anunció la aparición del chip Intel WiMax connection 2250, es un chip de siguiente generación que fue diseñado para dar soporte a redes móviles además de las redes fijas. Este chip ofrece las características necesarias para la fabricación de moldes inalámbricos de alta velocidad y a bajo costo para hogares y negocios, ya que está optimizado para módems WiMax ofreciendo flexibilidad en la implementación y la aplicación del equipo (ver Figura 3.18).

Por último, Motorola se une a otros fabricantes de equipos de telecomunicaciones que se espera ofrezcan productos WiMax basados en el chip Intel descrito anteriormente.

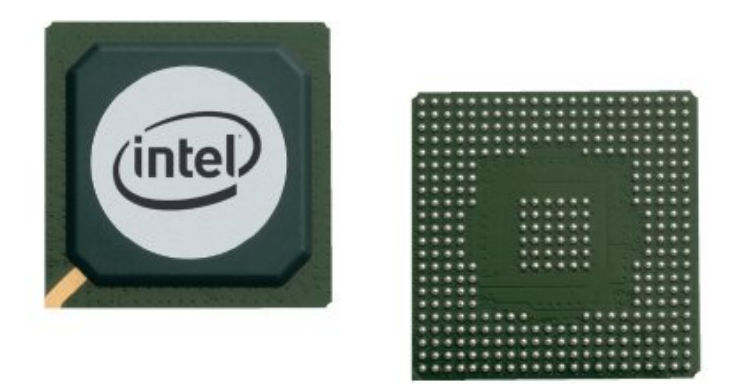

**Figura 3.18 Chip WiMax Connection 2250**

# **3.14 WIMAX EN MÉXICO**

El mayor promotor a nivel mundial de la tecnología WiMax ha sido la corporación Intel y que en estos momentos está haciendo todo lo posible por implementar esta tecnología en dispositivos como laptops y celulares. La compañía Axtel se encuentra realizando pruebas piloto dentro de algunas frecuencias asignadas y se espera que dicha empresa a finales del año 2008 tendrá en el mercado nuevos dispositivos para la tecnología en estudio.

La compañía de televisión Megacable realizó una alianza con Telmex desde el pasado 5 de febrero del 2008, para así expandir sus servicios a telefonía local, utilizando el servicio de Internet WiMax. Telmex también ha realizado pruebas de esta tecnología que se dieron lugar en el foro universal de las culturas en la ciudad de Monterrey en el año 2007, aunque se ha mantenido en secreto el lanzamiento del servicio.

La Secretaría de Comunicaciones y Transportes licitará frecuencias destinadas para utilizar el servicio de banda ancha inalámbrica con tecnología WiMax, con lo que se divide el territorio nacional en varias regiones. Por el momento sólo tres grandes operadores cuentan con bandas disponibles para esta tecnología: Telmex, Nextel y Axtel. En donde el último pertenece al foro WiMax.

La empresa Ultravision empezó a operar un sistema pre-WiMax en México en el 2006, además dicho año realizó el lanzamiento de forma comercial. Actualmente posee 7 mil usuarios conectados a Internet utilizando WiMax y se espera que dicho proveedor se convierta en uno triple play, ofreciendo así telefonía, Internet y video. Ofrece sus servicios de conexión a Internet vía WiMax en ciudades como Puebla, Veracruz, Aguascalientes, Coatzacoalcos, Tampico y Matamoros.

# **3.15 WIMAX EN LATINOAMÉRICA**

En algunos países de América Latina se ha implementado la tecnología tanto experimental como comercialmente, entre algunos países destacan:

- Argentina: fue creada la primera red WiMax de Latinoamérica en el año 2004 por la corporación Intel y Alvarion.
- Chile: WiMax fue lanzada en este país el 20 de marzo del 2007, pero fue hasta junio de ese mismo año cuando comenzó sus primeros pasos comercializando a las pequeñas y grandes empresas ( PYMES ).
- El Salvador: el servicio fue iniciado por la compañía Telecom en el año 2007.

# **CAPÍTULO 4 SITIO WEB EDUCATIVO**

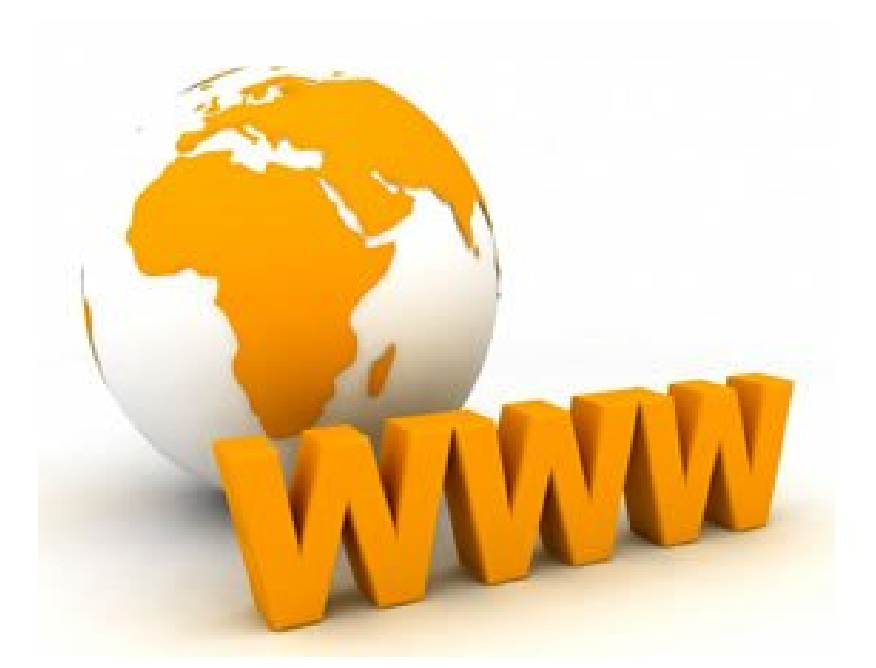

# **4.1 PÁGINA WEB**

## **4.1.1 Conceptos básicos**

## **a) World Wide Web**

La world wide web es una manera de representar la información en páginas en Internet. La web es la red mundial formada por todas las páginas Web conectadas entre sí. Estas páginas están almacenadas en equipos de cómputo denominados servidores que pueden estar localizados en cualquier parte del mundo. A continuación se verá la historia de la world wide web:

- *1950:* El doctor Vannevar Bush describió un dispositivo personal al que llamó memex , donde este aparato permitía a cada individuo almacenar su información en microfilmes de manera rápida creando vínculos entre unos documentos y otros.
- *1960:* Douglas Engelbart propuso un entorno de trabajo por computadora con un sistema para almacenar publicaciones con catálogos que facilitaban la búsqueda, de esa manera es más fácil acceder a los documentos referenciados.
- *1989:* Fue creada la World Wide Web por Tim Berners-Lee un infórmatico del CERN (Organización Europea de Investigación Nuclear) . Era un sistema de hipertexto para compartir información basado en Internet, concebido originalmente para servir como herramienta de comunicación entre los científicos nucleares del CERN
- *1990:* A finales de este año el primer buscador web denominado ARCHIE por Alan Emtage de la Universidad de Montreal. Asimismo a finales de este año surgió la Web 1.0 .
- *1993:* existían alrededor de 50 servidores, en ese año se lanzó la primera versión alfa del navegador Mosaic for X desarrollado por el NCSA (National Center for Supercomputing Applications ).
- *1993:* En abril el tráfico de la WWW era de sólo 0.1 %., por lo que el CERN declaró la WWW como tecnología de acceso gratuito. En Septiembre de ese año ya existían versiones del explorador Mosaic para PC y Macintosh.
- *1994:* Se creó el Worl Wide Web Consortium organismo formado por empresas y universidades de todo el mundo.
- *1994*: A finales de este año ya existían 10 000 servidores y 10 millones de usuarios en todo el mundo.
- *1997:* Existían más de 650 000 servidores en el mundo. En este año se creó el buscador Google por los estudiantes de la Universidad de Stanford Larry Page y Sergey Brin.
- *2000:* Se dio un cambio tecnológico por la llegada del internet comercial y la web 1.5
- *2000:* Se realiza un ataque de hackers contra los sitios más grandes, incluyendo Yahoo, Amazon y Ebay.
- *2003:* El mundo de la web ya es algo cotidiano en la sociedad, teniendo más de 600 millones de usuarios en Internet en el mundo.
- *2003:* La www cumplió 10 de años como servicio público.
- *2004:* Surgió el concepto de web 2.0 por Dale Dougherty.
- *2006:* El buscador Google anunció que realiza su búsqueda en exactamente 8.620.000.000 páginas web.

## **b) Definición de página web**

Una página web es un documento electrónico que puede ser escrito en el lenguaje HTML. Una página web puede integrarse por texto, imágenes, video, animaciones y sonido. Sin olvidar que cada página posee una dirección única que se llama URL que identifica su ubicación en el servidor. Una URL se compone de la siguiente manera:

- *http***://** es la abreviación de HyperText Tranfer Protocol ( Protocolo de Transferencia de Hipertexto ).
- *www:* se trata de una página electrónica.
- *.com:* se refiere al nombre de dominio.
- *Geofisica* : Indica el nombre del servidor dentro de la organización, en el ejemplo www.geofisica.unam.mx

## **Características de las páginas web**

Las páginas web son almacenadas en servidores web situados en cualquier parte del mundo (ver figura 4.1). Una vez que se introduce en un explorador web la URL o se hace click en un enlace, se envía una petición al servidor que aloja dicha página para que posteriormente éste envíe la página web al equipo de cómputo y el explorador web utilizado en cuestión se encargue de visualizarla en pantalla. Existen tres maneras principales para navegar en la red con páginas y sitios web:

- Hacer click en un hiperenlace de texto.
- Hacer click en un hiperenlace de un gráfico o imagen, como puede ser un botón o un dibujo.
- Escribir la URL de la página web en el cuadro de direcciones del explorador web.

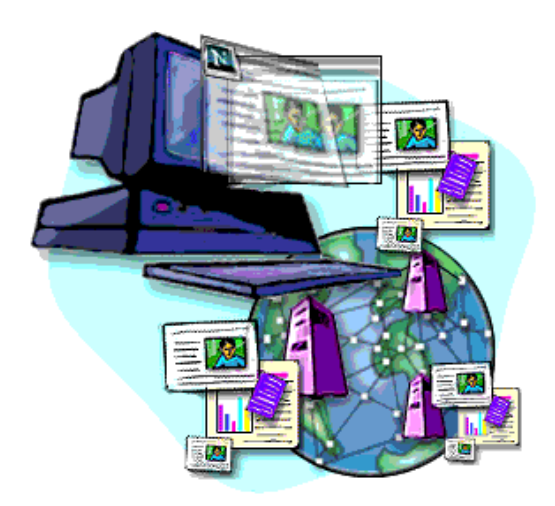

**Figura 4.1 Páginas Web almacenadas en servidores**

#### **c) Sitio web**

Es el conjunto de una o más páginas web que se refieren a un tema en común. Se compone por una primera página denominada página de inicio, donde ésta muestra el contenido de todo el sitio web. También en la página de inicio existen hiperenlaces para acceder a las otras páginas del sitio web. Los sitios web pueden ser de empresas, educación, servicios, tecnología , etcétera.

Para entender más la diferencia entre sitio web y página web se tiene la siguiente analogía: un sitio web es como un libro entero y una página web del sitio es como un capítulo del libro.

## **4.1.2 Diseño del sitio web**

En el proceso de desarrollo de un sitio web intervienen dos aspectos principales:

- *Discovery:* es la etapa del proceso del diseño, en donde se define a qué tipo de usuarios va a estar destinado el sitio web.
- *Implementación:* es el siguiente paso en el proceso del diseño, donde una recomendación es comenzar el diseño del sitio web a papel, porque así se ignoran las limitaciones técnicas de los exploradores.

## *Definiendo un buen diseño*

Al momento de realizar el diseño es primordial tener en mente los siguientes aspectos, que son tomar en cuenta el diseño, pero sin olvidar la interfaz amigable para el usuario, así que son dos puntos que deben trabajar como una sola unidad para tener un sitio web atractivo para el usuario.

La cosa más importante al momento del diseño es la comunicación, es por eso que un sitio web que tenga buena presentación en la información, pero su diseño no es del todo

agradable, será difícil que algún usuario pueda navegar en éste. Y al contrario, si se cuenta con un excelente diseño web, pero el contenido es inaccesible, los usuarios perderán el interés de permanecer en dicho sitio web. Con lo anterior se deduce que los elementos de diseño del sitio web y la funcionalidad del mismo deben ir de la mano. Algunas consideraciones que se deben tener se mencionan a continuación:

- El menú de navegación principal debe ser claro y visible en la página, cada link debe tener un título descriptivo.
- Si existe un cambio importante entre la página principal ( home ) y las secundarias del sitio web, debe existir un estilo en todas las páginas del sitio, con lo que indica al usuario que las páginas que están viendo pertenecen al mismo sitio.
- El tiempo de carga del sitio web no debe ser excesivo para que el lector no pierda el interés.

## **4.1.2.1 Software de apoyo**

Para la elaboración del diseño web se utilizaron varias herramientas de desarrollo, como son: Adobe Illustrator, Adobe Photoshop. Para el desarrollo del material interactivo ( animaciones ) se optó por utilizar Macromedia Flash.

## **a)Adobe Illustrator**

Ilustrator es un programa que está enfocado al diseño gráfico, desarrollado y distribuido por Adobe Systems y se trata de un software de dibujo vectorial. Se trata de la mejor alternativa en lo que respecta al dibujo vectorial (ver Figura 4.2).

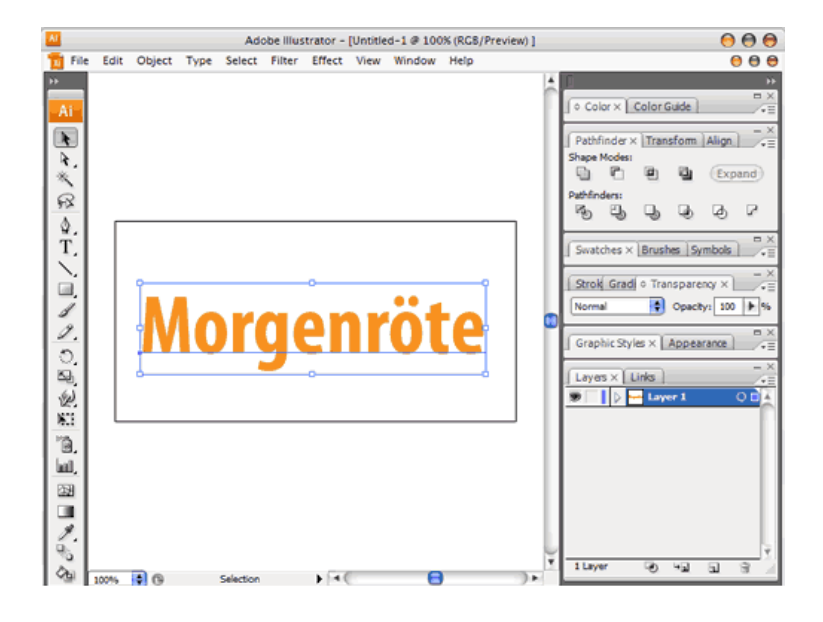

**Figura 4.2 Imagen Adobe Illustrator**

Illustrator cuenta con herramientas para mezclar colores, realizar degradados, así como la creación de dibujos vectoriales desde el principio. Tiene la capacidad de trabajar paralelamente con la aplicación Adobe photoshop, con lo que se completa el procesamiento de imágenes, impresión y todo lo faltante relacionado con respecto al diseño vectorial y general.

## **b) Adobe Photoshop**

Es un programa que se utiliza para tratar y retocar imágenes. En el caso de la realización de aplicaciones para diseño y edición de fotografías es la herramienta más potente que existe (ver Figura 4.3), dentro de algunas de sus características se tienen:

- Ofrece gran versatilidad debido a su amplia gama de herramientas para la manipulación, tratamiento y retoque de imágenes.
- Permite transformar fotografías digitales, desde la optimización de las mismas hasta la impresión y escaneado.

El formato nativo que utiliza photoshop para guardar todos los atributos hechos en el programa es el formato .PSD, asimismo posee otros formatos como son: BMP, GIF, JPEG, TIFF, PNG, EPS, entre otros.

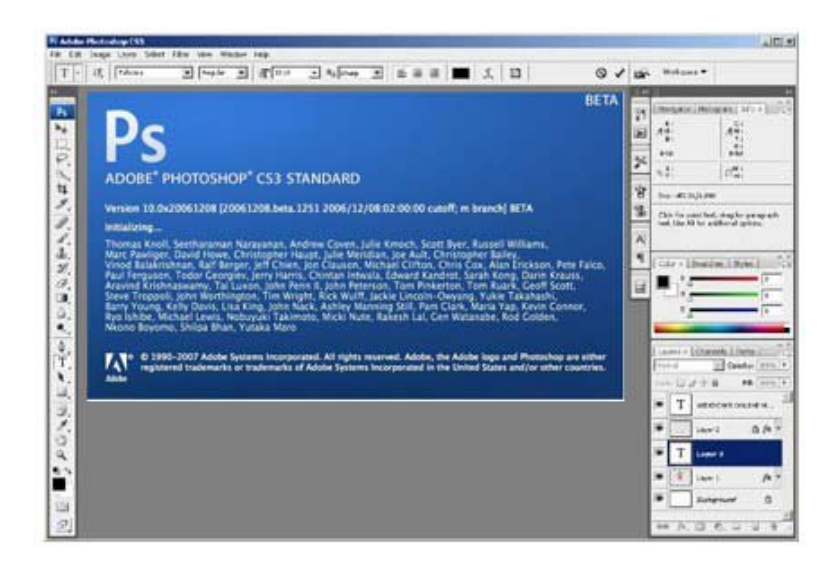

**Figura 4.3 Imagen Adobe Photoshop**

Para la elaboración de las animaciones se hizo uso también del programa Macromedia Flash . A continuación se conocerá algo acerca de este programa.

## **c) Macromedia Flash**

En un inicio el programa se llamaba Future Splash Animator (ver Figura 4.4) y fue creado por el arquitecto Jonathan Gay.

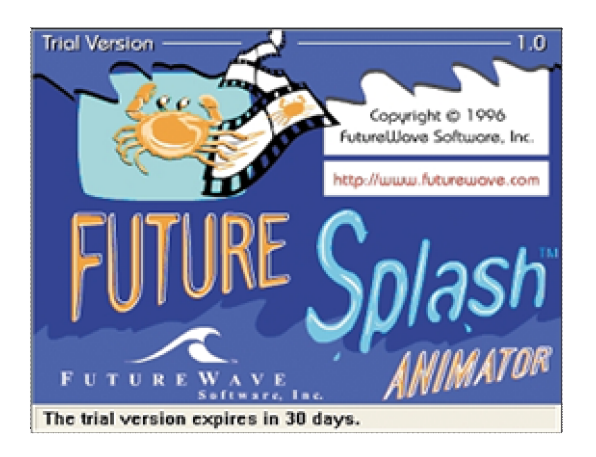

## **Figura 4.4 Imagen Future Splash**

Fue en 1996 cuando fue adquirido por Macromedia y surgió la primera versión de Macromedia Flash. Flash es un programa de animación en dos dimensiones y edición multimedia.

Flash permite al usuario importar sonidos en varios formatos como el MP3, así como la importación de gráficos. Flash es independiente del navegador y el plugin de Macromedia flash player es universal para todos los navegadores, por lo que las animaciones creadas se apreciarán en los navegadores. Flash es muy útil para realizar animaciones para sitios web, así como para realizar presentaciones en CD y juegos para PC, el entorno de trabajo se muestra a continuación(ver Figura 4.5).

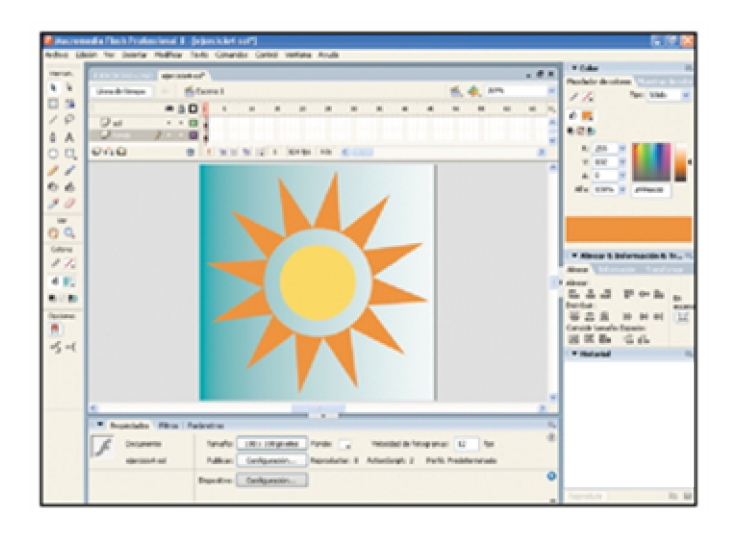

**Figura 4.5 Entorno de trabajo Flash**

Flash posee una gran facilidad de uso con lo que es posible que cualquier usuario pueda realizar sus primeras animaciones sencillas en un tiempo no muy largo. Utiliza dos tipos distintos de archivos una para crear y otro para distribuir el contenido: un archivo de creación , que posee una extensión .fla. Y una versión comprimida de este archivo .fla que se conoce como película flash y lleva la extensión .swf.

## *Animaciones*

Una animación está compuesta por una o varias imágenes que presentan cambios, en un lapso determinado de tiempo

# *Presentaciones multimedia*

Son aplicaciones con sonido y video y pueden contener animaciones. Dentro de las más comunes se tienen las tarjetas electrónicas que circulan por la web. También se pueden utilizar las presentaciones multimedia en la creación de CD multimedia.

## *Sitios Web*

Hoy en día Flash es utilizado ampliamente para crear sitios web completos o parte de ellos. Los sitios web desarrollados con Flash son visualmente muy atractivos.

## *Juegos*

Una gran herramienta que posee flash es el lenguaje de programación ActionScript, con el cual se pueden realizar juegos de una manera más sencilla, claro siempre y cuando el usuario tenga conocimientos del lenguaje ActionScript.

# **4.1.2.2 Elección de colores**

## **Color**

Los egipcios utilizaban el color con fines curativos debido a que el color se relaciona estrechamente con las emociones. Leonardo Da Vinci definió el color como un rasgo propio de la materia, asimismo definió la siguiente escala de colores básicos: el blanco como el color principal, después el amarillo para la tierra, verde para el agua, azul para el cielo, rojo para el fuego y negro para la oscuridad, con la mezcla de estos colores se pueden derivar todos los demás.

En 1665 Isaac Newton descubrió que la luz del sol al pasar por un prisma de cristal ,se dividía en varios colores conformando un espectro (ver Figura 4.6). El distinto camino que siguen los rayos de luz se debe a la longitud de onda, en donde cada una corresponde a un color. Y estableció el principio que hasta hoy es aceptado: la luz es color.

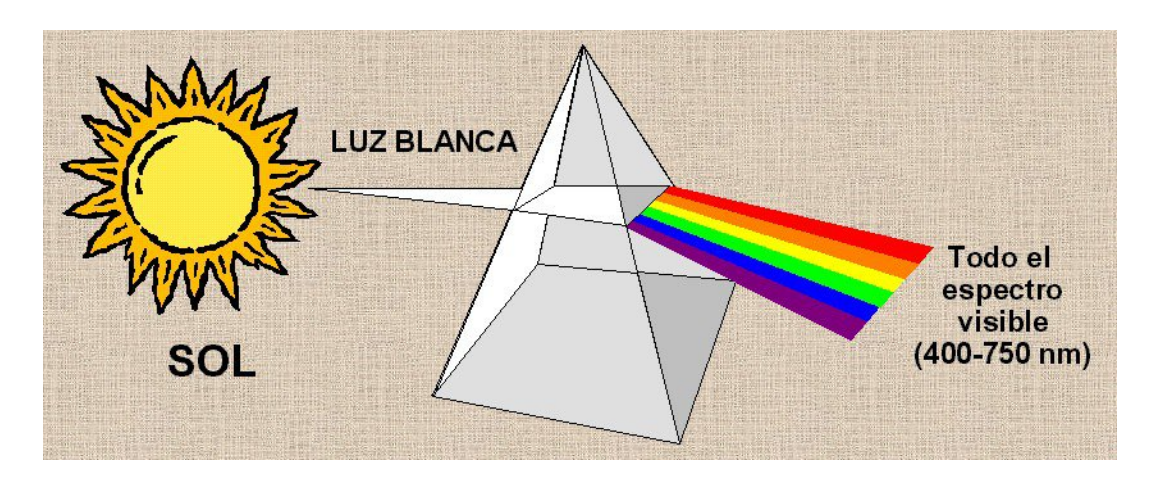

**Figura 4.6 Prisma de colores**

Isaac Newton consiguió descomponer la luz en siete colores del espectro, pero tiempo atrás trabajó arduamente para lograr esto, es por eso que es considerado otro pionero del color. Este fenómeno del espectro ocurre cuando la luz se refracta en el borde de un cristal.

Johann Göethe estudió los comportamientos físicos y psicológicos que el ser humano presenta ante la exposición de los diferentes colores.

## **Propiedades del color**

Dentro de las propiedades del color se tienen: el tono, saturación y brillo (ver Figura 4.7).

- Tono ( hue ): es el atributo por el cual se diferencia el color y por el cual se designan los colores.
- Saturación ( saturation ): es la claridad u oscuridad de un color y se determina por la cantidad de luz que contiene un color.
- Brillo ( brightness ): es la cantidad de luz emitida por una fuente lumínica

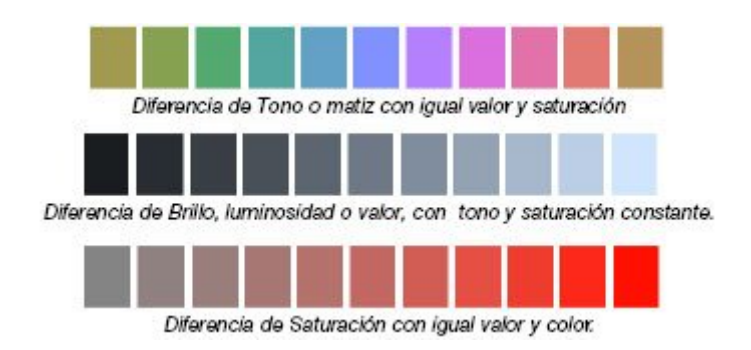

# **Figura 4.7 Propiedades del color**

## **Psicología del color**

Con el color se muestran diferentes expresiones, las cuales transmiten sensaciones como calma, plenitud, alegría, violencia, maldad, etcétera. La psicología del color fue estudiada por grandes personajes como por ejemplo Göethe y Kandinsky.

En el mundo se viven situaciones duales: positivo y negativo, luz y oscuridad. En el mundo del color ocurre lo mismo, unos poseen un aspecto caliente y uno frío, así como cualidades positivas y negativas.

- *Color blanco:* es la suma de todos los colores y es el símbolo de lo absoluto y de la unidad, significa paz o rendición, el valor psíquico del blanco es siempre positivo y afirmativo.
- *Color negro:* se le considera símbolo del error y misterio y en ocasiones simboliza algo impuro y maligno. Se le considera la ausencia de color y transmite nobleza y elegancia.
- *Color gris:* se le considera el centro de todo porque se encuentra entre la transición entre el blanco y el negro, además es el resultado de la combinación de ambos. Simboliza neutralidad, tristeza, duda y melancolía.
- *Color amarillo:* se le considera un color altamente activo, se le asocia con la felicidad,la energía. El color amarillo y el rojo son considerados colores cálidos.
- *Color rojo:* simboliza sangre, fuego, calor, fuerza, pasión, asimismo destrucción y rabia. Tiene la reputación de estimular la adrenalina y la presión arterial. Es el color de los maniáticos, así como de los generales y de los emperadores romanos y evoca la guerra y el mal.
- *Color naranja:* es más cálido que el amarillo y actúa como un estimulante de los tímidos y tristes. Simboliza entusiasmo y exaltación y cuando es muy encendido o rojizo, ardor y pasión. Utilizado en pequeñas áreas es muy útil y atractivo, pero en áreas grandes puede llegar a ser muy agresivo.
- *Color azul:* es el color de los sueños y de lo maravilloso y simboliza la sabiduría, amistad, fidelidad, así como descanso. El color azul y el verde son considerados colores fríos. Debido a su conexión con el agua y el cielo, las aerolíneas utilizan obviamente este color para sus sitios web, aunque también es común ver el color azul en muchos sitios web por ser un color frío.
- *Color violeta:* es el color de la templanza y de la reflexión. Transmite profundidad y experiencia. Es un color de equilibrio, porque está compuesto por los colores de la emoción ( amarillo = cálido ) y del juicio ( azul = frío). Es el color favorito de los psiconeuróticos porque produce reposo en el ansia, así como calma y tranquilidad. Significa esperanza y juventud.

 *Color verde:* es asociado con la naturaleza y simboliza frescura y esperanza. Se considera un color frío.

Los colores muestran una idea de la personalidad de las personas, ya que esto se revela con los colores que utiliza cada persona.

## **Temperatura del color**

La temperatura del color es un atributo que existe en los colores y se divide en dos categorías:

 *Colores Cálidos:* se compone de los colores rojo hacia el amarillo, incluyendo el naranja, rosa y café (ver Figura 4.8) A este tipo de colores se les asocia con el sol y el fuego, éstos representan calor y emoción.

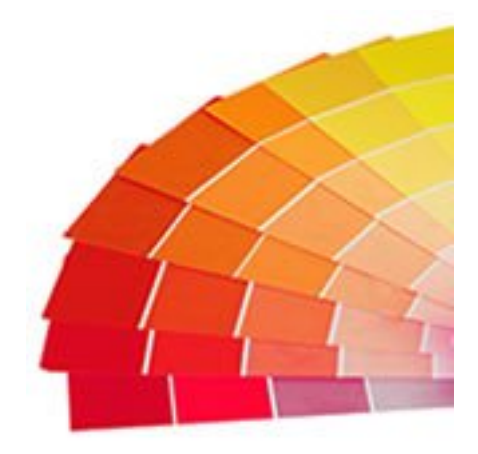

**Figura 4.8 Colores cálidos**

 *Colores fríos:* se compone de los colores del verde hacia el azul, incluyendo algunos tonos de violeta (ver Figura 4.9). Los colores fríos se utilizan para dar una sensación de calma y reducir la tensión en las personas. En diseño los colores fríos son excelentes para fondos de páginas web.

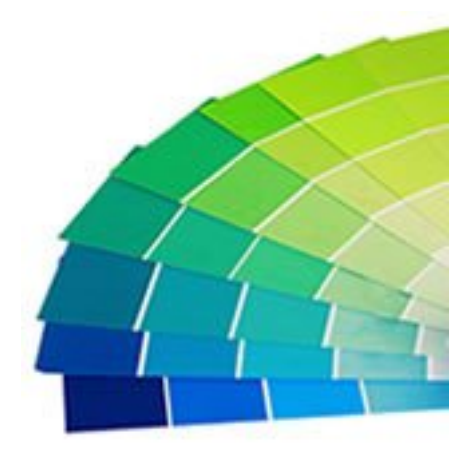

**Figura 4.9 Colores fríos**

Una vez vista la teoría el color se puede seguir a la realización del fondo de la página, eligiendo el color más adecuado de acuerdo con la psicología y significado de los colores. Como la web pretende mostrar una sensación de amistad para el usuario, de todos los colores el más adecuado es el color azul, además se considera un color frío y si a éste se le suma el color violeta que es un color de equilibrio, se logrará atraer la atención del lector al portal educativo y así motivar su aprendizaje en el mundo de las redes.

## **4.1.2.3 Creación del fondo**

Una vez elegidos los colores y antes de realizar el degradado, se debe tener en cuenta los tipos de formato de imágenes aceptados en la web. Existen diferentes formatos de imágenes, pero los navegadores web comprenden sólo tres:

- *GIF (Graphics Interchange Format- Formato de Intercambio de Gráficos ):* es ampliamente utilizado en la web tiene formato de 8 bits; con lo que se tienen 256 colores máximo.
- *JPEG(Joint Photographic Experts Group -Grupo de Expertos en Fotografía*) *:*  es utilizado para fotografías, imágenes de gran tamaño y variedad de color en la web.
- *PNG(Portable Network Graphics - Gráficos de Red Portátiles) :* es aquel formato de 48 bits de color y 16 bits para la escala de grises, así posee alta compresión sin pérdida de calidad. Otro punto a su favor es que posee transparencia a diferencia de JPEG.

En la realización del fondo se utilizaron los colores azul y violeta haciendo uso de un degradado, las imágenes utilizadas fueron utilizadas en formatos JPEG para los fondos y demás imágenes, y para aquellas que requerían transparencia se utilizó el formato PNG.

En donde un degradado es la transición entre dos colores o tonos de color, es decir, es la composición de dos o más tonalidades de color, de tal forma que siempre hay una transición gradual de una a otra tonalidad. Existen dos tipos de degradado a utilizar:

- *Degradado lineal:* en este tipo los colores se ordenan de izquierda a derecha, se les denomina degradado lineal porque la transición se produce a lo largo de una línea.
- *Degradado Radial:* el color se organiza de dentro hacia afuera, se les denomina degradado radial porque la transición de color se produce a partir de un punto.

Se optó por elegir un degradado lineal para el fondo de las páginas del sitio web. Haciendo uso de los colores azul y violeta en ciertas tonalidades, quedando de la siguiente manera(ver Figura 4.10):

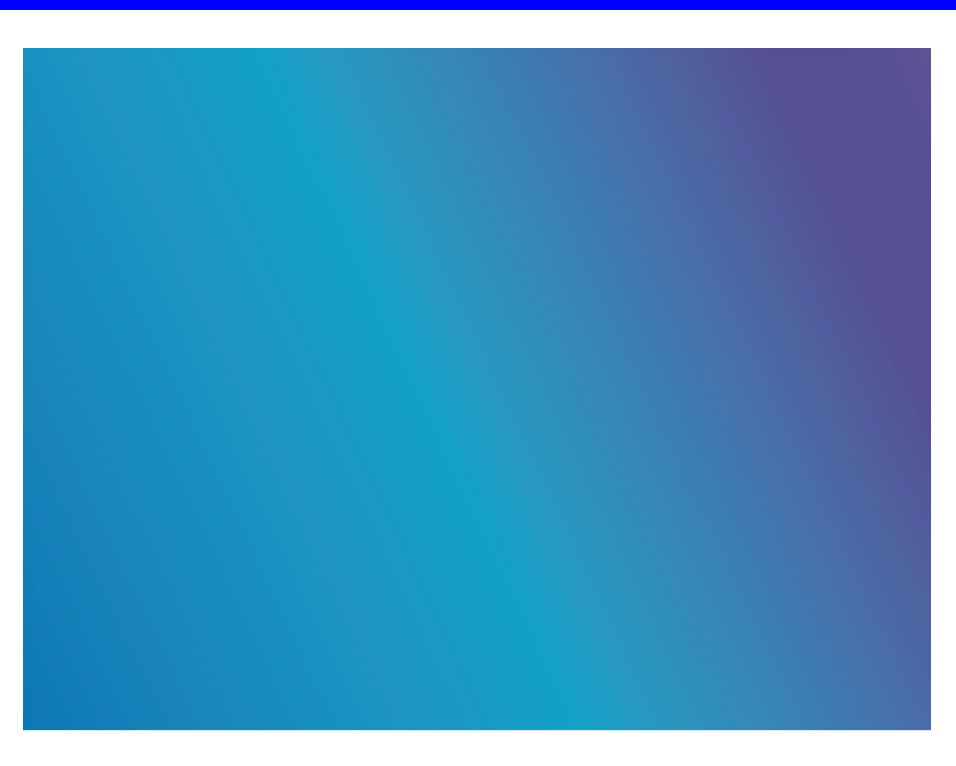

**Figura 4.10 Degradado del sitio web**

Pero el fondo de las páginas web no sólo fue compuesto por el degradado, además se incorporaron imágenes alusivas al mundo de las redes inalámbricas. Como WiMax es una nueva tecnología de interés global, apoyada por grandes empresas, fabricantes y proveedores a nivel mundial, se agregó un mapa del mundo al cual se le incluyó un efecto de transparencia haciendo uso del programa Adobe Illustrator, quedando el fondo de la siguiente manera(ver Figura 4.11):

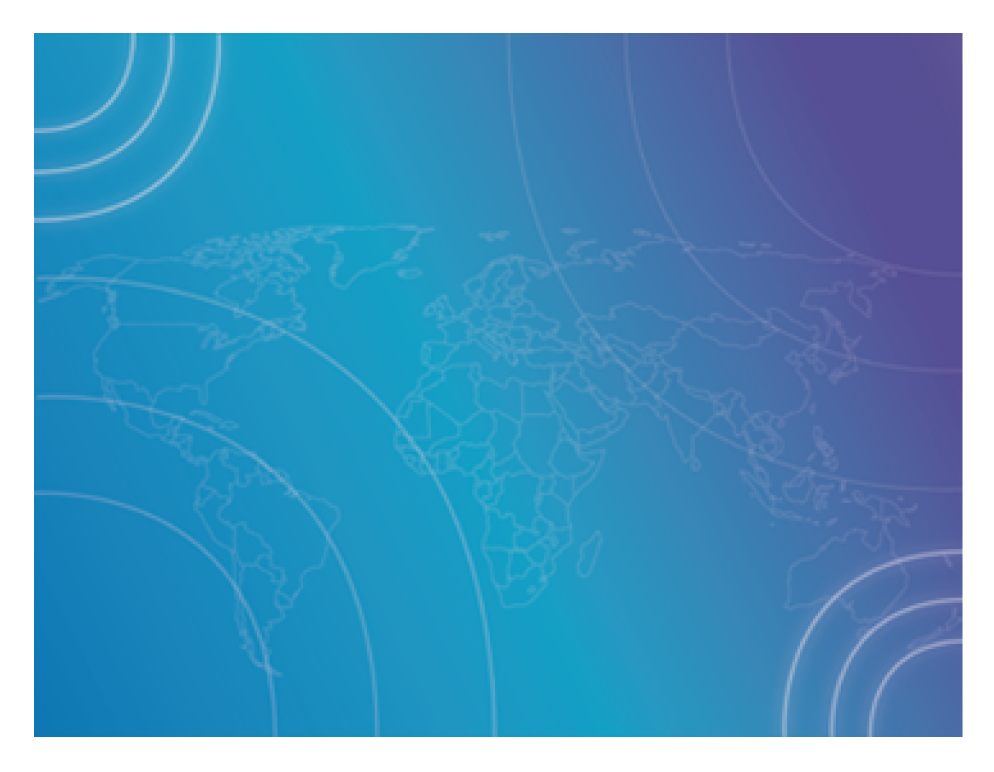

**Figura 4.11 Degradado del sitio web**
# **4.1.2.4 Creación de botones y animaciones**

En la elaboración de los botones y animaciones se hizo uso del programa Macromedia Flash

## **a)Botones**

La línea del tiempo es la parte de Flash en donde se realizará todo el trabajo del proyecto, pudiendo contener imágenes físicas, animaciones de interpolación de movimiento, interpolación de forma o clips de película. La línea del tiempo está compuesta por fotogramas, en donde en cada uno se presenta un estado del trabajo actual.

El programa Macromedia Flash trabaja por medio de capas (ver Figura 4.12), en ocasiones de acuerdo con los proyectos es recomendable manejar cada objeto en una capa, con lo que se manipula la animación en planos independientes.

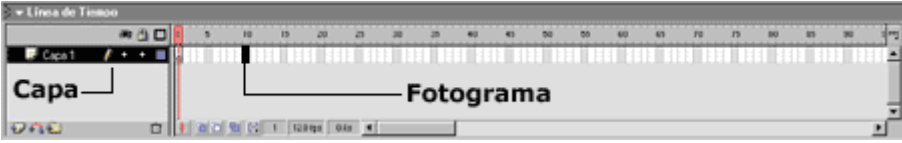

**Figura 4.12 Capas y fotogramas en flash**

En Flash se pueden crear tres tipos de símbolos, los cuales se describen a continuación:

- *Gráficos:* estos se forman por imágenes estáticas.
- *Botones:* estos símbolos reaccionan al movimiento del mouse.
- *Clip de película*: son los símbolos más interactivos de flash, en éstos se puede incluir sonido, animación y botones.

Cuando se crea un fotograma de botón, se presenta una línea del tiempo única, que contiene cuatro fotogramas (ver Figura 4.13) que son:

- *Reposo:* representa el estado del botón cuando el mouse no está sobre él.
- *Sobre*: representa el estado del botón cuando el mouse está sobre él.
- *Presionado:* representa la apariencia del botón cuando el mouse hace clic en él.
- *Zona activa:* es el área que se define en la cual el botón responde al movimiento del cursor.

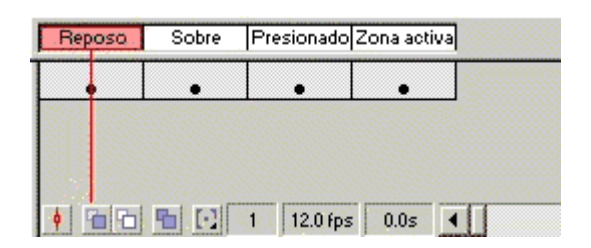

**Figura 4.13 Estados de un botón en flash**

Comprendido todo lo anterior respecto a los botones en flash y haciendo uso de los símbolos, se tienen los siguientes botones. El primero corresponde a la página home del sitio web y el segundo a las páginas secundarias(ver Figura 4.14).

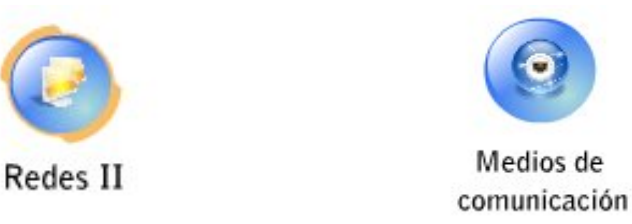

#### **Figura 4.14 Botones del sitio web**

#### **b)Animaciones**

Las animaciones web pueden ser implementadas con: Flash, pudiendo ser sencillas o complicadas agregando código action script, o también pueden ser gifs animados. En el caso del sitio web en cuestión se utilizó Macromedia Flash como herramienta de elaboración de animaciones. Si uno se pregunta ¿que es una animación?, a continuación se tiene la respuesta.

#### **Animación**

Es un conjunto de imágenes o gráficos que poseen cierta velocidad, la cual crea una sensación de movimiento.

Los conceptos utilizados para la creación de las animaciones son: capas de máscara, interpolación de movimiento y capas con guía de movimiento.

#### *Capas de máscara*

Las capas de máscara añaden varios efectos a las animaciones en flash. Se utilizan para ocultar el contenido de las capas enlazadas. Ejemplo de animación utilizando este concepto( ver Figura 4.15):

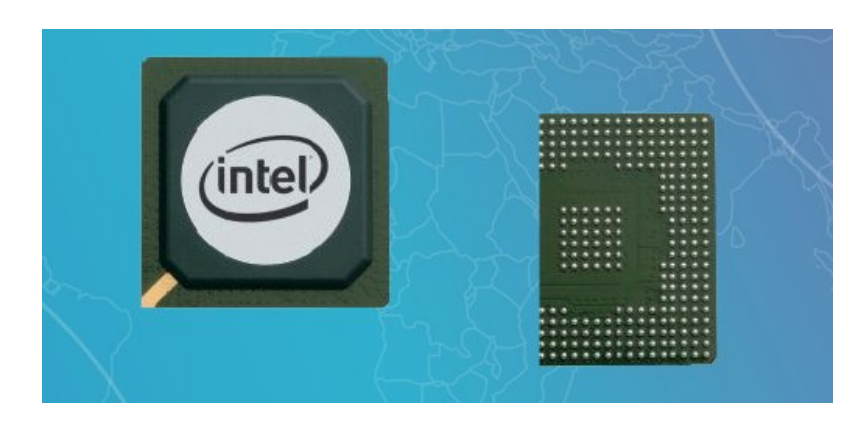

**Figura 4.15 Ejemplo de máscara en flash**

# *Interpolación de movimiento*

La interpolación de movimiento permite interpolar símbolos, grupos y bloques de texto. Es posible utilizar la interpolación de movimiento con las capas con guía de movimiento, con lo cual no sólo el objeto va a estar interpolado, sino que también va a seguir la forma de la línea. Ejemplo de animación utilizando este concepto ( ver Figura 4.16).

# *Guías de movimiento*

Las guías de movimiento pueden estar formadas por algo más que líneas, dependiendo de la forma del trazado de la línea será el efecto que se esté tratando conseguir, en ocasiones pueden ser muy complicadas. Ejemplo de animación utilizando este concepto ( ver Figura 4.16)

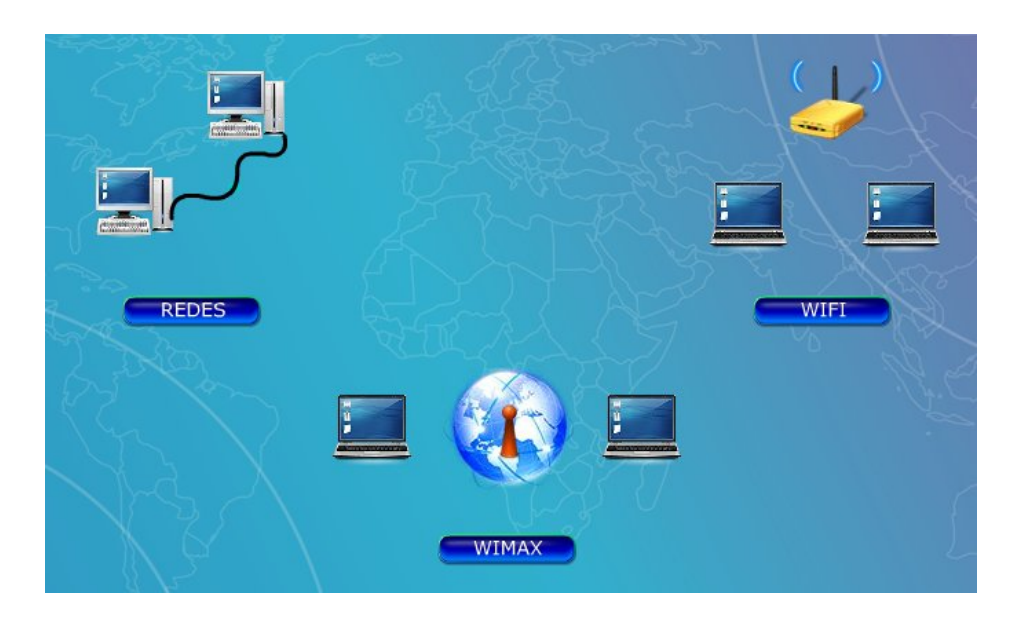

**Figura 4.16 Ejemplo de interpolación y guías de movimiento**

# **4.1.2.5 Elaboración del logo**

Un logo es un conjunto de letras agrupadas entre sí que representan la imagen de una institución o empresa.

En la elaboración del logo se consideró un color que combinara con el fondo ya establecido, además se decidió optar por cambiar la letra "i" por una antena, porque ésta es el medio de transmisión de las ondas de las redes inalámbricas.

Y para hacerlo más vistoso, se agregaron ondas alrededor de la antena, para simular la transmisión de la señal. El logo se colocó en la parte superior y en el centro del sitio web en la página principal, en el caso de las páginas secundarias siguió en la parte superior pero alineado del lado derecho, quedando los resultados de la siguiente forma(ver Figura 4.17).

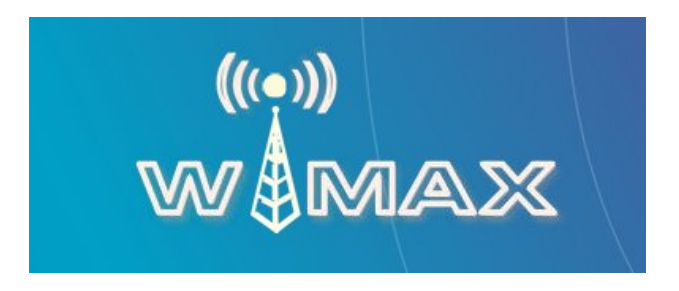

**Figura 4.17 Logo del sitio Web**

# **4.1.3 ESTRUCTURA DEL SITIO WEB**

# **Definición**

La estructura de las páginas web es un aspecto importante que se debe tomar en cuenta al momento de su elaboración. Si se cuenta con una buena estructura se facilitará al usuario la navegación en las distintas páginas del sitio web y se mantendrá su atención para seguir conociendo más del tema expuesto vía electrónica. Si la estructura no es clara, se tendrá como consecuencia que el usuario sienta tedioso navegar el sitio web y terminará por abandonarlo.

## **Tipos de estructura web**

Una vez organizado el contenido de la página web, se prosigue a definir el tipo de estructura a utilizar. Existen 3 tipos de estructura web:

 *Estructura de árbol o jerárquica:* de una página de inicio (raíz) se puede acceder a otras secciones (ramas) y éstas a su vez contienen más páginas (hojas).

- *Estructura lineal:* contiene una página de inicio y a través de ésta se accede a las demás páginas del sitio, en donde se accede como si fuera un libro
- *Estructura de red:* las páginas se enlazan unas con otras de acuerdo con sus contenidos, pero sin ninguna jerarquía.

## **Anatomía de una página web**

Una página web se compone de la siguiente anatomía(ver Figura 4.18)

- *Logo:* es aquel que identifica al sitio web y generalmente lleva el nombre de la compañía y se ubica en la parte superior del sitio web.
- *Menú de navegación:* es esencial que sea sencillo, claro y fácil de utilizar, para desplazarse de la página home a las demás páginas secundarias. Se utilizan menús verticales debajo de la página, del lado izquierdo de la misma. O menús horizontales en la parte superior de las páginas web.
- *Contenido:* es la parte principal del sitio web, ya que el visitante web puede entrar al sitio y abandonarlo en cuestión de segundos. El sitio web puede ser abandonado por el usuario, si éste no puede encontrar la información que anda buscando. De lo anterior se entiende que se debe organizar la información y no saturar los links, porque eso generará una navegación tediosa para el usuario y decidirá abandonarlo.
- *Pie de página:* se localiza al final de la página web, usualmente contiene información de contacto, créditos, así como links a páginas web.

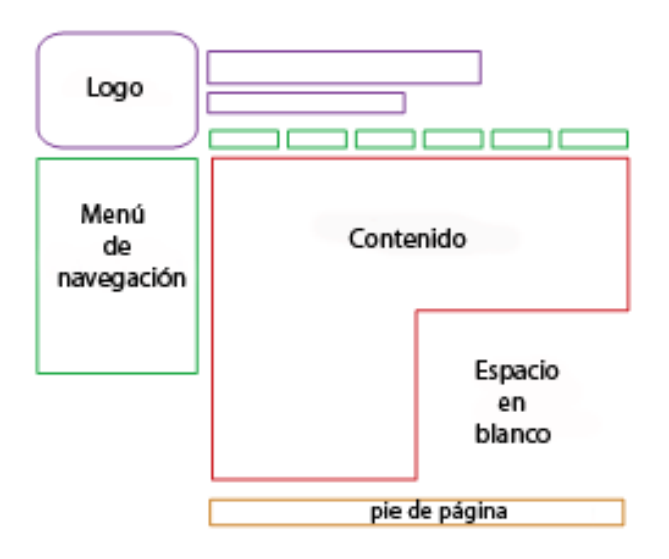

**Figura 4.18 Anatomía de una página web**

# **Elementos típicos de una página web**

Dentro de los elementos típicos que componen una página web, destacan los siguientes:

- *Texto:* es aquel que se muestra en pantalla con la fuente elegida por el diseñador y programador web.
- *Gráficos:* corresponden a las imágenes insertadas en la página web, existen tres formatos muy comunes para la web: GIF, JPG y PNG.
- *Formularios:* son aquellos que permiten enviar información.

Además existen otros elementos que componen a las páginas web:

- *Datos adjuntos:* son archivos utilizados para descargar y que contienen información relacionada con el tema del sitio web.
- *Flash:* se trata de animaciones interactivas sencillas o complicadas y para su visualización se requiere de un plug-in para verlas en el navegador.

Como se ha observado, existen tres tipos de estructuras de una página web, de igual manera la anatomía y los elementos que debe contener. El sitio web tiene una estructura de árbol o jerárquica, a su vez tiene los elementos de logo, menú de navegación vertical, contenido y pie de página. El resultado final de la unión de los fondos de página, con los botones animados y el logo WiMax, es el siguiente (ver Figuras 4.19, 4.20 y 4.21):

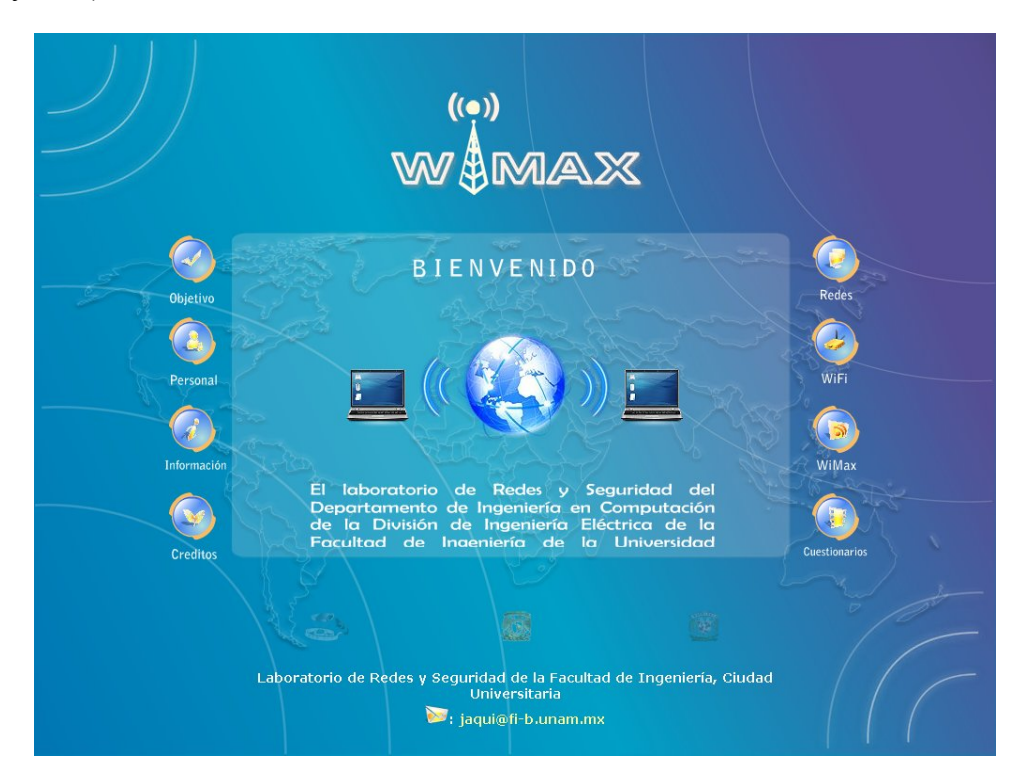

**Figura 4.19 Página de inicio del sitio web**

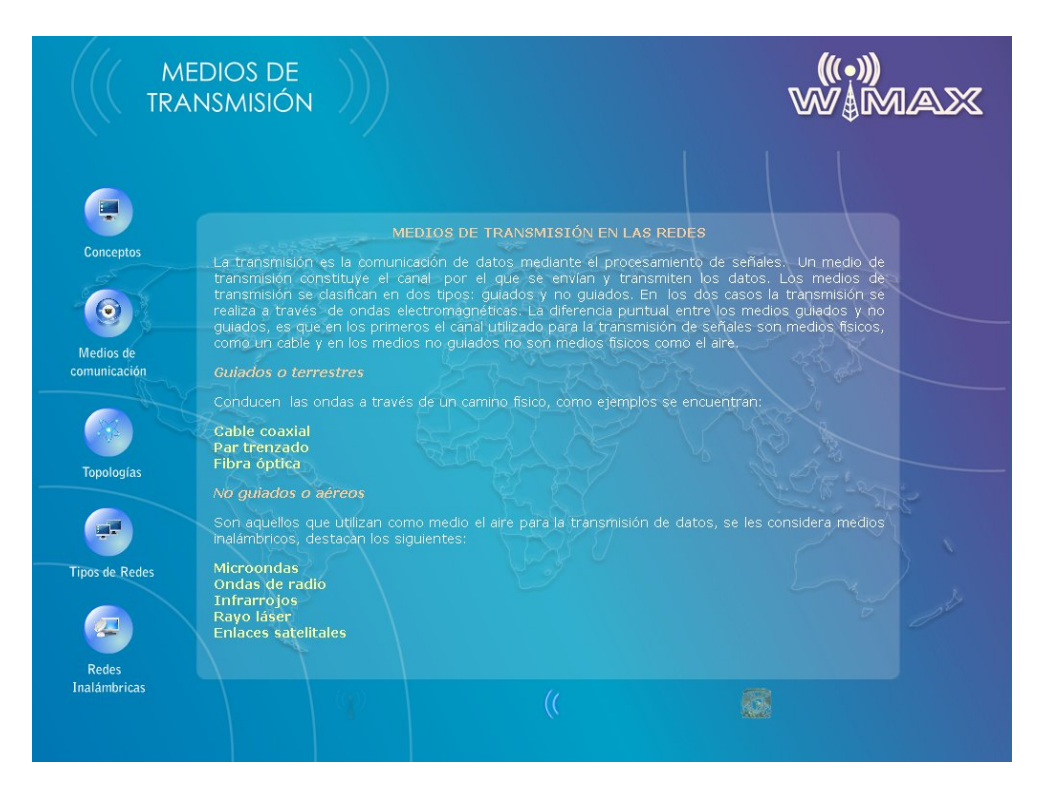

**Figura 4.20 Página secundaria del sitio web**

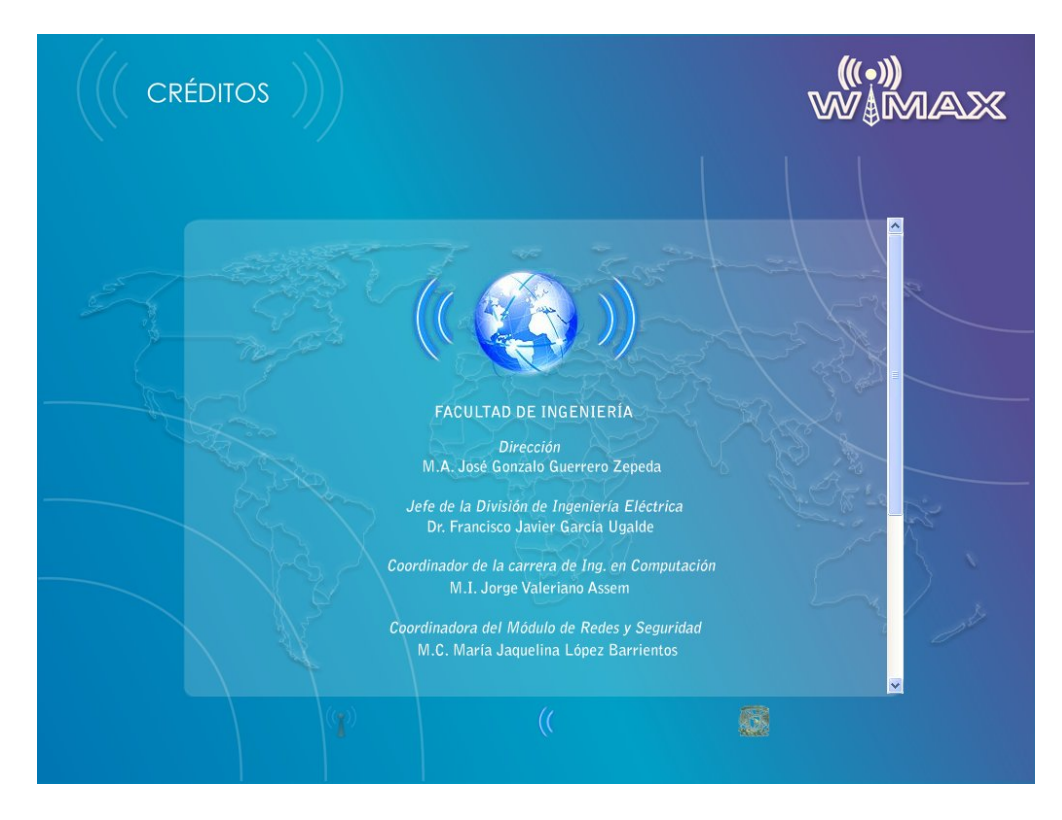

**Figura 4.21 Página secundaria #2 del sitio web**

# **4.1.3.1 Herramientas de programación**

# **a) HTML**

Fue creado por Tim Berners-Lee y sentó las bases de la web tal y como se conocen hoy en día. HTML es un lenguaje que es utilizado para presentar información en la web. Lo que se observa es la interpretación que realiza el explorador web del código HTML.

HTML es la abreviatura de HyperText Mark-up Language(Lenguaje de marcado hipertextual o de hipertexto). HTML no presenta ningún compilador, por lo tanto algún error de sintaxis que tenga éste no lo detectará y se visualizará en la forma como él lo entienda. La versión HTML 4 soporta lenguajes de scripts y hojas de estilo.

# **Creación de páginas web usando HTML**

Para la creación de documentos en HTML son necesarias dos herramientas:

 *Procesador de textos:* para escribir y editar el código HTML, pudiendo ser el bloc de notas. Pero también se puede auxiliar con los siguientes programas de edición y creación de páginas: Microsoft Front Page, Edit Plus o Macromedia Dreamweaver (ver Figura 4.22), donde todos éstos permiten trabajar con las etiquetas HTML.

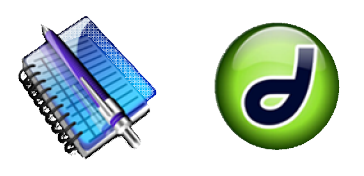

**Figura 4.22 Programas para crear páginas web**

 *Explorador web:* Un explorador web es un programa que se utiliza para navegar en la red. Es aquel que se encarga de interpretar el código HTML de la página creada. Los dos exploradores web más populares son los de Firefox Mozilla, Opera, Microsoft Internet Explorer y Netscape (ver Figura 4.23 ).

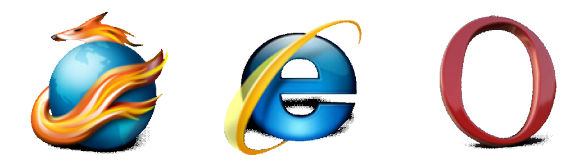

**Figura 4.23 Exploradores web**

## **Etiquetas en HTML**

Las etiquetas en HTML son líneas de código que le indican al navegador como interpretar un documento HTML( ver Figura 4.24 ). Dentro de las reglas de formato de las etiquetas de HTML se tienen las siguientes:

- El espacio en blanco es ignorado.
- Las etiquetas pueden ser escritas en mayúsculas o minúsculas.
- Debe haber una etiqueta de apertura y una de cierre, éstas deben ir escritas entre paréntesis triangular (picoparéntesis) seguido del nombre de la etiqueta . Las etiquetas de cierre son iguales que las de apertura, excepto que están precedidas por una diagonal normal (/). Existen algunas etiquetas que no necesitan cierre, como por ejemplo: **<BR>** salto de línea , **<IMG>**

Con el uso de las distintas etiquetas se puede realizar lo siguiente en el documento HTML

- Definir la estructura del documento HTML.
- Editar y crear tablas.
- Insertar imágenes.
- Editar el texto del documento.

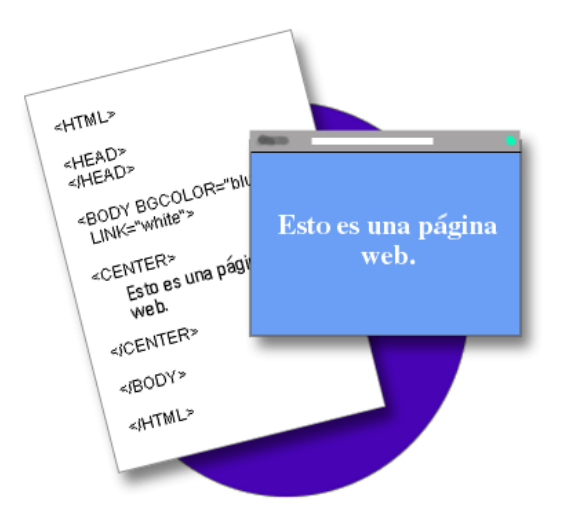

**Figura 4.24 Representación de las etiquetas HTML**

## **Estructura de una página Web HTML**

La estructura básica de una página HTML se compone de la siguiente manera:

<HTML> Indica el inicio del documento

<HEAD> Indica el inicio de la cabecera <TITLE> Inicio del título del documento

</TITLE> Final del título del documento

</HEAD> Final de la cabecera

<BODY> Inicio del cuerpo del documento

Instrucciones HTML

</BODY> Final del cuerpo del documento

</HTML> Final del documento

# **Versiones de HTML**

En noviembre de 1995 se presentó la primera versión oficial de HTML, denominada HTML 2.0. La versión HTML 3.2 se convirtió en el estándar oficial el 14 de enero del 1997. En esta versión se incluyeron cambios como la estandarización de las tablas. El 18 de diciembre de 1997 se lanzó HTML 4.0. Las versión 4.0 de HTML fue importante para la estandarización de las hojas de estilo y los marcos. La versión HTML 4.01, que apareció el 24 de diciembre de 1999, introdujo modificaciones menores en HTML 4.0.

# **b) PHP**

# **Historia**

PHP inició como un conjunto de scripts escritos en Perl por su creador Ramus Lerdorf, a ese conjunto de scripts les llamó Personal Home Page Tools. Completó las funciones básicas cuando escribió programas en C. En 1995 Lerdorf liberó su código fuente escrito en C para que cualquiera pudiera utilizarlo, de esa manera surgió PHP/FI. La segunda versión fue liberada en 1997 pasando de ser el proyecto de una sola persona al desarrollo de un equipo.

En 1998 se liberó la versión 3.0 de PHP siendo el sucesor de PHP/FI , ésta había sido reescrita en su totalidad por Andi Gutmans y Zeev Zuraski.

Posteriormente se creó un nuevo núcleo, dando lugar a un nuevo motor denominado Zend. La nueva versión PHP 4.0 se basó en este nuevo motor y fue liberado en mayo del 2000. Dentro de las nuevas características que incluía esta versión, está el soporte para la mayoría de los servidores Web, así como sesiones HTTP.

# **Definición**

PHP son las siglas de Hyperttext Preprocessor . Es un lenguaje de programación de alto nivel que se utiliza como herramienta para el desarrollo de aplicaciones web. La forma de incluir código PHP a documentos HTML es usando las etiquetas <?php o simplemente <?, cerrando la etiqueta así ?>

 $\langle$ ?php

Echo "Hola desde PHP ";

 $\gamma$ 

# **Características**

Existen varios lenguajes y entornos para el desarrollo de páginas, en donde PHP se ha convertido en uno de los lenguajes más utilizados para el desarrollo de páginas dinámicas, por las siguientes características:

- Es un software de libre distribución y multiplataforma algo que es importantísimo, existen versiones de PHP para Windows, Linux, Mac OS X, Unix, etcétera.
- La característica más importante de su popularización es la sencillez de su uso comparándolo con otros lenguajes. Con lo que con PHP los usuarios principiantes podrán desarrollar aplicaciones sencillas en poco tiempo.
- Gran soporte para una gran cantidad de bases de datos.
- Permite la programación orientada a objetos.

Lo que distingue a PHP de Javascript, el cual se ejecuta en la máquina cliente, es que el código PHP es ejecutado en el servidor. Cuando el código de las páginas web se interpreta del lado del servidor, el usuario recibe en su navegador el resultado de interpretar dicho código (ver Figura 4.25). Además con PHP se puede hacer lo siguiente:

- Procesar información de formularios
- Generar páginas con contenidos dinámicos
- Mandar y recibir cookies

Es importante destacar que el código PHP se escribe dentro del código HTML con lo cual se facilita su uso, esta característica también la presenta ASP de Microsoft, pero PHP posee las ventajas de ser gratuito, multiplataforma, rápido y seguro. El programa PHP puede descargarse de manera gratuita de su página principal (http://www.php.net).

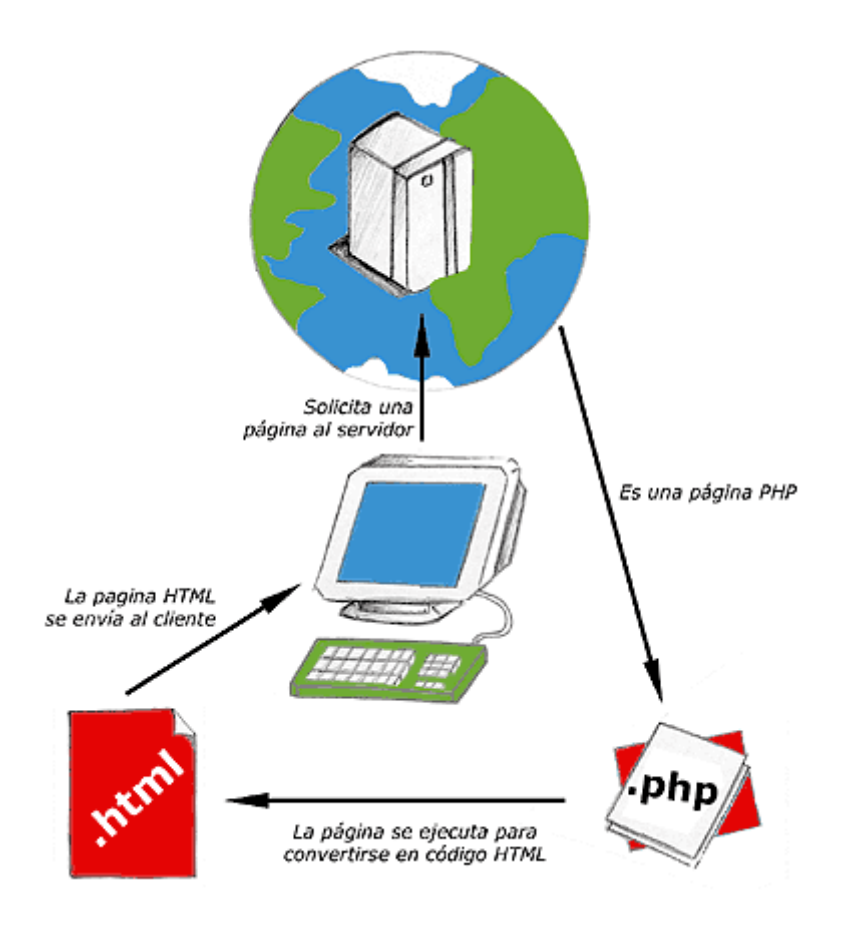

**Figura 4.25 Funcionamiento de PHP**

## **c) Dreamweaver**

Es un creador y editor de páginas web que facilita la creación y administración de los mismos, creado por Macromedia y actualmente es de Adobe Systems. Se le considera el mejor editor de páginas porque posee multitud de herramientas y utilidades. Con Dreamweaver es fácil crear y editar páginas compatibles con cualquier explorador y plataforma. Dreamweaver tiene herramientas avanzadas de diseño y formateo, como capas y animaciones sin necesidad de escribir una sola línea de código.

Con Dreamweaver se pueden crear y administrar sitios web profesionales y potentes aplicaciones de Internet. Permite crear sitios web de manera totalmente gráfica o con escritura de código, si es en forma gráfica se tiene la opción de modificar algo por medio del código.

Dentro de otras de sus funciones destacan: la conexión a un servidor, a base de datos, así como el soporte para la programación en HTML, ASP, PHP, etcétera.

# **4.2 CUESTIONARIOS DE EVALUACIÓN**

# **Definición**

Un cuestionario es un conjunto de preguntas con un formato determinado, así como un orden de preguntas y contenido de un tema específico, del cual se requiere obtener información o evaluar los conocimientos acerca de ese tema en los lectores.

# **Elección del fondo**

Para la sección de los cuestionarios se utilizaron dos fondos, el primero y ya conocido se utilizó para la portada de los cuestionarios El segundo que es la sección de las preguntas, la imagen del mundo fue cambiada por símbolos alusivos al cuestionario de evaluación(ver Figuras 4.26 y 4.27 ).

# **Creación de cuestionarios**

En la creación de la página se utilizaron dos herramientas de programación que son: HTML y PHP, donde anteriormente se conocieron las características de cada uno de ellos.

Un punto clave al momento de realizar los cuestionarios, fue que del conjunto de preguntas por tema ( Redes, WiFi y WiMax ), aparecieran 10 preguntas de las totales de manera aleatoria.

Con lo anterior se pretende que aparezcan diferentes preguntas cada ocasión que el usuario accede al área de cuestionarios, evitando así que el usuario adivine o se aprenda las repuestas si éstas son estáticas.

# **Formulario**

Los formularios web son utilizados como una interfaz clara y sencilla entre el usuario y el administrador del sitio web, se puede almacenar información para un uso específico, en ellos los usuarios introducen información y la envían hacia el servidor. Básicamente los formularios web son un medio de comunicación con nuestros usuarios.

Los navegadores soportan nueve diferentes tipos de formularios, cada uno de ellos produce un resultado diferente. De los tipos de formulario, el de interés para el desarrollo web, son los que emplean botones de radio.

## **Botones de radio**

Son utilizados cuando se desea que el usuario únicamente seleccione una de las opciones mostradas, excluyendo todas las demás.

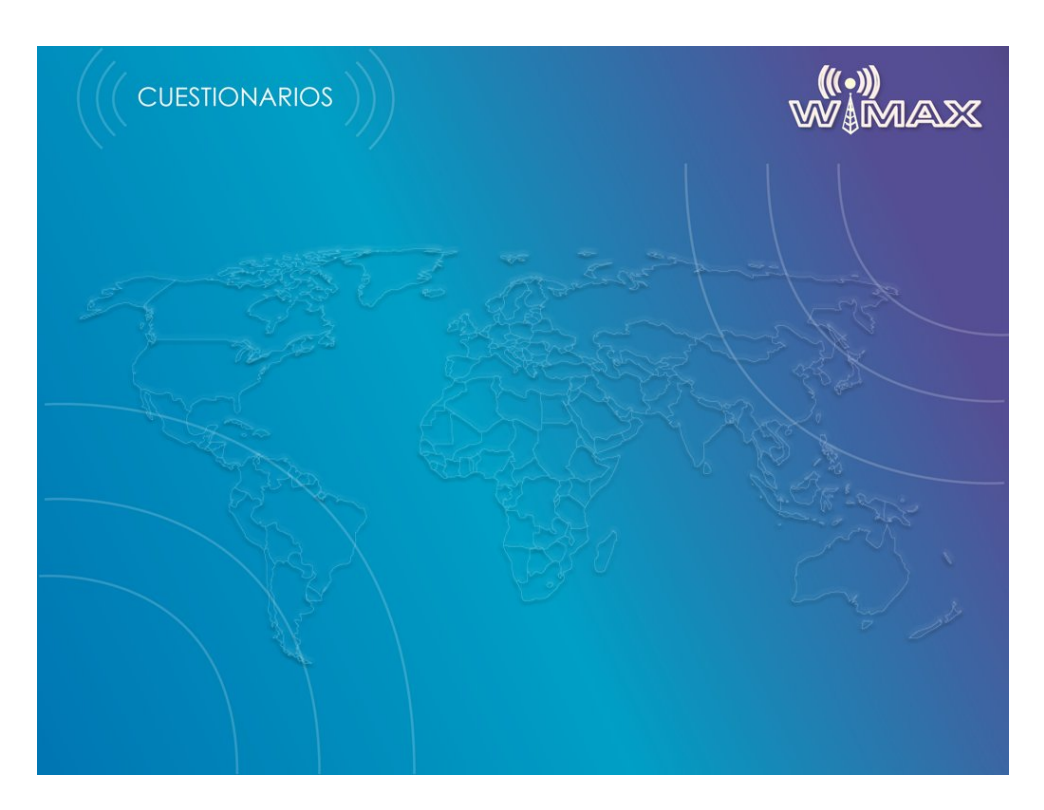

**Figura 4.26 Página principal de los cuestionarios**

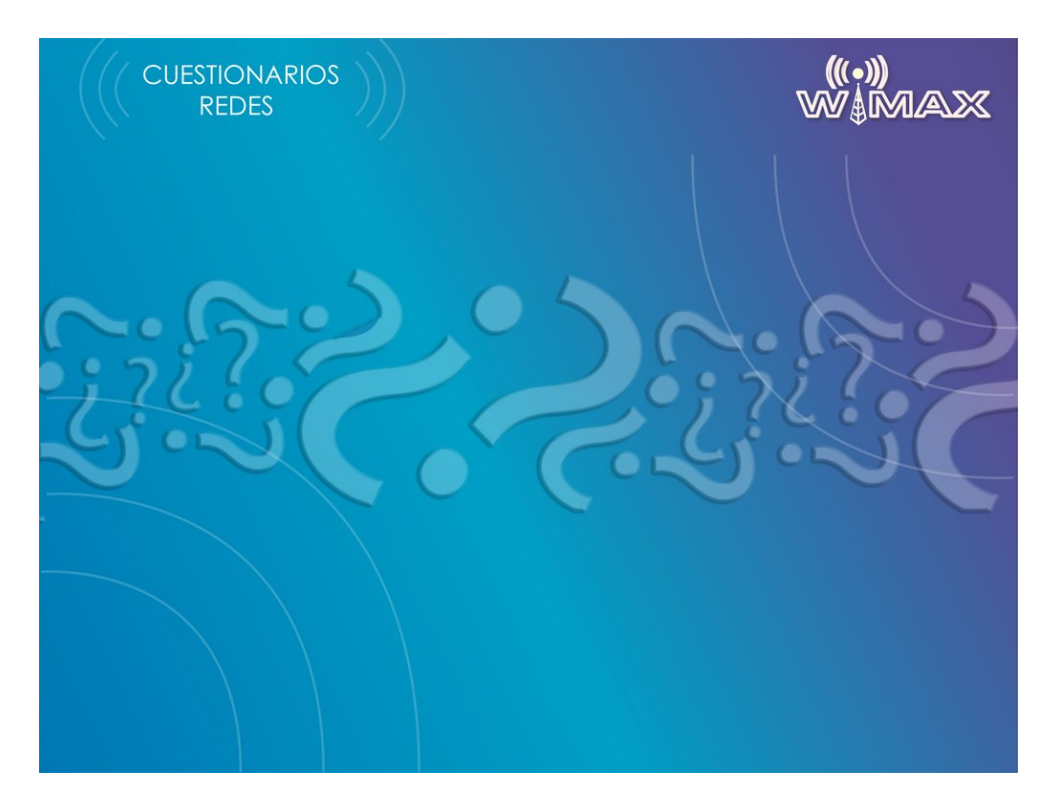

**Figura 4.27 Página secundaria de los cuestionarios**

# **Combobox**

Es un menú desplegable que permite elegir elementos de las opciones que contiene.

La elección de utilizar botones de radio a diferencia de los combobox, es que en los primeros aparecen en pantalla todas las respuestas disponibles de los cuestionarios, en el segundo caso el usuario debe entrar al combobox para saber qué otras opciones existen.

# **Formato y número de preguntas**

Como se mencionó, en los cuestionarios se hará uso de los botones de radio, con lo cual el usuario sólo podrá elegir una respuesta a cada pregunta del cuestionario en cuestión.

Por cada tema se tienen 80 preguntas, haciendo en su totalidad un conjunto de 240 preguntas.

Cada pregunta constará de 3 posibles respuestas donde sólo una de ellas es la correcta. Los cuestionarios traen consigo una validación en Javascript que verifica que todas las preguntas hayan sido valuadas y así proseguir para obtener la calificación que obtuvo de esa evaluación, de lo contrario, se le especificará al usuario la pregunta que falta por contestar .

# **4.2.2 CONTENIDO**

El contenido de los cuestionarios se encuentra conformado mediante un conjunto de preguntas obtenidas de las secciones de Redes, WiFi y WiMax.

# **4.2.2.1 Preguntas de redes**

En esta sección se encuentran todas las preguntas elaboradas del capítulo correspondiente. Como se mencionó, se formularon 80 preguntas de todos los temas que se abordan en el capítulo 1, donde sólo una respuesta de las tres opciones es la correcta.

## **Estructura**

Las preguntas se formularon a partir del primer tema hasta el último de cada capítulo. Por consecuente las primeras preguntas corresponden a los primeros temas y así sucesivamente. Un punto a destacar es que el usuario nunca sabrá qué número de preguntas le tocaron al azar en su evaluación, sin embargo, ésta contendrá preguntas de la mayoría de los temas.

# **Contenido**

Un ejemplo de las preguntas se muestra a continuación (ver Figura 4.28):

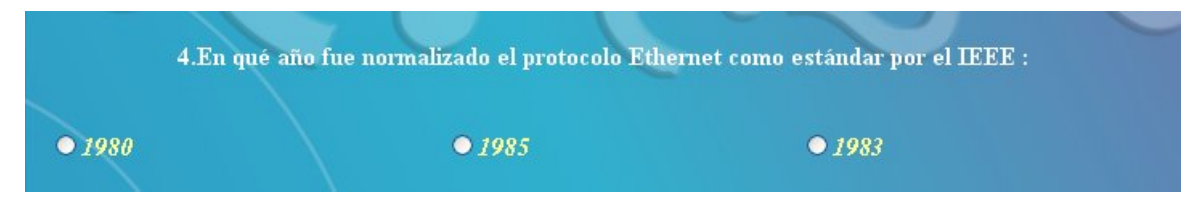

**Figura 4.28 Ejemplo de una pregunta de la sección de Redes**

Las evaluaciones contienen las preguntas enumeradas de así manera cuando falte de contestar 1 pregunta, podrá identificar fácilmente el usuario que pregunta olvido evaluar. La estructuración de las preguntas quedó de la siguiente manera (ver Tabla 4.1)

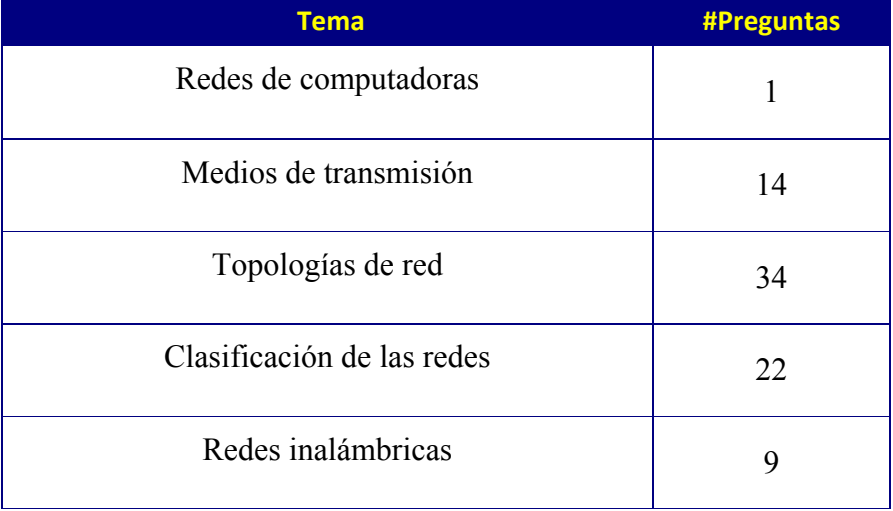

# **Tabla 4.1 Número de preguntas por la sección de Redes**

# **4.2.2.2 Preguntas de WiFi**

Es el mismo caso que el punto anterior sólo que en esta ocasión se aborda el tema sobre WiFi.

Un ejemplo de las preguntas de este tema se muestra en la Figura 4.29.

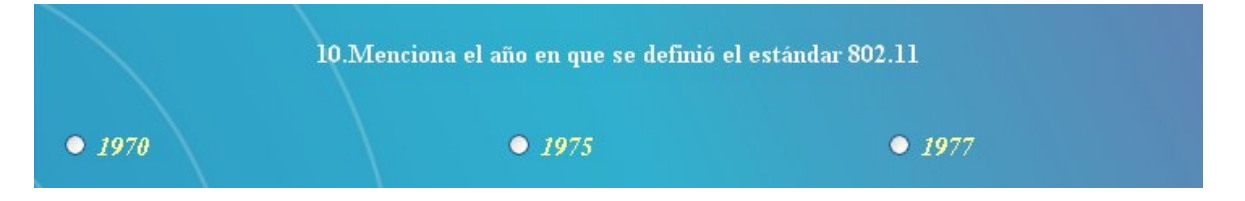

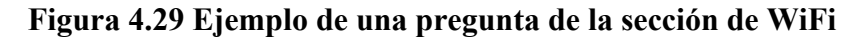

La estructuración de las preguntas quedó de la siguiente manera (ver Tabla 4.2):

| <b>Tema</b>                         | #Preguntas |
|-------------------------------------|------------|
| Tecnología WiFi                     | 10         |
| Tecnologías de transmisión          | 6          |
| Capa Física y MAC                   | 7          |
| Estándares WiFi                     | 6          |
| Modos de funcionamiento de tarjetas | 7          |
| Mecanismos de validación            | 6          |
| Seguridad WiFi                      | 31         |
| Usos y aplicaciones                 | 7          |

**Tabla 4.2 Número de preguntas para la sección de WiFi**

# **4.2.2.3 Preguntas de WiMax**

Es el mismo caso que en los puntos anteriores tomando en cuenta que esta vez se aborda el tema sobre WiMax.

Un ejemplo de las preguntas de este tema se muestra en la Figura 4.30.

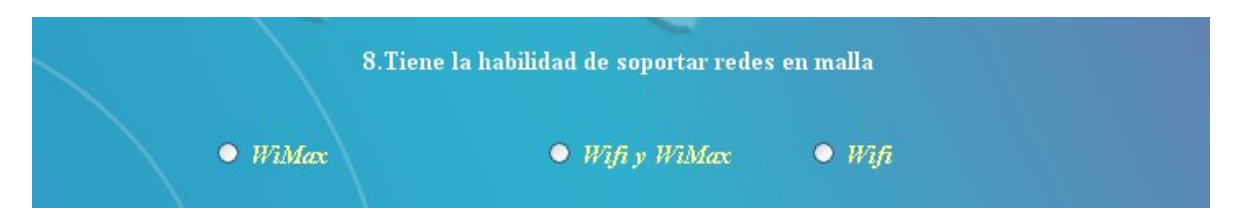

**Figura 4.30 Ejemplo de una pregunta de la sección de WiMax**

La estructuración de las preguntas quedó como se observa en la Tabla 4.3

| <b>Tema</b>                  | <b>#Preguntas</b> |
|------------------------------|-------------------|
| Tecnología WiMax             | $\overline{4}$    |
| Componentes de una red WiMax | 9                 |
| Foro WiMax                   | 6                 |
| Enlaces LOS y NLOS           | 7                 |
| Estándares WiMax             | 15                |
| Espectro WiMax               | 9                 |
| Modos de operación           | 8                 |
| Capa física y MAC            | 12                |
| Seguridad WiMax              | 5                 |
| Aplicaciones                 | $\mathbf{1}$      |
| WiMax vs WiFi y 3G           | $\overline{2}$    |
| WiMax en México              | $\overline{2}$    |

**Tabla 4.3 Número de preguntas para la sección de WiMax**

# **CONCLUSIONES**

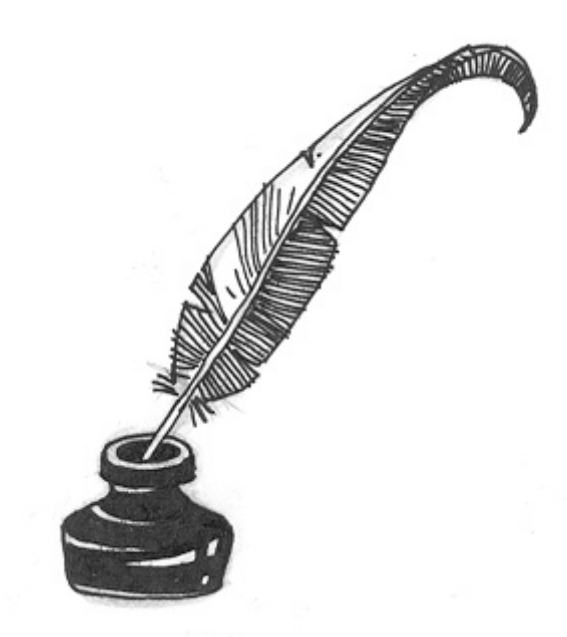

#### **CONCLUSIONES**

El presente trabajo se realizó empleando el diseño gráfico y la programación web, en donde el primero constituye una parte en la producción y transmisión de mensajes audiovisuales que ayudan a complementar un todo en el proceso comunicativo. En el caso del segundo aspecto, se trata de todo el proceso que conllevó para sentar todo el conocimiento una vez elaborada la estructura web del sitio educativo. Para la realización de esta tesis se retomaron temas de asignaturas vistas a lo largo de la carrera de Ingeniería en Computación. Se decidió la elaboración del sitio web para así motivar un auto-aprendizaje en los alumnos de la carrera de Ingeniería en Computación sobre temas de actualidad, como la nueva especificación para redes inalámbricas de banda ancha denominada WiMax, así como WiFi la actual tecnología de consumo en el mundo de las redes inalámbricas. Por supuesto sería como un complemento y nunca eliminando la interrelación profesor-alumno, sino un refuerzo para el aprendizaje a lo largo de esta etapa académica.

El material interactivo puede fungir como un aprendizaje un tanto lúdico por la interactividad que presentan e ilustran los temas contenidos en el portal electrónico. Además el material propuesto y descrito a lo largo del proyecto es una herramienta poco utilizada por parte de instituciones educativas, que en este caso tiene como función principal complementar el aprendizaje y estudio de los futuros profesionistas.

La decisión de que este proyecto tuviera un portal electrónico, se debió a la facilidad y comodidad que tendrán los usuarios para emplearlo en línea, por la simple razón de que puede ser consultado desde cualquier parte en donde exista una computadora con conexión a Internet. Además al ser una herramienta diseñada y elaborada para la web, el usuario podrá consultarla haciendo uso de un explorador web, por ejemplo Internet Explorer, Mozilla Firefox, Netscape u Opera,sin tener la necesidad de descargar un programa u herramienta adicional para poder tener acceso al mismo.

Este sitio web se enfoca principalmente a los Ingenieros en Computación, con el propósito de reforzar su educación ya que desafortunadamente la mayoría de los alumnos de esa carrera no están acostumbrados a aprender nuevos conocimientos por su propia cuenta. Sin embargo, el tema puede ser estudiado por cualquier internauta que así lo desee.

El sitio web trae como logo el tema principal de la investigación, es decir, WiMax, porque es el tema principal que abordará, además de información relacionada a la tecnología WiFi. Además el sitio web cuenta con una estructura en donde las tres secciones principales de conocimientos son: Redes de computadoras, Red Inalámbrica WiFi y Red Inalámbrica WiMax, así como una sección de evaluación de conocimientos para cada tema respectivo.

El motivo de incluir animaciones en el sitio web, es para incitar el aprendizaje al lector y hacer esta tarea de manera amena y divertida, evitando así un aprendizaje tedioso. También para impedir que sucediera lo anterior se realizaron diferentes tipos de animaciones en cada sección de los temas del sitio web, con lo cual el usuario deleitará su vista de diferente manera en cada apartado. Inicialmente se había planteado la posibilidad de realizar el presente trabajo con imágenes estáticas, pero se llegó a la determinación que lo más conveniente era utilizar animaciones, porque éstas incorporan dinamismo y hacen que los materiales o proyectos sean más atractivos para el usuario final, por lo tanto es más fácil que el usuario centre su atención de estudio a este proyecto.

Una vez en línea el proyecto, podrá ser evaluado por cualquier usuario que lo desee, aunque se recomienda ser un alumno de la carrera de Ingeniería en Computación para entender mejor los conceptos utilizados. Las preguntas que contienen los cuestionarios en línea de evaluación, también fueron supervisadas, de esa manera serán preguntas claves que tendrán el objetivo de evaluar los conocimientos que adquirieron los usuarios al acceder y leer el sitio web. Las preguntas presentadas serán mostradas de manera aleatoria, con lo cual siempre aparecerán diferentes y se evitará que el usuario adivine la respuesta de la pregunta, con eso se forzará a que el usuario previamente haya leído acerca de lo que se le está preguntando. Un punto que no se olvidó, es que el usuario no puede enviar su cuestionario a evaluar si no contestó todos los reactivos, de lo contrario, se le indicará qué reactivo le falta por resolver. Por último, el usuario es capaz de resolver los cuestionarios si anteriormente dedicó tiempo a leer y aprender acerca de los temas, porque los reactivos fueron formulados de dichos temas expuestos en el proyecto y en el sitio web.

De esta manera, este sitio web resulta un material interactivo complementario a la educación de los estudiantes y futuros profesionistas, además que anima a la actualización de los mismos respecto a sus conocimientos de tecnología, enriqueciendo así su educación y manteniéndolos siempre en el mundo actual. Claro está que este sitio web es un panorama introductorio a estas nuevas tecnologías en donde si el usuario desea saber más acerca de ellas, podrá hacer una investigación más a fondo, pero teniendo unas bases que aprendió en este proyecto, en donde las mismas fueron plasmadas para su aprendizaje.

# **GLOSARIO DE TÉRMINOS**

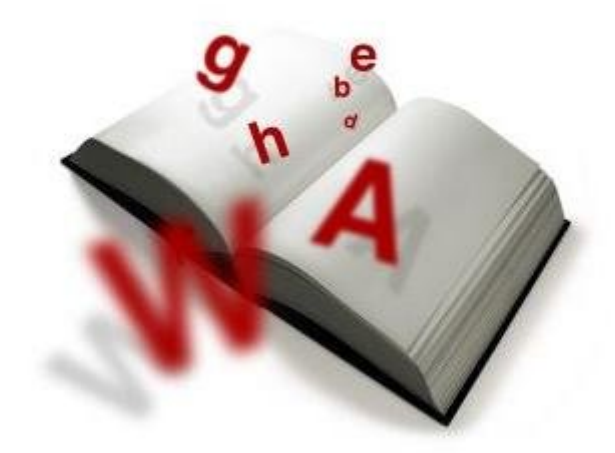

# **GLOSARIO DE TÉRMINOS**

# **A**

#### **AES(Advanced Encryption Standard)**

Algoritmo de cifrado simétrico o de llave compartida, se le considera el sucesor del algoritmo DES, utiliza bloques de 128 bits.

## **ADSL(Asymmetric Digital Subscriber Line)**

Es una técnica de que se utiliza para transmitir datos en los sistemas telefónicos de manera asíncrona, porque la velocidad de recepción es diferente a la de envío.

#### **Ancho de banda**

Es la cantidad de datos que se puede enviar en un intervalo de tiempo determinado

#### **ARP(Address Resolution Protocol)**

Es el protocolo de resolución de direcciones y se utiliza para supervisar y modificar la tabla de asignación de direcciones IP y MAC.

#### **ATM(Asynchronous Tranfers Mode)**

Tecnología de telecomunicaciones que se utiliza para la transmisión de servicios y aplicaciones.

# **B**

#### **Backbone**

Se refiere a las conexiones principales de la red, también se le denomina cableado vertical y generalmente se utiliza fibra óptica.

#### **Banda base**

Es aquel medio donde sólo se puede transmitir una señal

**Bit** 

Mínima unidad de información, puede contener los valores de 0 o 1.

**Bluetooth** 

Tecnología inalámbrica definida en el estándar 802.15 de la IEEE, que posee velocidades de 721 Kbps a una distancia de 10m.

**Byte** 

Unidad de información que se representa por un cierto número de bits, para ser precisos 8 bits

#### **C**

## **Célula**

Es un área geográfica determinada por una estación base.

# **Chip**

Es una cápsula hecha de silicio que contiene circuitos integrados

## **Concentrador**

Es aquel componente donde se centraliza el cableado de la red y se les denomina concentradores al hub y al switch.

#### **Colisión**

Es cuando dos emisores envían un mensaje a la red al mismo tiempo.

#### **D**

 **DES(Data Encryption Standard)**  Es un algoritmo de cifrado simétrico o de llave compartida que trabaja por bloques de 64 bits, emplea 56 bits para la clave.

# **DSL(Digital Suscriber Line )**

Es un conjunto de normas para la conectividad en redes de banda ancha.

**E**

# **Estándar**

Es aquella especificación que regula los procesos de fabricación para garantizar la interoperabilidad entre dispositivos.

#### **F**

## **FDD (Frecuency Division Duplex)**

Técnica que utiliza dos bandas de frecuencia una para la transmisión y otra para la recepción de la información.

#### **FM (Frecuency Modulation)**

Es una modulación de frecuencia que se utiliza para transmitir sonido.

**Frecuencia** 

Es la cantidad de veces que oscila una onda electromagnética.

# **FTP (File Transfer Protocol )**

Es un protocolo que permite enviar y recibir archivos a través de una red.

## **Full-Duplex**

Es una forma de transmisión en donde el envío y recepción de la información es de manera simultánea.

# **G**

## **2G(Global System Mobile)**

Significa segunda generación de sistemas de comunicaciones móviles.

### **3GSM (Global System Mobile)**

Es el término designado para los nuevos sistemas de comunicaciones móviles.

## **GSM (Global System Mobile)**

Es un sistema de telecomunicaciones utilizado en la telefonía móvil.

#### **GPS(Global Positioning System )**

Es un sistema de localización vía satelital que proporciona la ubicación de una persona u objeto que cuente con un transmisor GPS.

#### **H**

## **Half-Duplex**

Es una forma de transmisión en donde en un tiempo se hace el envío de información del emisor al receptor y en otro tiempo se realiza la respuesta del receptor al emisor.

#### **HZ (Hertz)**

Unidad de frecuencia electromagnética, representa el número de veces que se repite un fenómeno.

#### **Hot Spot (punto caliente)**

Es un punto de acceso que proporciona servicios a lugares que requieren servicios inalámbricos de banda ancha.

#### **Hub o concentrador**

Es un dispositivo de red que escucha por todos los puertos y envía la información a través de los mismos.

## **I**

## **IEEE (Institute of Electrical and Electronic Engineers)**

Organización fundada en 1884 en la ciudad de Nueva York, que se encarga de elaborar estándares para computadoras y comunicaciones.

## **Internet**

Es el conjunto de redes conectadas entre sí, donde los usuarios se comunican entre sí por medio del protocolo TCP/IP.

#### **IP (Internet Protocol)**

Es un protocolo que se utiliza para la transmisión de paquetes de datos en Internet o de una Intranet.

# **ISM (Industrial, Scientific and Medical)**

Son bandas reservadas internacionalmente para uso no comercial de radiofrecuencia en área industriales, científicas y médicas. Son utilizadas para comunicaciones vía Bluetooth o WiFi.

# **ISO (International Organization for Standardization)**

Es el organismo que tiene la función de promover las normas de fabricación, comercio y comunicaciones a nivel internacional

## **K**

**EXilobyte** Medida que equivale a 1024 bytes

#### **L**

- **LAN (Local Area Network)**  Red de computadoras de cobertura de área local.
- **LED (Light Emitting Diode)**  Consiste en un dispositivo luminoso que emite luz, mejor conocido como diodo emisor de luz.

## **M**

- **MAC (Medium Access Control)**  Es aquel valor de 48 bits en hexadecimal que identifica a cada tarjeta de red.
- **MAN (Metropolitan Area Network)**  Red de computadoras de cobertura de área metropolitana.
- **Megabyte**  Medida que equivale a 1024 Kilobytes.
- **Mesh**  La palabra mesh significa enmallado y se refiere a una topología de red.
- **MIMO (Multiple-input Multiple-Output)**

Significa Múltiples entradas-Múltiples salidas y se refiere al uso de antenas múltiples tanto para transmitir como para recibir**.** 

**N**

**NIST(National Institute of Standards and Technology)** 

Es un organismo federal de US que promueve patrones de medición ,normas y tecnología con la finalidad de aumentar la productividad.

**Nodo** 

Se le considera nodo de una red a cualquier punto de conexión de la red , en general un nodo es un equipo de cómputo.

# **O**

# **OFDM(Orthogonal Frequency Division Multiplexing)**

Método de modulación donde cada señal se separa en varios canales de banda ancha para ser transmitido a diferentes frecuencias

# **OSI (Open System Interconnection)**  Modelo desarrollado por la ISO que definió el estándar de comunicación entre equipos de cómputo.

#### **P**

# **PAN (Personal Area Network)**

Es una red de comunicación entre dispositivos móviles y equipos de cómputo en un área no mayor a 10m.

## **PDA (Personal Digital Assistant)**

Son los dispositivos de almacenamiento de datos portátiles, como las palm, algunas agendas electrónicas, etcétera.

#### **PMP (Point to Multipoint)**

Modo de operación donde existe un nodo central que realiza las tareas de envío y recepción de información entre los demás nodos de la red .

#### **Protocolo**

Es el conjunto de normas que se siguen para llevar a cabo una comunicación.

# **Punto de acceso**

Es el dispositivo central de una red inalámbrica que envía y recibe información de los nodos de la red.

#### **PYMES**

Son las abreviaturas de pequeña y mediana empresa.

## **R**

#### **Red de datos**

Es la interconexión de computadoras para el intercambio de recursos e información de manera eficiente.

## **RJ45( Registered Jack45)**

Es un conector que se emplea en la mayoría de las tarjetas de red y que cuenta con 8 hilos para la transmisión de datos.

#### **RF (Radio Frequency)**

Se refiere a una porción del espectro electromagnético que se sitúa entre 3Hz y 300Ghz.

## **Ruido**

Se refiere a aquella perturbación que afecta las transmisiones de las señales eléctricas.

#### **Roaming**

Es la capacidad que posee un dispositivo de moverse de un área de cobertura a otra sin perder la conectividad.

#### **Router**

Es aquel dispositivo que transmite paquetes de datos a lo largo de la red.

**S**

#### **Señal**

Es aquella que utiliza los valores de 1 y 0 para representar un valor.

#### **Switch**

Es aquel dispositivo de red que tiene la capacidad de enviar los datos sólo al destinatario.

**T**

## **TCP/IP(Transmision Control Protocol/ Internet Protocol )**

Son los protocolos sobre los que está constituido Internet, ya que IP se encarga de mover paquetes de datos entre nodos y TCP de verificar los datos entre cliente y servidor

## **TDD(Time Division Duplex)**

Técnica de que utiliza una solo frecuencia para el envío y recepción de la información en intervalos de tiempo diferentes.

#### **TDM(Time Division Multiplexing)**

Técnica de multiplexado para combinar canales de datos.

## **Token**

Conjunto de bits que viaja en las redes y aquel equipo de cómputo que posee el token puede enviar información en la red.

**U**

# **USB (Universal Serial Bus)**

Interfaz que se basa en el Puerto serial , pero que es más rápida teniendo una velocidad de 12 Mbps.

# **V**

## **VLAN(Virtual Lan Area Network)**

Se refiere a red de área local que agrupa un conjunto de equipos de manera lógica y no física.

# **VoIP( Voice over Internet Protocol)**

Se refiere a voz sobre IP, esto es posible enviando la señal de voz como señal digital a través de lnternet empleando el protocolo IP.

#### **W**

## **WiFi (Wireless Fidelity)**

Es un protocolo de comunicación inalámbrica para área local , que opera a una frecuencia de 2.4 Ghz con velocidades de hasta 54 Mbps.

## **WAN (Wide Area Network)**

Es una red de comunicación de datos que da servicio dentro de un área geográfica extensa.

# **WLAN (Wireless Local Área Network)**

Es un sistema de comunicaciones que utiliza ondas de radio para transmitir y recibir datos.

# **WiMax(Worldwide Interoperability for Microwave Access)**

Es un protocolo de comunicación inalámbrica para área metropolitana , que se le conoce como la última milla.

# **REFERENCIAS**

.

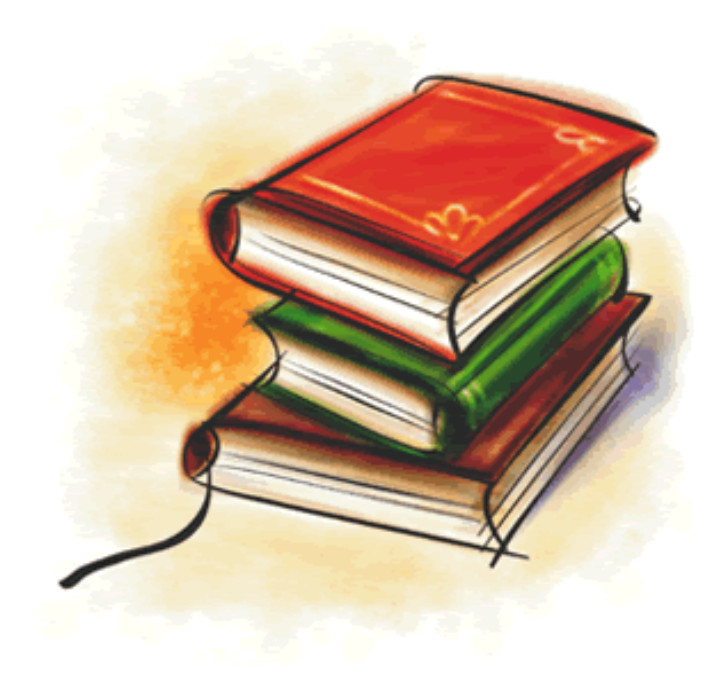

# **BIBLIOGRAFÍA**

# **Capítulo 1**

López, María Jaquelina. *Apuntes de la asignatura Redes de computadoras*, Facultad de Ingeniería, UNAM, 2006.

Satlling, William.*Comunicación y Redes de computadoras* , Pearson Education

Tanenbaum, Andrew S. *Redes de computadoras,* México, Pearson Education, 1997

# **Capítulo 2**

Engst, Adam. *Introducción a las redes inalámbricas* ,México, Anaya Multimedia, 2005

Gralla , Preston . *Como funcionan las redes inalámbricas*, España , Anaya Multimedia 2007

Rolán Martínez David, Huidobro Maya José, *Comunicaciones en redes WLAN* , México*,* Limusa Noriega Editores , 2006

Rolán Martínez ,David. *Comunicaciones inalámbricas un enfoque aplicado* , México, Alfaomega Ra-Ma , 2005

UNIVERSIDAD PONTIFICIA DE PERÚ . *Redes Inalámbricas para zonas rurales,* Perú 2008

# **Capítulo 3**

Deepak Pareek. *The Business of WiMax, Inglaterra, Wiley, 2008*.

Houda Labiod, Et. Al. *Wi-Fi Bluetooth ZigBee and WiMax,* Noruega, Springer, 2007

Jeffrey G., Andrews, Et. Al *.Fundamentals of WiMax understanding Broadband Wireless Networking,* US, Prentice Hall, 2007

Ohrtman, Frank. *WiMax Handbook Buildind 802.16 Wireless Network,* US, Mc-Graw Hill Comunications , 2005

Rao Radha, Krishna. *WiMax a Wireless Technology Revolution,* Editorial Auerbach Publications, 2008

Syed Ahson, Mohammad Ilyas. *WiMax Applications,* Editorial CRC Press, 2008

Syed Ahson, Mohammad Ilyas. *WiMax Standards and security,* Editorial CRC Press, 2008

Yan, Zhang. *WiMax/ MobileFi Advanced Research and Technology,* Editorial Auerbach Publications, 2008

Yan ,Zhang. Hsiao-Hwa, Chen. *Mobile WiMax Tower Broadband Wireless Metropolitan Area Networks,* Editorial Auerbach Publications, 2008

# **Capítulo 4**

Beaird, Jason. *The principles of beautiful web design,* Canada *,*Site Point, 2007

Derek ,Franklin. *Macromedia Flash MX Interactividad y animación web creativa,*  España, Pearson-Prentice Hall, 2003

Gutiérrez Abhaham,Bravo Ginés .*PHP 4 a través de ejemplos ,* México, Alfaomega-Ra- $Ma$  2004

Pérez López, César *.Macromedia Dreamweaver MX Desarrollo de aplicaciones y bases de datos en la web,* México *,* Alfaomega-Ra-Ma , 2003

Welling Luke, THomson Laura. *Desarrollo Web con PHP y MySQL*, España, Anaya Multimedia,2005

# **MESOGRAFÍA**

## **Todos fueron revisados el 7 de enero de 2009.**

## **Capítulo 1**

Medios de transmisión

http://es.geocities.com/yeiko\_6/

Topologías de red

http://mx.geocities.com/alfonsoaraujocardenas/topologias.html

# **Capítulo 2**

Dirección MAC

http://mashard.perublogs.com/2007/02/Nuestra-direccion--MAC.html

http://mashard.perublogs.com/2007/02/Nuestra-direccion--MAC.html

## Estándares WiFi

http://www.vnunet.es/es/vnunet/report/2008/03/19/20080319012

Modulación usadas WiFi

http://amentis81.googlepages.com/t%C3%A9cnicasdemodulaci%C3%B3nwifi

Tarjetas de red

http://www.appinformatica.com/tarjetas-red.htm

http://www.hctrucos.com/truco\_TiposTarjetasRed.htm

Tecnologías de transmisión WiFi http://es.kioskea.net/wifi/wifitech.php3

Tipos de ataques WiFi

http://blog.txipinet.com/2006/10/11/40-seguridad-en-voip-iii-captura-deconversaciones-o-eavesdropping/

http://www.descargar-antivirus-gratis.com/spoofing.php

http://manageengine.adventnet.com/products/wifi-manager/association-floodattack.html

http://www.idg.es/pcworldtech/Precaucion\_ante\_los\_%E2%80%9Cevil\_twin%E2%80 %9D, puntos de acceso /art183892-comunicaciones.htm

## **Capítulo 3**

Antenas

http://www.wni.com.mx/preguntas\_frecuentes.htm#14

Aplicaciones WiMax

http://registro.nacion.com/neteconomicos/set06/set6\_04.html

http://www.error500.net/nokia-n810-wimax

http://e-global.es/b2b-blog/2008/04/07/nokia-n810-wimax-edition/

Estándares WiMax

http://www.engadget.com/2007/02/20/ieee-pushing-802-16m-wimax-to-1gbps-hopesto-converge-with-4g/

Receptor WiMax

http://www.wimax-industry.com/eq/wimaxcustomerpremiseequipment.htm

Tecnología WiMax

http://www.webpanto.com/article5952.html

http://www.unitecnologica.edu.co/ieee\_utb/IJET/Planeacion\_redes\_Wimax\_2007.pdf

http://micelular.es/moviles/motorola-desarrolla-un-dispositivo-wimax-80216e/

http://www.adslfaqs.com.ar/wimax-crecio-un-46-en-2007/

http://registro.nacion.com/neteconomicos/set06/set6\_04.html

# **Capítulo 4**

http://www.sitographics.com/dicciona/d.html

Creación de las animaciones

http://www.cristalab.com/tutoriales/144/manual-de-animacion-en-flash.html

Creación del fondo

http://docs.gimp.org/es/gimp-concepts-gradients.html

http://livedocs.adobe.com/flash/9.0\_es/main/wwhelp/wwhimpl/common/html/wwhelp.h tm?context=LiveDocs\_Parts&file=00000180.html

http://www.vitaminaweb.com/diseno\_estilo/articulos/001/index5.php

Cuestionarios

http://www.scribd.com/doc/238904/COMO-SE-ELABORA-UN-CUESTIONARIO

Estructura web

http://www.joseacortes.com/recursosweb/8pasos/estructura.htm

http://www.lawebera.es/manuales/primeros-pasos/como-empezar/estructurar-web.php

PHP

http://www.desarrolloweb.com/articulos/392.php